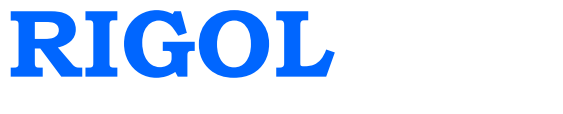

# **Programming Guide**

# **DM3000 Digital Multimeter**

**Apr. 2010**

**RIGOL Technologies, Inc.**

### <span id="page-2-0"></span>**Guaranty and Declaration**

### **Copyright**

© 2010 RIGOL Technologies, Inc. All Rights Reserved.

#### **Trademark Information**

**RIGOL** is a registered trademark of **RIGOL** Technologies, Inc.

#### **Notices**

- **RIGOL** products are protected by patent law in and outside of P.R.C.
- **RIGOL** Technologies, Inc. reserves the right to modify or change parts of or all the specifications and pricing policies at company's sole decision.
- Information in this publication replaces all previously corresponding material.
- **RIGOL** shall not be liable for losses caused by either incidental or consequential in connection with the furnishing, use or performance of this manual as well as any information contained.
- Any part of this document is forbidden to copy or photocopy or rearrange without prior written approval of **RIGOL**.

#### **Product Certification**

**RIGOL** guarantees this product conforms to the national and industrial standards in China. International standard conformance certification is in progress, e.g. ISO.

#### **Contact Us**

If you have any problem or requirement when using our products, please contact **RIGOL** Technologies, Inc. or your local distributors, or visit: www.ri[gol.com.](http://www.rigol.com/)

### **In This Manual**

This manual provides guidance for the remote control of DM3000 series digital multimeters. We believe that this manual's readers have read the **User's Guide** of **RIGOL** DM3000 series multimeters and have been familiar with operations about the **RIGOL** DM3000 series multimeters.

The manual contains four parts:

#### **Chapter 1**

This chapter introduces you how to use SCPI commands to control the DM3000 series multimeters via remote interfaces.

#### **Chapter 2**

This chapter gives detailed information on each command supported by DM3000 series multimeters.

#### **Chapter 3**

This chapter lists the commands which are compatible with **RIGOL** DM3000 series multimeters.

#### **Index**

The Appendix lists all of the commands alphabetically in favor of quick reference.

### **Contents**

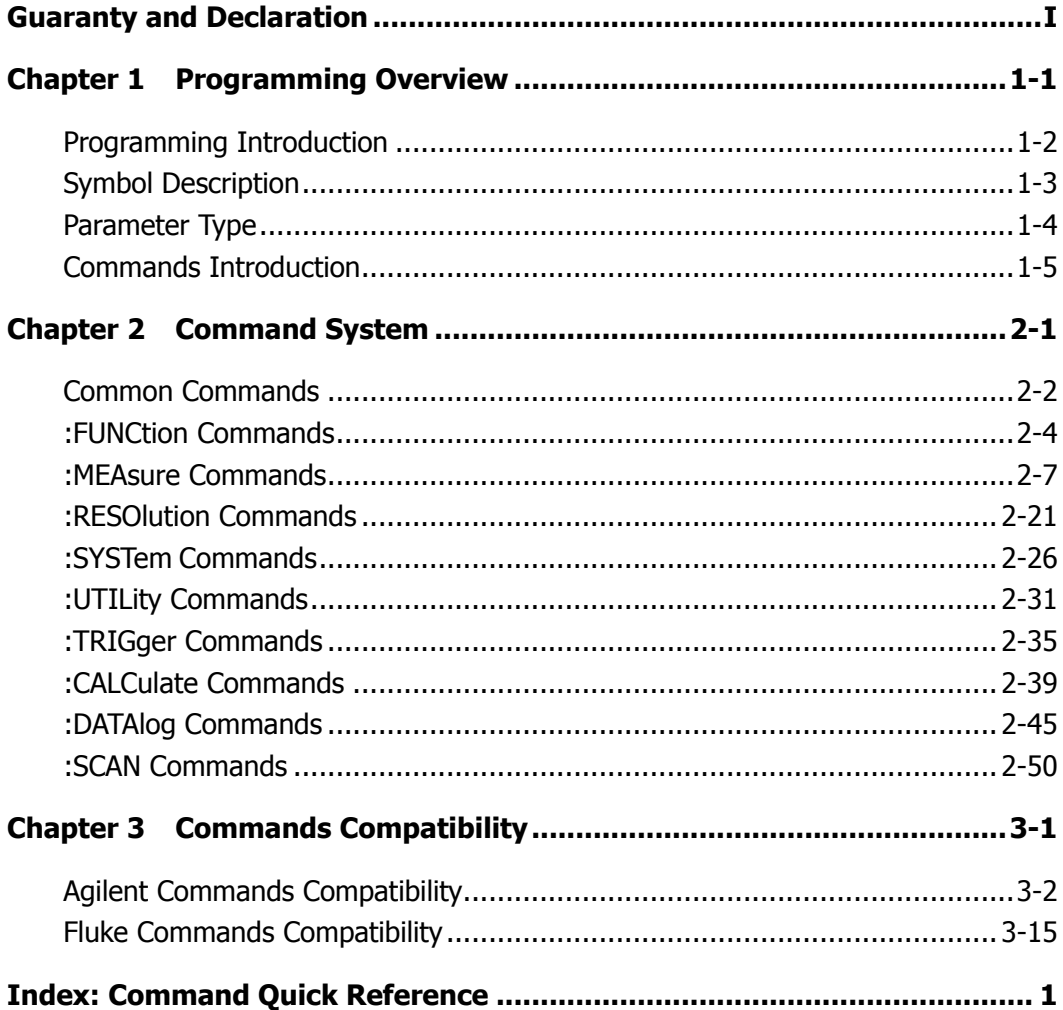

### <span id="page-6-0"></span>**Chapter 1 Programming Overview**

This chapter guides you how to properly use **RIGOL** DM3000 series digital multimeters to achieve measurement operations by remote controls.

The chapter includes:

- **•** [Programming Introduction](#page-7-0)
- [Symbol Description](#page-8-0)
- [Parameter Type](#page-9-0)
- [Commands Introduction](#page-10-0)

### <span id="page-7-0"></span>**Programming Introduction**

This part introduces the basic programming operations. These programming commands provide methods for controlling the multimeter via remote interfaces. The basic operations that you can do upon a computer and multimeter include:

- Setup the multimeter.
- Measure.
- Receive data (equipment working condition or measurement results) from the multimeter.

A computer can communicate with a multimeter through an interface such as USB, GPIB or RS-232. For detailed communications about these interfaces, please refer to the **User's Guide** of this product. The command words are sent and identified by ASCII strings so that users can control and do secondary development easily.

### <span id="page-8-0"></span>**Symbol Description**

#### **1. Colon :**

A command usually begins with a colon (**:**) which is also used to separate the command keyword from a lower-level keyword.

#### **2. Question Mark ?**

A command followed by a question mark (?) is used to query the function under this command. A query command usually has different data, and these data are separated by a space. However some commands do not have any data.

#### **3. Comma ,**

A "," is a used to separate different type of parameters that contained in a command, such as:

[:DATAlog:CONFigure:FUNCtion](#page-57-0) {<DCV|DCI|RESistance|FRESistance>,<range>}

#### **4. Braces { }**

The contents enclosed in braces are parameters. If the parameters enclosed in braces are separated by a vertical line (|), only one element can be selected at a time. For example, {ON|OFF} indicates that either ON or OFF can be used.

#### **5. Triangle Brackets < >**

An item enclosed in  $\langle \langle \rangle$  should be an effective value and this value is used as a parameter.

#### **6. Square brackets [ ]**

The parameters or command keywords that enclosed in square bracket ([ ]) are optional or could be ignored. The square bracket ([ ]) will not be placed at an actual command. If none of the parameters are specified, the system will use a default. For example:

```
CONFigure[:VOLTage][:DC] [{<range>|AUTO|MIN|MAX|DEF}[,{<resolution>|MIN|MAX|DEF}]]
In this command, there are many square brackets, if you set all of the parameters to
their defaults, the command could be abbreviated to
CONFigure
```
### <span id="page-9-0"></span>**Parameter Type**

#### **1. MIN|MAX|DEF**

A MIN or MAX or DEF is usually used in a command to replace some parameters. For example, in the command "**:MEASure:VOLTage:DC {0|1|2|3|4|MIN|MAX|DEF}**"

In this command, MIN equals to 0, MAX equals to 4 and DEF equals to 2. For more details please refer to "**[:MEASure:VOLTage:DC](#page-19-0)**".

#### **2. Consecutive Integer Parameter**

The parameters can be any integers within the effective range. Please do not use a decimal format for parameters, or else an error may occur. For example, in the command "**[:SYSTem:DISPlay:BRIGht](#page-40-0)**", the parameter can be any integers within 0 and 255.

#### **3. Consecutive Real Number Parameter**

The parameters can be any values within the effective range under the precision requirements. For example, in the command "**[:CALCulate:NULL:OFFSet](#page-52-0)**", the parameter value can reach the seventh decimal place.

#### **4. Discrete Parameters**

The parameters should be an option listed in a command. For example, in the command "**[:MEASure:VOLTage:AC](#page-21-0)**", the parameter can only be 0, 1, 2, 3 or 4.

#### **5. Boolean Parameters**

The parameters should be ON (1) or OFF (0). For example, in the command "**[:SYSTem:BEEPer:STATe](#page-38-0)**", the parameter can only be ON (1) or OFF (0).

#### **6. ASCII Character string**

The parameter should be a composition of ASCII characters. For example, in the command "**[:SYSTem:CLOCk:DATE](#page-39-0)**", the parameter is a string in date format.

### <span id="page-10-0"></span>**Commands Introduction**

To meet the different requirements from users, DM3000 provides **RIGOL** commands and two other command systems that are compatible with our products.

- **RIGOL** DM3000 commands
- **•** Compatible Agilent commands
- Compatible Fluke commands

The DM3000 series use the **ROGOL** commands as defaults. To change the commands type, please send the **CMDSet** command as follows:

CMDSet {RIGOL|AGILENT|FLUKE} CMDSet?

## <span id="page-12-0"></span>**Chapter 2 Command System**

In **RIGOL** DM3000 series digital multimeters commands, all the command parameters and the return values are ASCII characters and case-insensitive, you can use any kind of them.

**RIGOL** DM3000 series digital multimeters include the following command systems:

- **•** [Common Commands](#page-13-0)
- : FUNCtion [Commands](#page-15-0)
- **•** :MEAsure [Commands](#page-18-0)
- [:RESOlution](#page-32-0) Commands
- **•** :SYSTem [Commands](#page-37-0)
- **•** :UTILity [Commands](#page-42-0)
- **•** :TRIGger [Commands](#page-46-0)
- :CALCulate [Commands](#page-50-0)
- :DATAlog [Commands](#page-56-0)
- **•** :SCAN [Commands](#page-61-0)

### <span id="page-13-0"></span>**Common Commands**

The commands are used to query the basic information of the meter or do some common operations, including:

- $\bullet$  [\\*CLS](#page-14-0)
- [\\*IDN?](#page-14-1)
- [\\*RST](#page-14-2)
- **[CMDSet](#page-14-3)**

<span id="page-14-3"></span><span id="page-14-2"></span><span id="page-14-1"></span><span id="page-14-0"></span>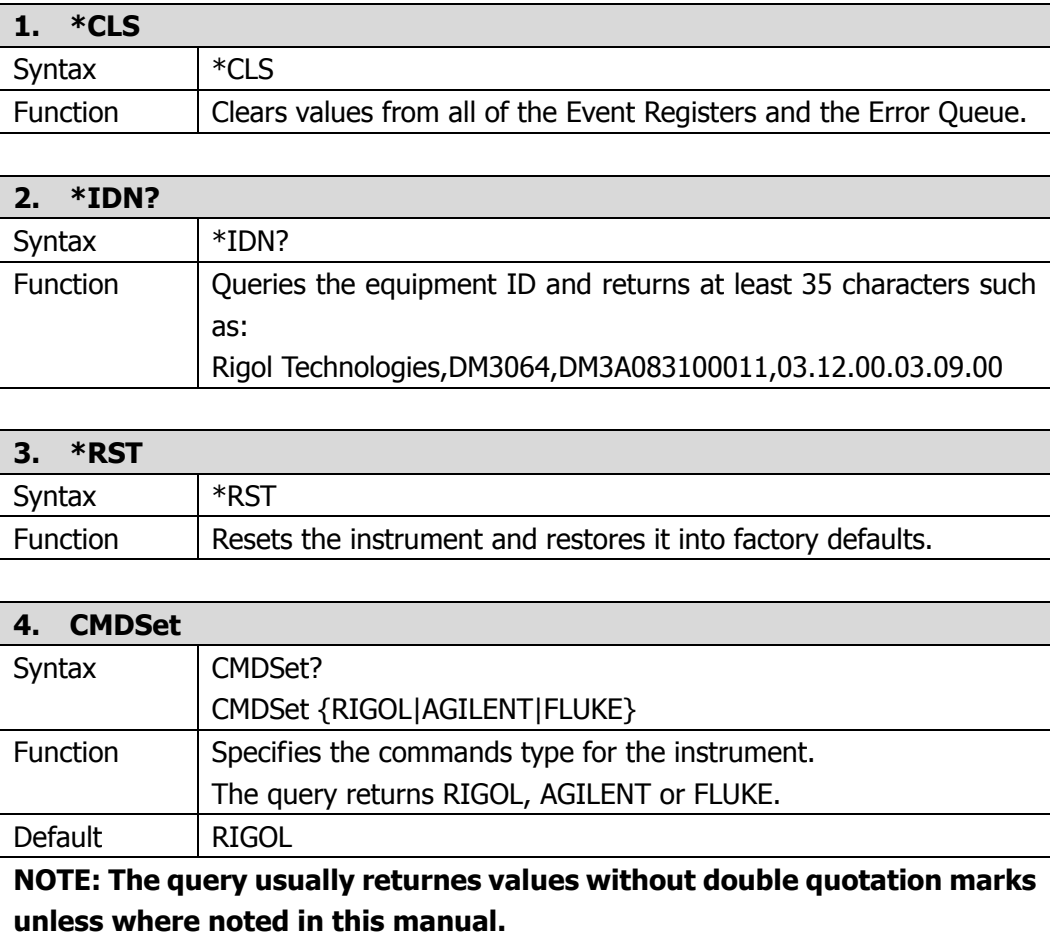

### <span id="page-15-0"></span>**:FUNCtion Commands**

The commands are used to enable common measurement functions and have the same functions as the corresponding measurement buttons on the DM3000 front panel. The commands mainly include:

- **•** [:FUNCtion?](#page-16-0)
- [:FUNCtion:VOLTage:DC](#page-16-1)
- [:FUNCtion:VOLTage:DC:RATIo](#page-16-2)
- [:FUNCtion:VOLTage:AC](#page-16-3)
- [:FUNCtion:CURRent:DC](#page-16-4)
- [:FUNCtion:CURRent:AC](#page-16-5)
- **•** [:FUNCtion:RESistance](#page-16-6)
- **•** [:FUNCtion:FRESistance](#page-16-7)
- **•** [:FUNCtion:FREQuency](#page-17-0)
- [:FUNCtion:PERiod](#page-17-1)
- **•** [:FUNCtion:CONTinuity](#page-17-2)
- [:FUNCtion:DIODe](#page-17-3)
- **•** [:FUNCtion:CAPacitance](#page-17-4)

<span id="page-16-7"></span><span id="page-16-6"></span><span id="page-16-5"></span><span id="page-16-4"></span><span id="page-16-3"></span><span id="page-16-2"></span><span id="page-16-1"></span><span id="page-16-0"></span>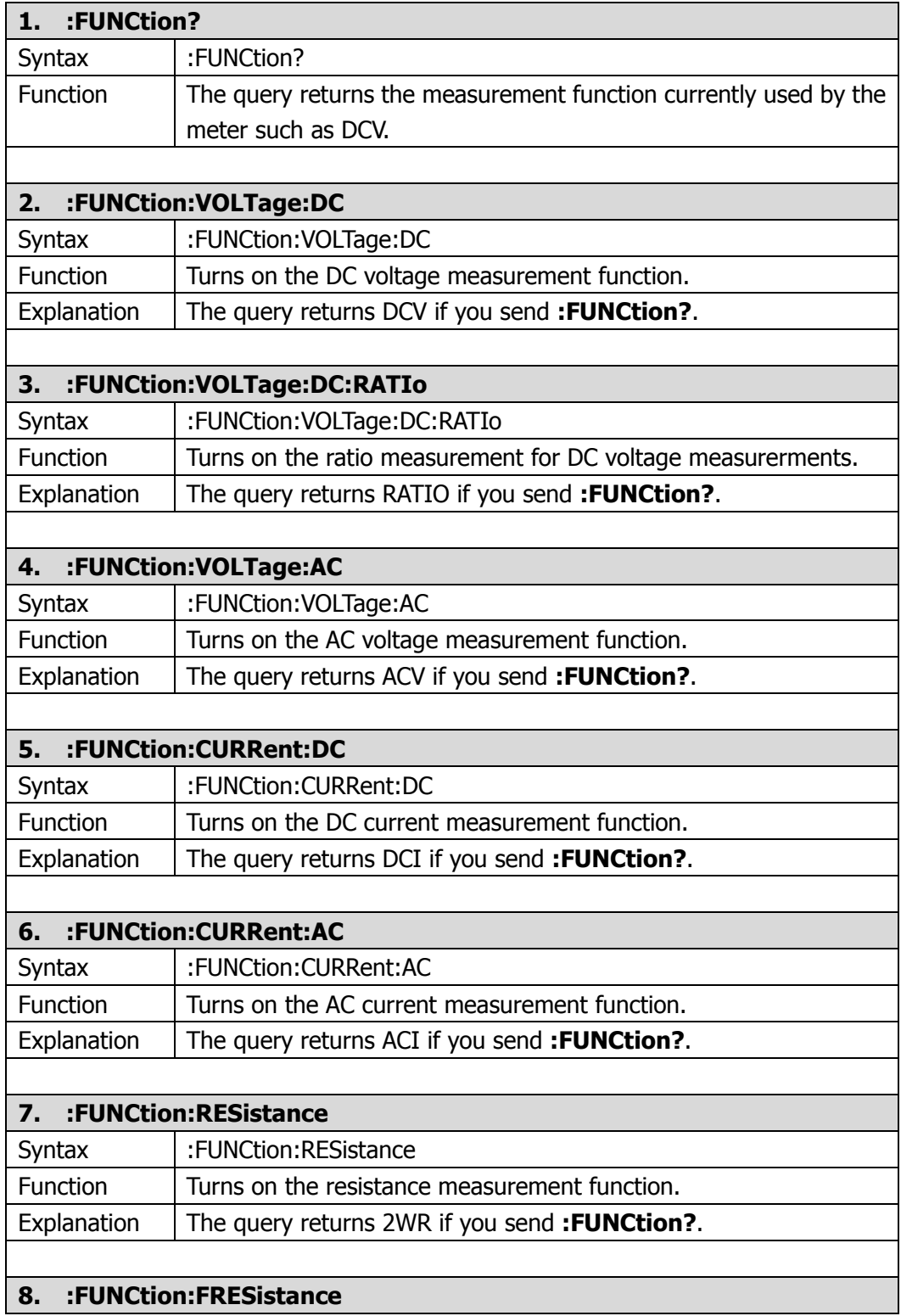

<span id="page-17-4"></span><span id="page-17-3"></span><span id="page-17-2"></span><span id="page-17-1"></span><span id="page-17-0"></span>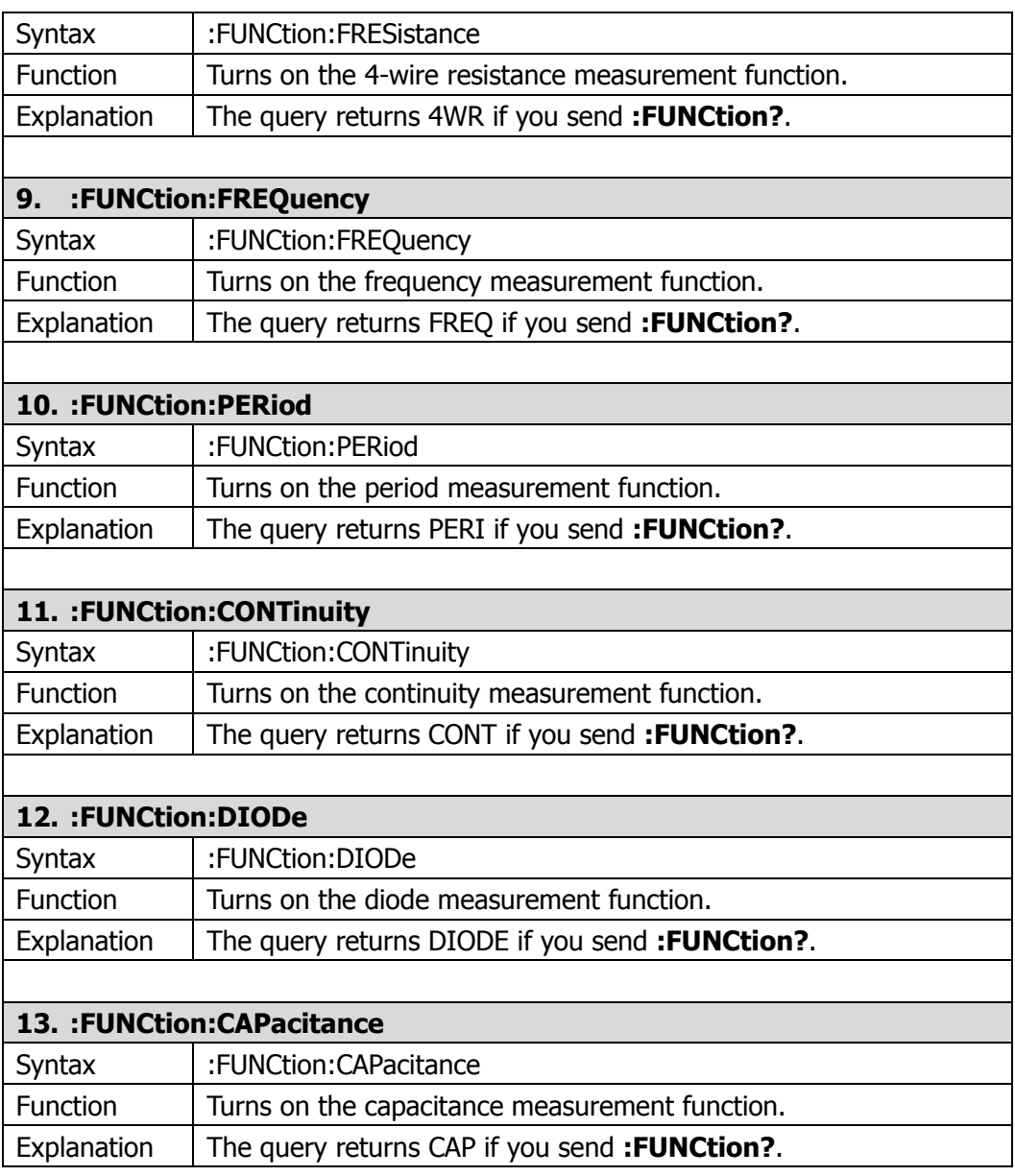

### <span id="page-18-0"></span>**:MEAsure Commands**

The commands are used to set the basic measurement functions and have the same functions as the corresponding measurement buttons on the DM3000 front panel. The commands mainly include:

- 
- 
- 
- 
- [:MEASure:VOLTage:DC:RANGe?](#page-19-4) [:MEASure:RESistance](#page-26-1)
- [:MEASure:VOLTage:DC:IMPEdance](#page-20-0) [:MEASure:RESistance:RANGe?](#page-26-2)
- [:MEASure:VOLTage:DC:DIGIt](#page-20-1) [:MEASure:RESistance:DIGIt](#page-26-3)
- [:MEASure:VOLTage:DC:RATIo?](#page-20-2) [:MEASure:FRESistance?](#page-27-0)
- [:MEASure:VOLTage:DC:RATIo:DIGIt](#page-21-1) [:MEASure:FRESistance](#page-27-1)
- 
- 
- [:MEASure:VOLTage:AC:RANGe?](#page-21-3) ● [:MEASure:FREQuency?](#page-27-4)
- [:MEASure:VOLTage:AC:FILTer](#page-22-0) [:MEASure:FREQuency](#page-28-0)
- 
- [:MEASure:VOLTage:AC:FREQuency?](#page-22-2) [:MEASure:FREQuency:DIGIt](#page-28-2)
- [:MEASure:VOLTage:AC:FREQuency:DISPlay](#page-22-3) [:MEASure:PERiod?](#page-28-3)
- [:MEASure:VOLTage:AC:FREQuency:HIDE](#page-22-4) [:MEASure:PERiod](#page-29-0)
- [:MEASure:VOLTage:AC:FREQuency:STATe?](#page-23-0) [:MEASure:PERiod:RANGe?](#page-29-1)
- 
- 
- [:MEASure:CURRent:DC:RANGe?](#page-23-3) [:MEASure:CONTinuity](#page-29-4)
- [:MEASure:CURRent:DC:DIGIt](#page-24-0) [:MEASure:DIODe?](#page-30-0)
- 
- 
- [:MEASure:CURRent:AC:RANGe?](#page-24-3) [:MEASure:CAPacitance](#page-30-3)
- 
- [:MEASure:CURRent:AC:FREQuency?](#page-25-4) THEASure:CAPacitance:DIGIt
- [:MEASure?](#page-19-1) [:MEASure:CURRent:AC:FREQuency:DISPlay](#page-25-0)
- [:MEASure](#page-19-2) [:MEASure:CURRent:AC:FREQuency:HIDE](#page-25-1)
- [:MEASure:VOLTage:DC?](#page-19-3) [:MEASure:CURRent:AC:FREQuency:STATe?](#page-25-2)
- [:MEASure:VOLTage:DC](#page-19-0) [:MEASure:RESistance?](#page-26-0)
	-
	-
	-
	-
	-
- [:MEASure:VOLTage:AC?](#page-21-2) [:MEASure:FRESistance:RANGe?](#page-27-2)
- [:MEASure:VOLTage:AC](#page-21-0) [:MEASure:FRESistance:DIGIt](#page-27-3)
	-
	-
- [:MEASure:VOLTage:AC:DIGIt](#page-22-1) **•** · MEASure:FREQuency:RANGe?
	-
	-
	-
	-
- [:MEASure:CURRent:DC?](#page-23-1) [:MEASure:PERiod:DIGIt](#page-29-2)
- [:MEASure:CURRent:DC](#page-23-2) [:MEASure:CONTinuity?](#page-29-3)
	-
	-
- [:MEASure:CURRent:AC?](#page-24-1) [:MEASure:DIODe:DIGIt](#page-30-1)
- [:MEASure:CURRent:AC](#page-24-2) [:MEASure:CAPacitance?](#page-30-2)
	-
- [:MEASure:CURRent:AC:DIGIt](#page-25-3) [:MEASure:CAPacitance:RANGe?](#page-31-0)
	-

<span id="page-19-4"></span><span id="page-19-3"></span><span id="page-19-2"></span><span id="page-19-1"></span><span id="page-19-0"></span>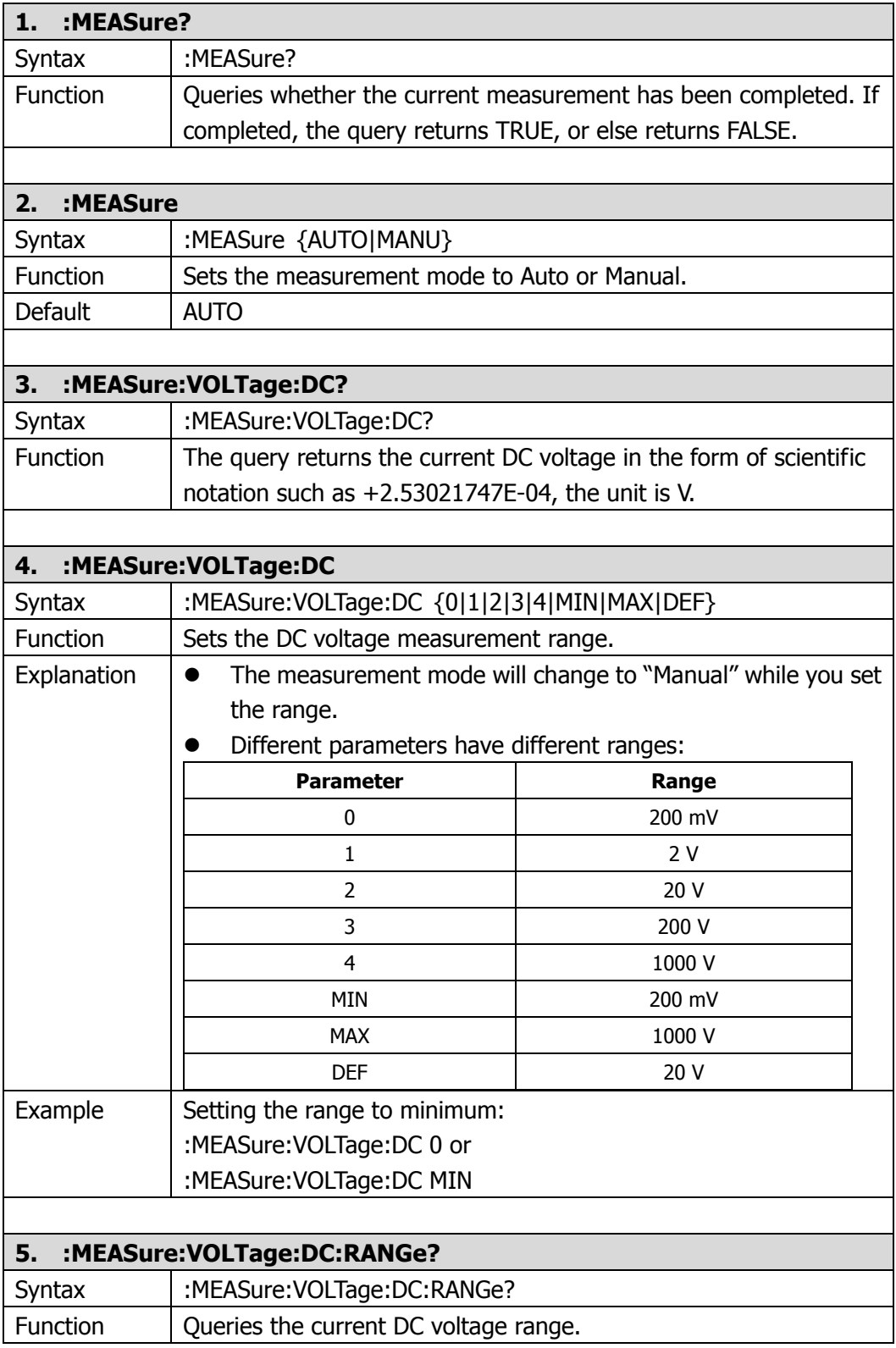

<span id="page-20-2"></span><span id="page-20-1"></span><span id="page-20-0"></span>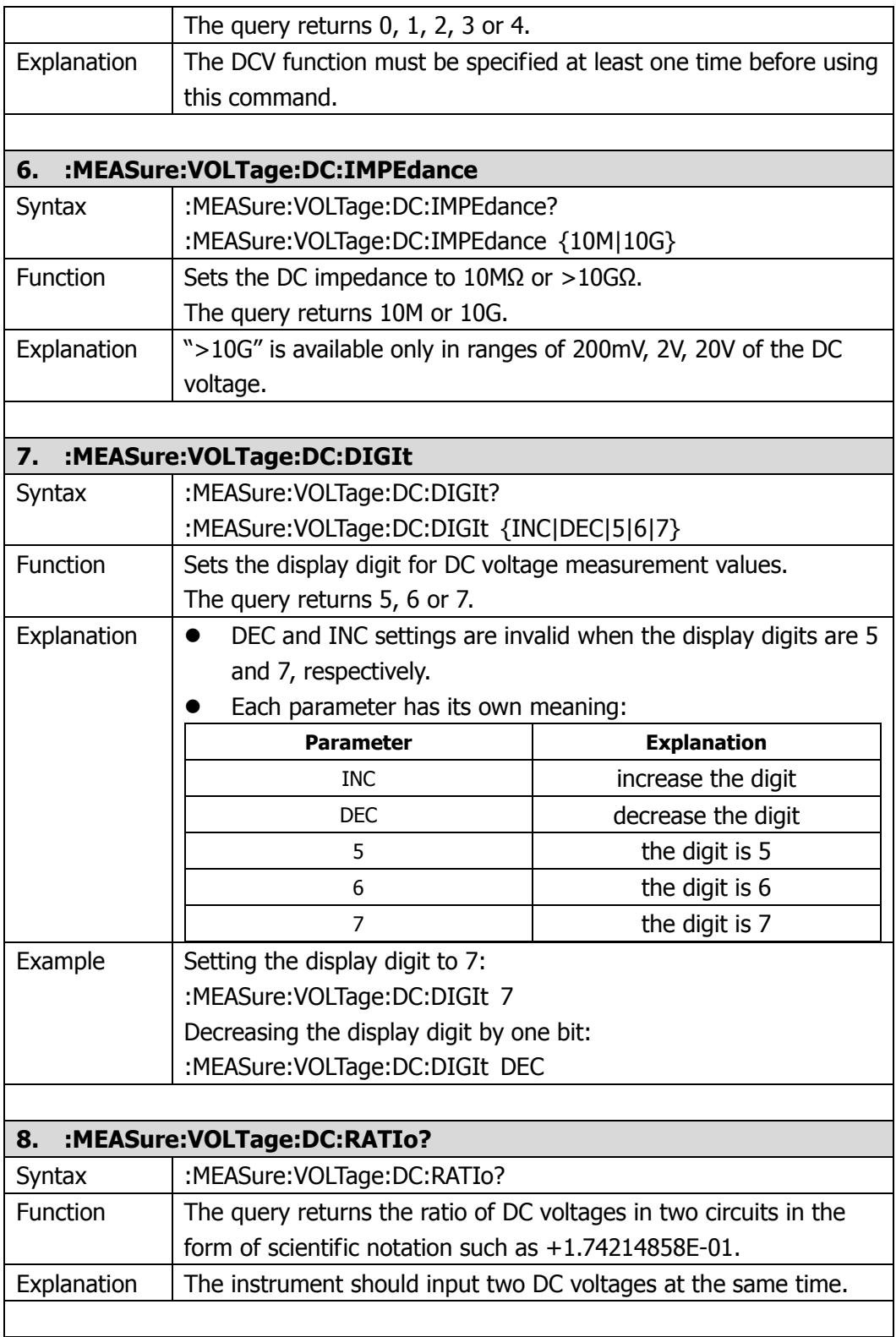

<span id="page-21-3"></span><span id="page-21-2"></span><span id="page-21-1"></span><span id="page-21-0"></span>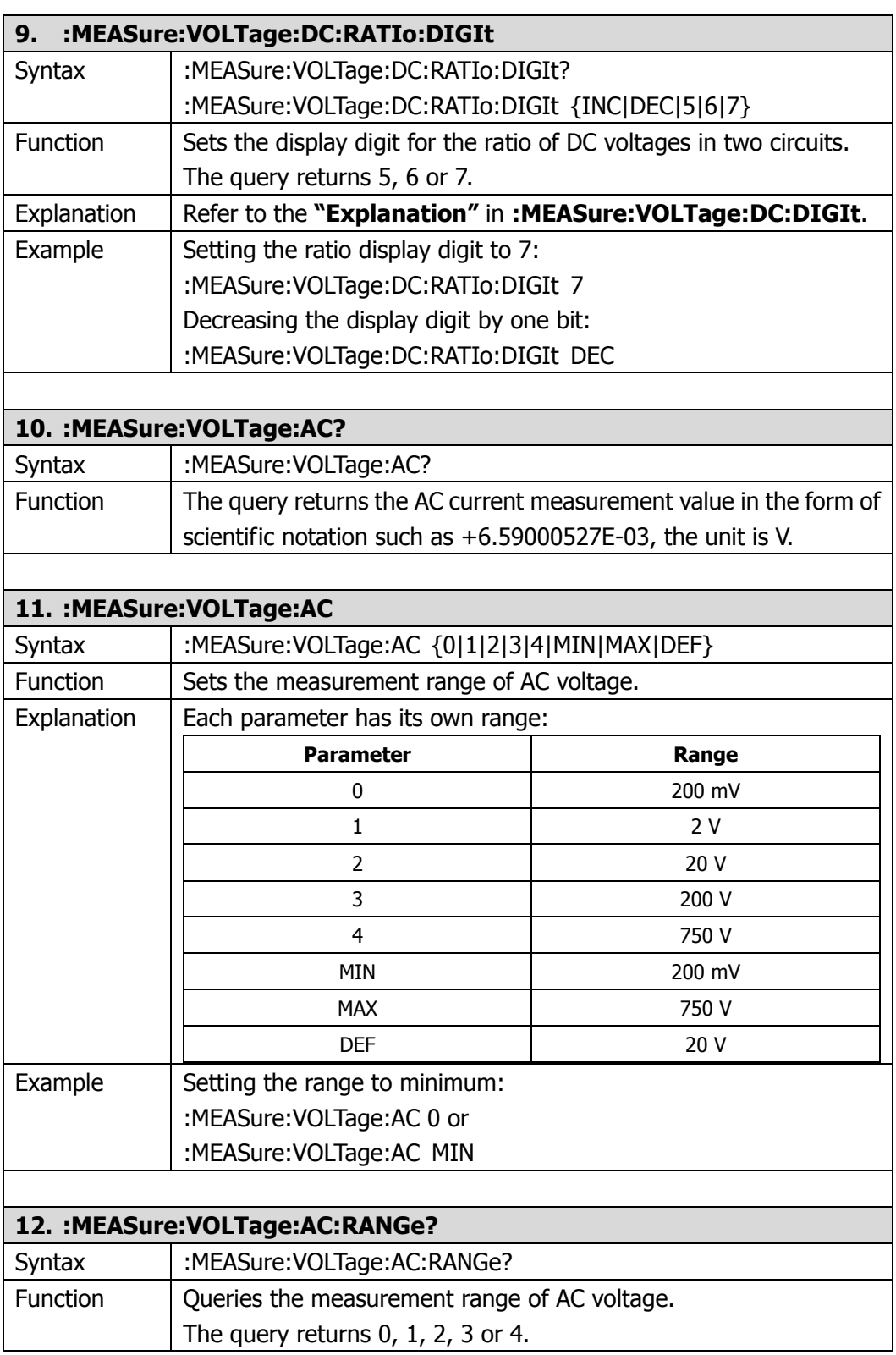

<span id="page-22-4"></span><span id="page-22-3"></span><span id="page-22-2"></span><span id="page-22-1"></span><span id="page-22-0"></span>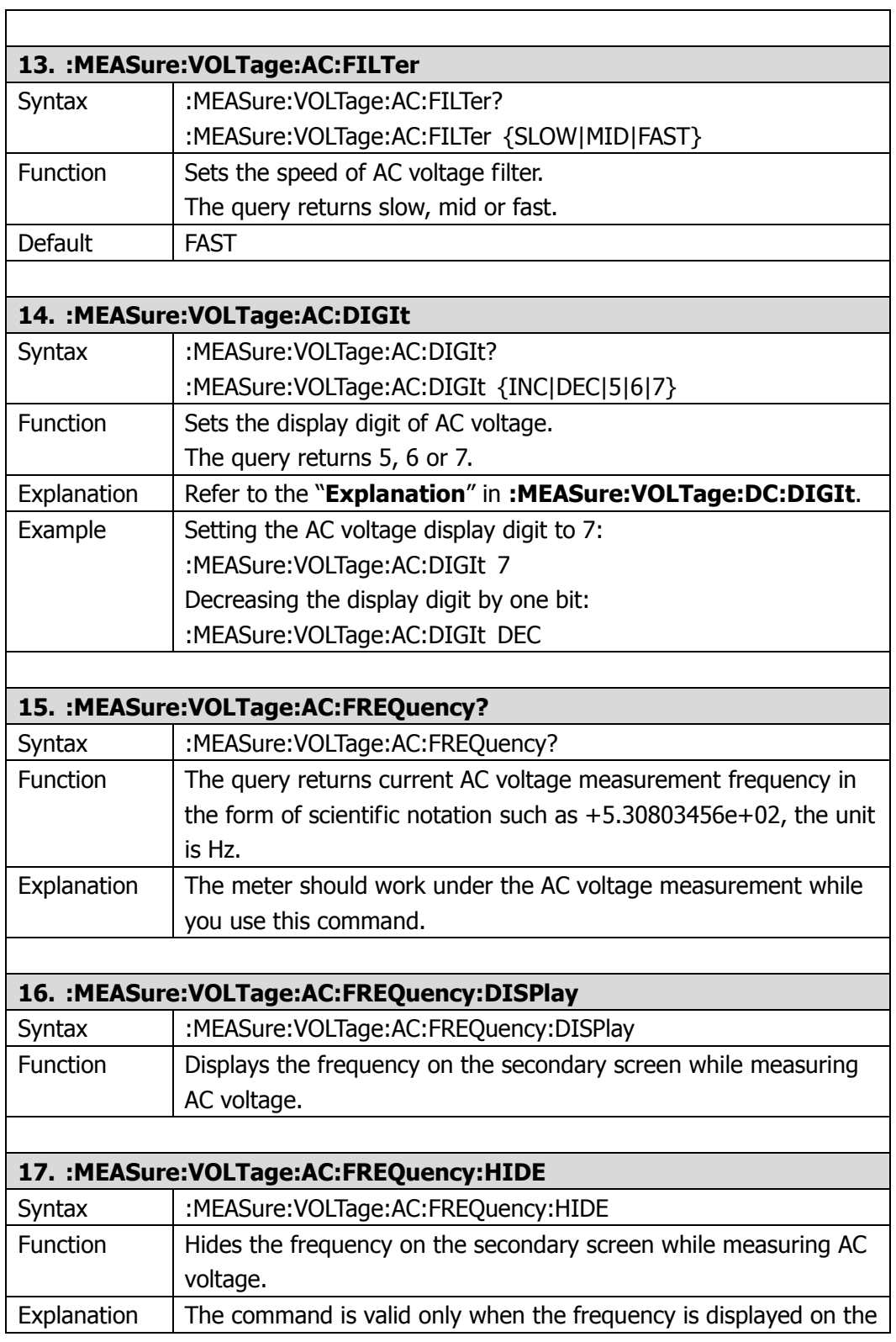

<span id="page-23-3"></span><span id="page-23-2"></span><span id="page-23-1"></span><span id="page-23-0"></span>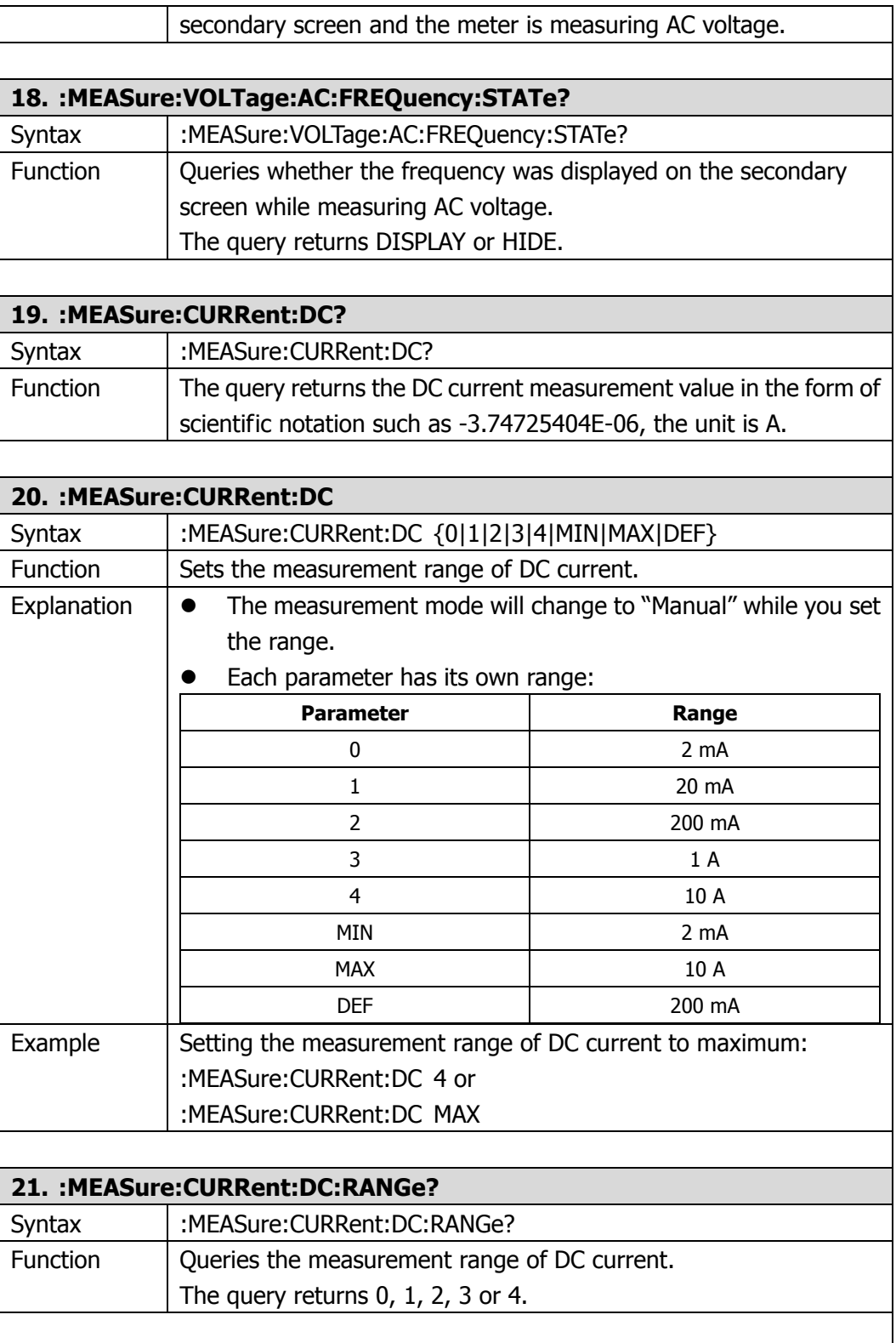

<span id="page-24-3"></span><span id="page-24-2"></span><span id="page-24-1"></span><span id="page-24-0"></span>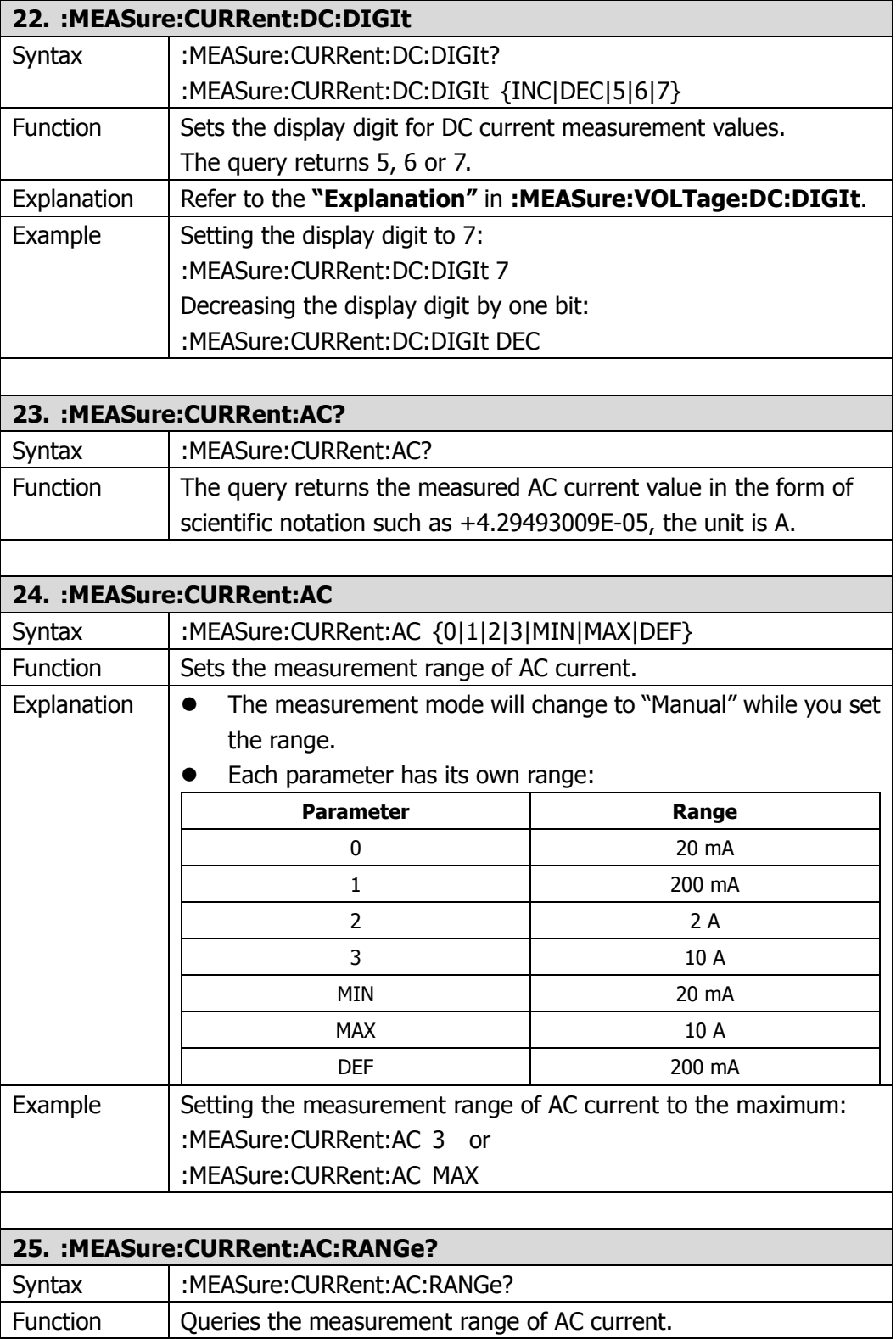

<span id="page-25-4"></span><span id="page-25-3"></span><span id="page-25-2"></span><span id="page-25-1"></span><span id="page-25-0"></span>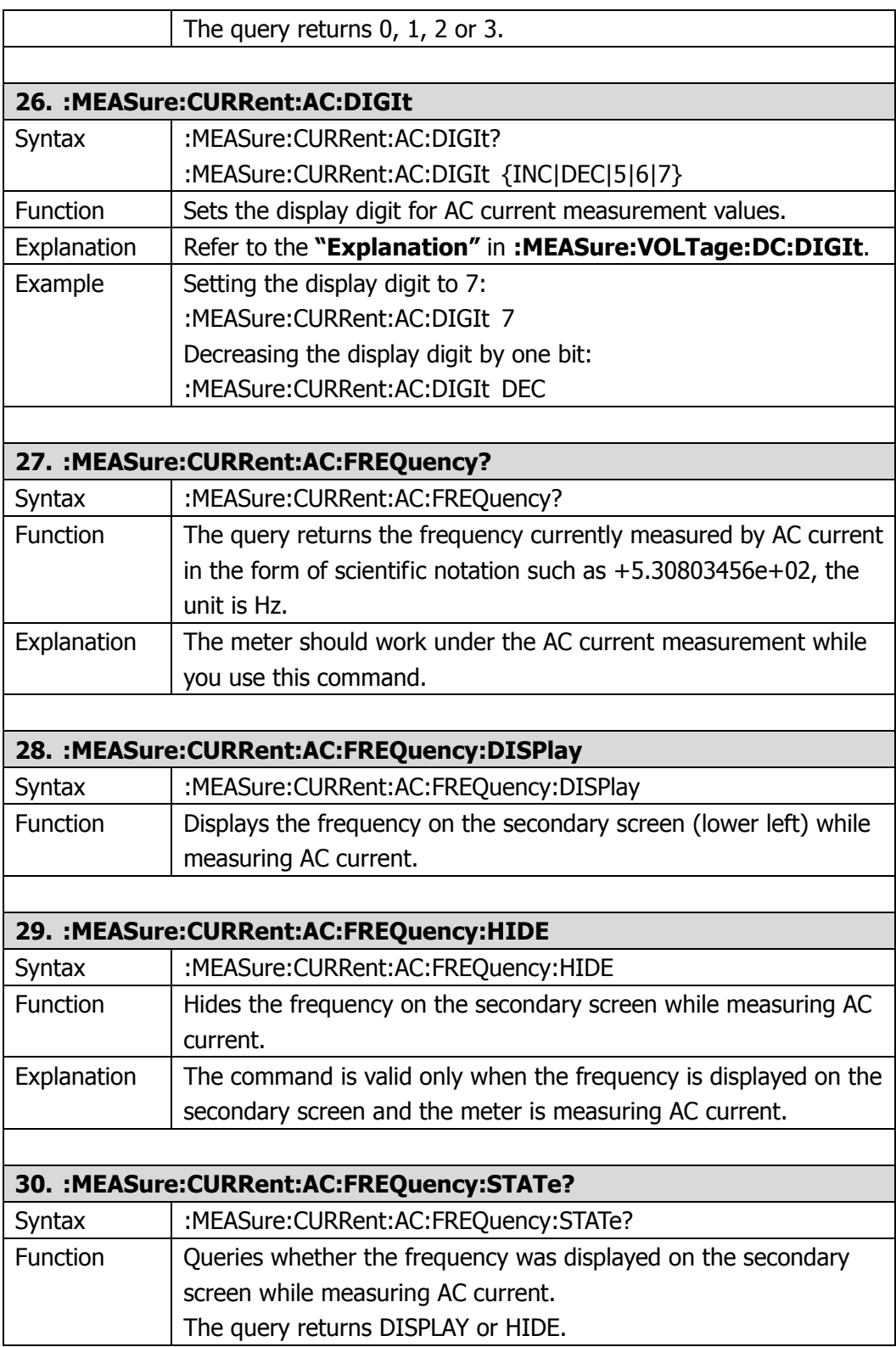

<span id="page-26-3"></span><span id="page-26-2"></span><span id="page-26-1"></span><span id="page-26-0"></span>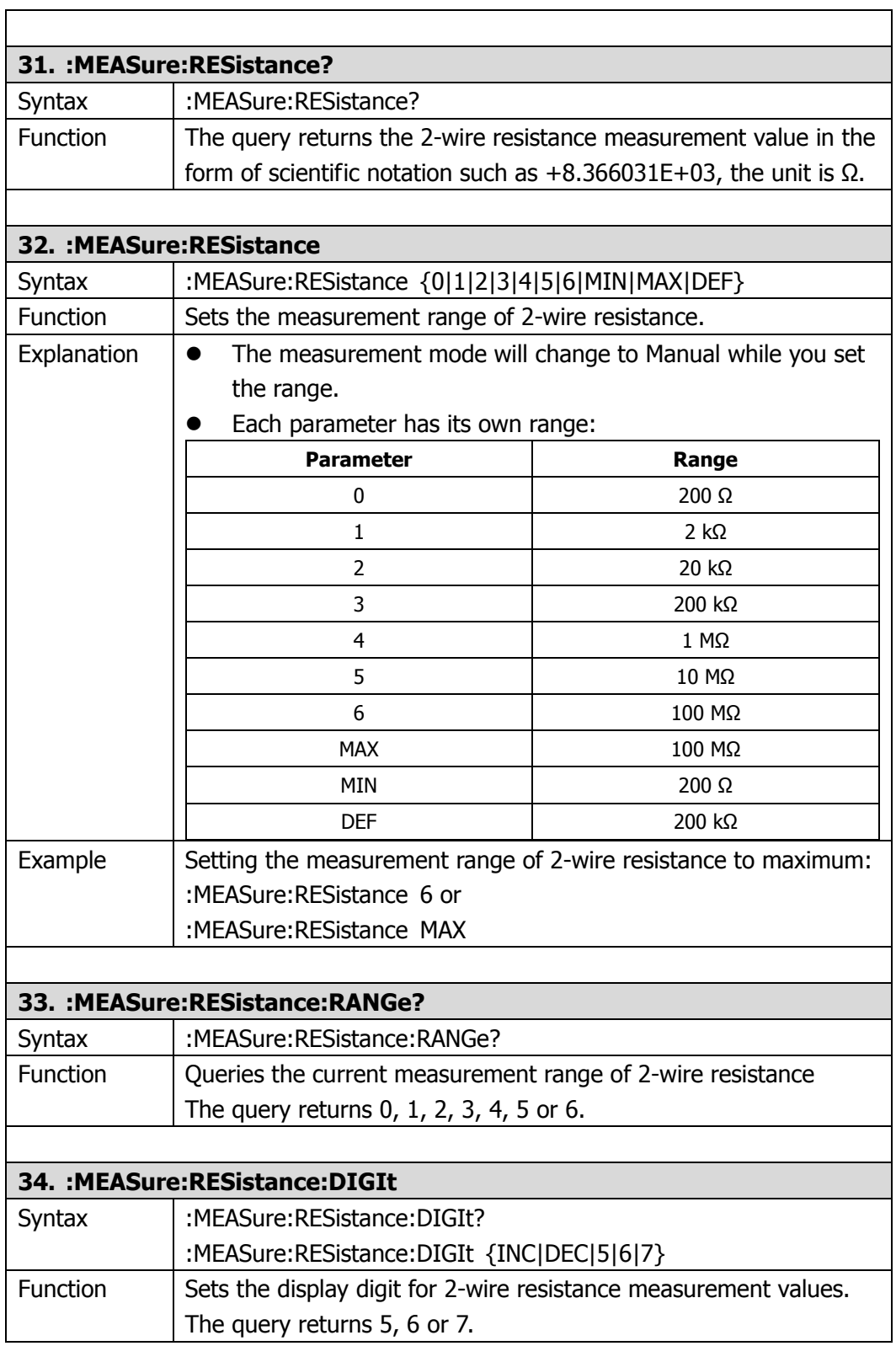

<span id="page-27-1"></span><span id="page-27-0"></span>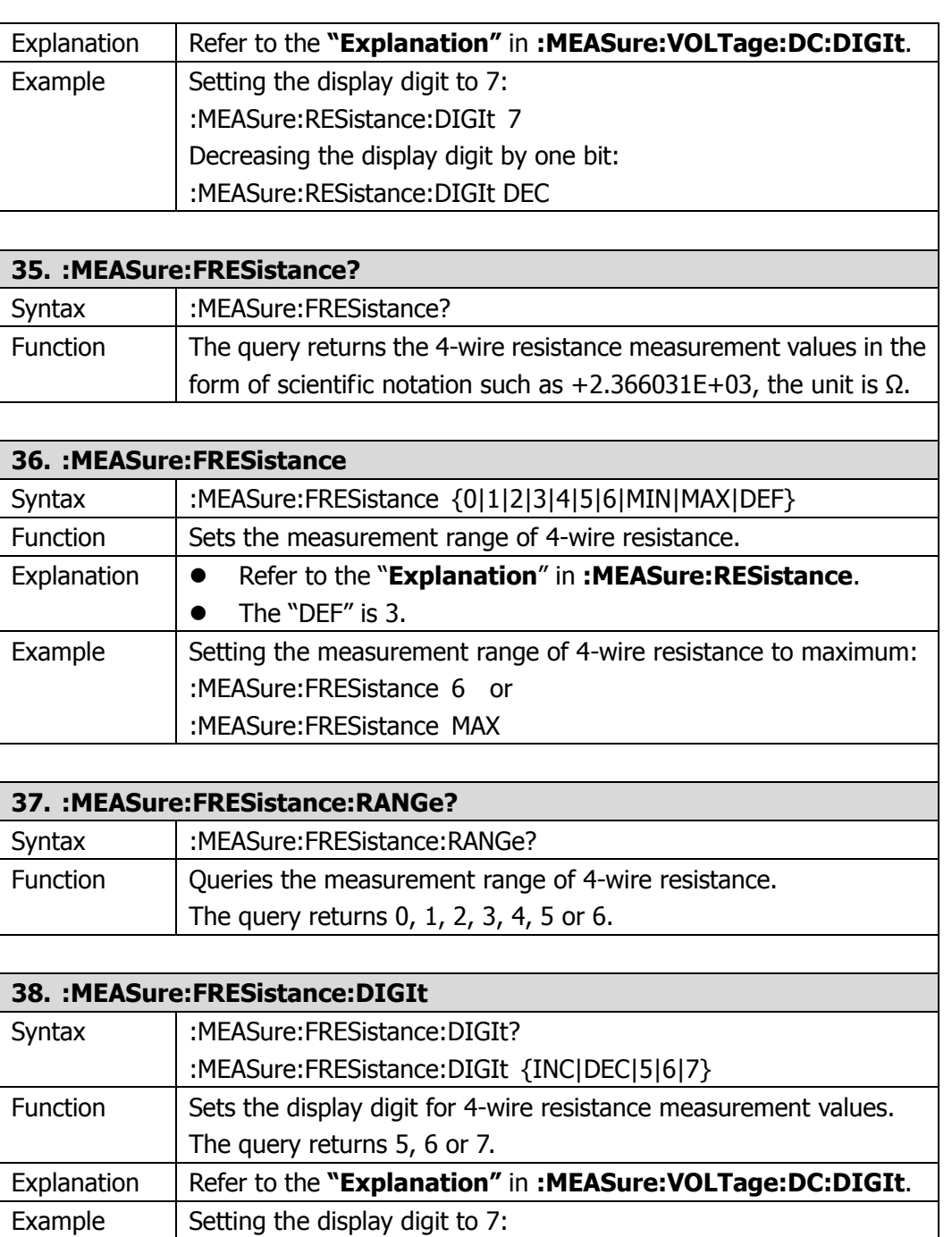

<span id="page-27-3"></span><span id="page-27-2"></span>:MEASure:FRESistance:DIGIt 7 Decreasing the display digit by one bit:

:MEASure:FRESistance:DIGIt DEC

<span id="page-27-4"></span>**39. :MEASure:FREQuency?**

<span id="page-28-3"></span><span id="page-28-2"></span><span id="page-28-1"></span><span id="page-28-0"></span>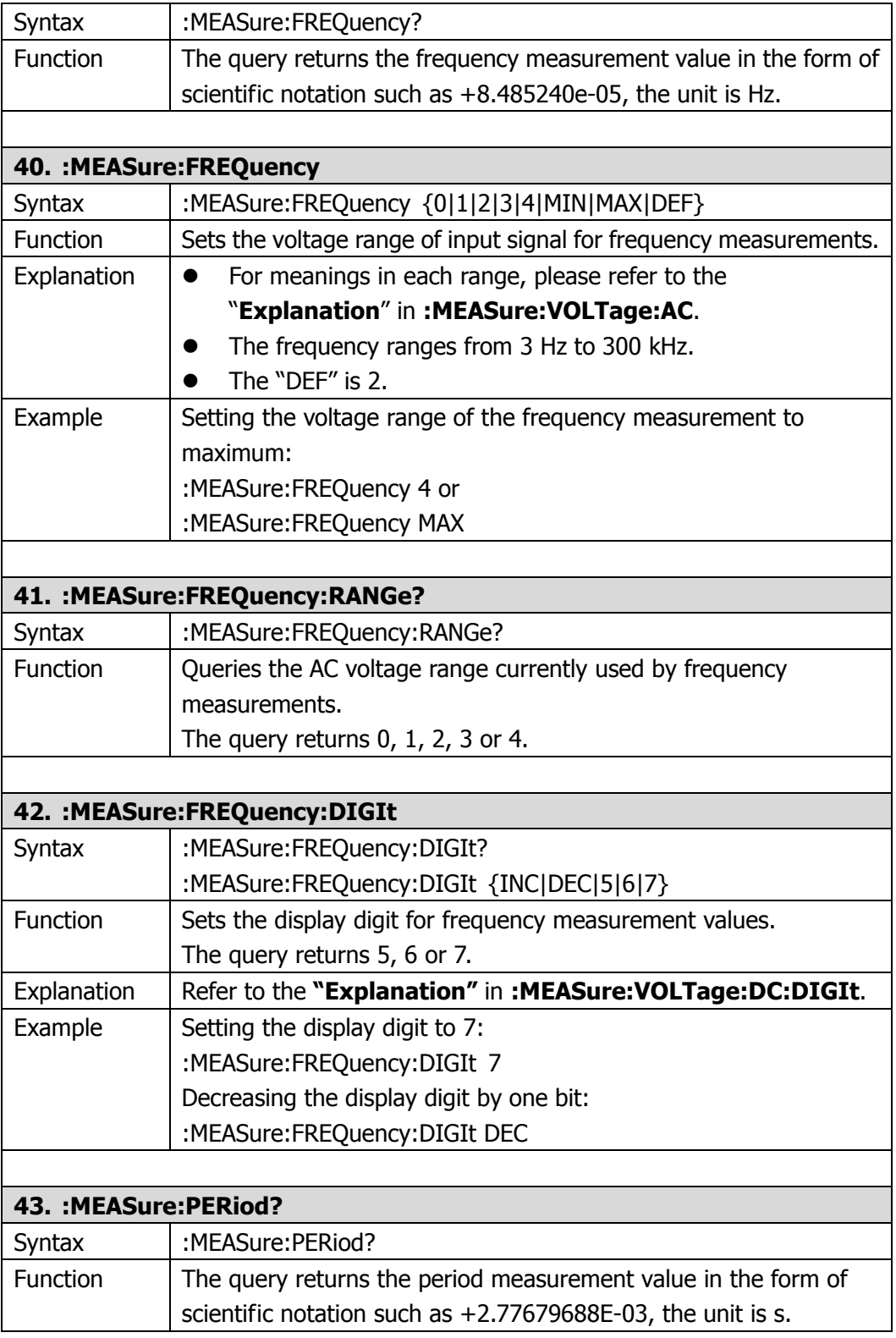

Í

<span id="page-29-4"></span><span id="page-29-3"></span><span id="page-29-2"></span><span id="page-29-1"></span><span id="page-29-0"></span>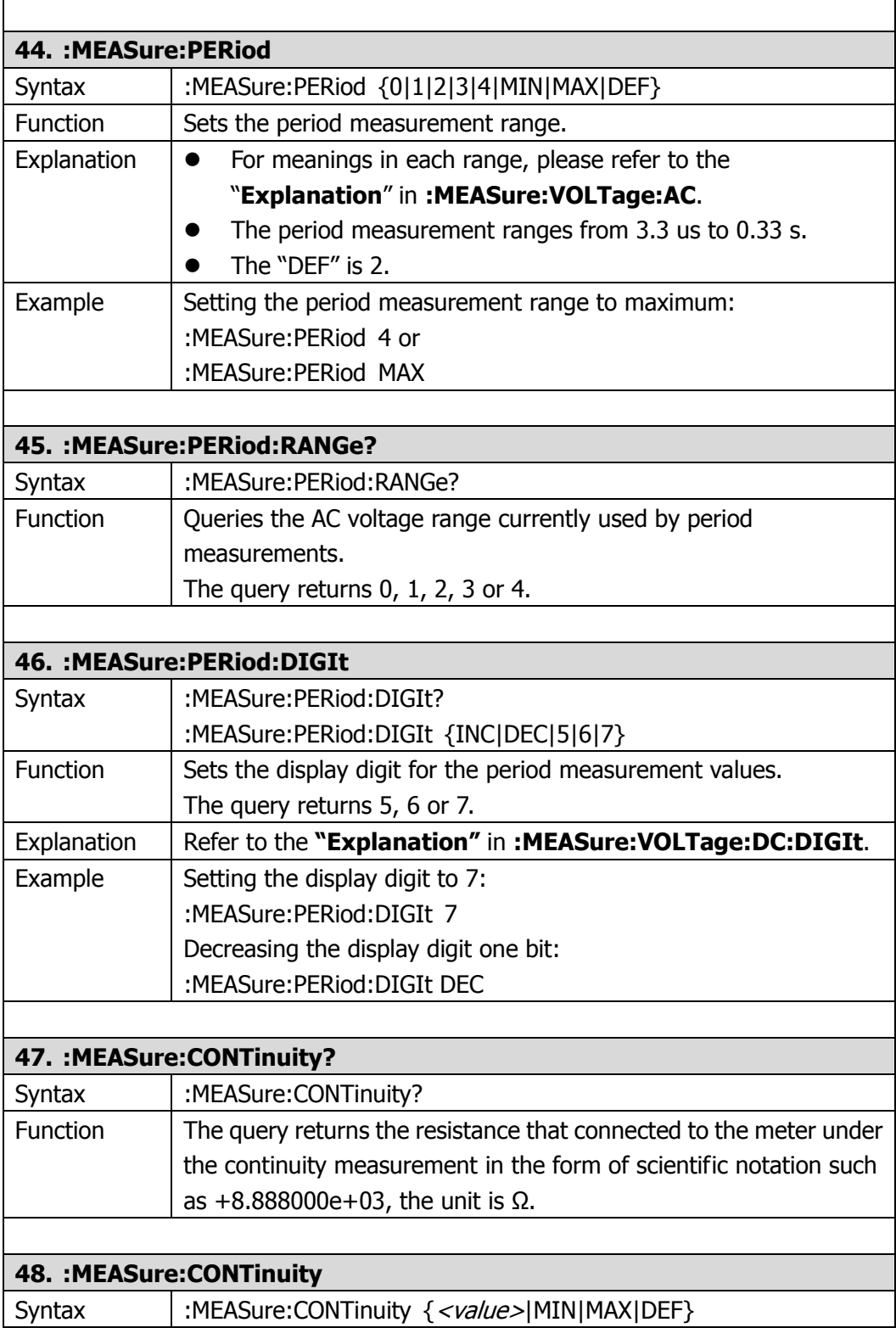

<span id="page-30-3"></span><span id="page-30-2"></span><span id="page-30-1"></span><span id="page-30-0"></span>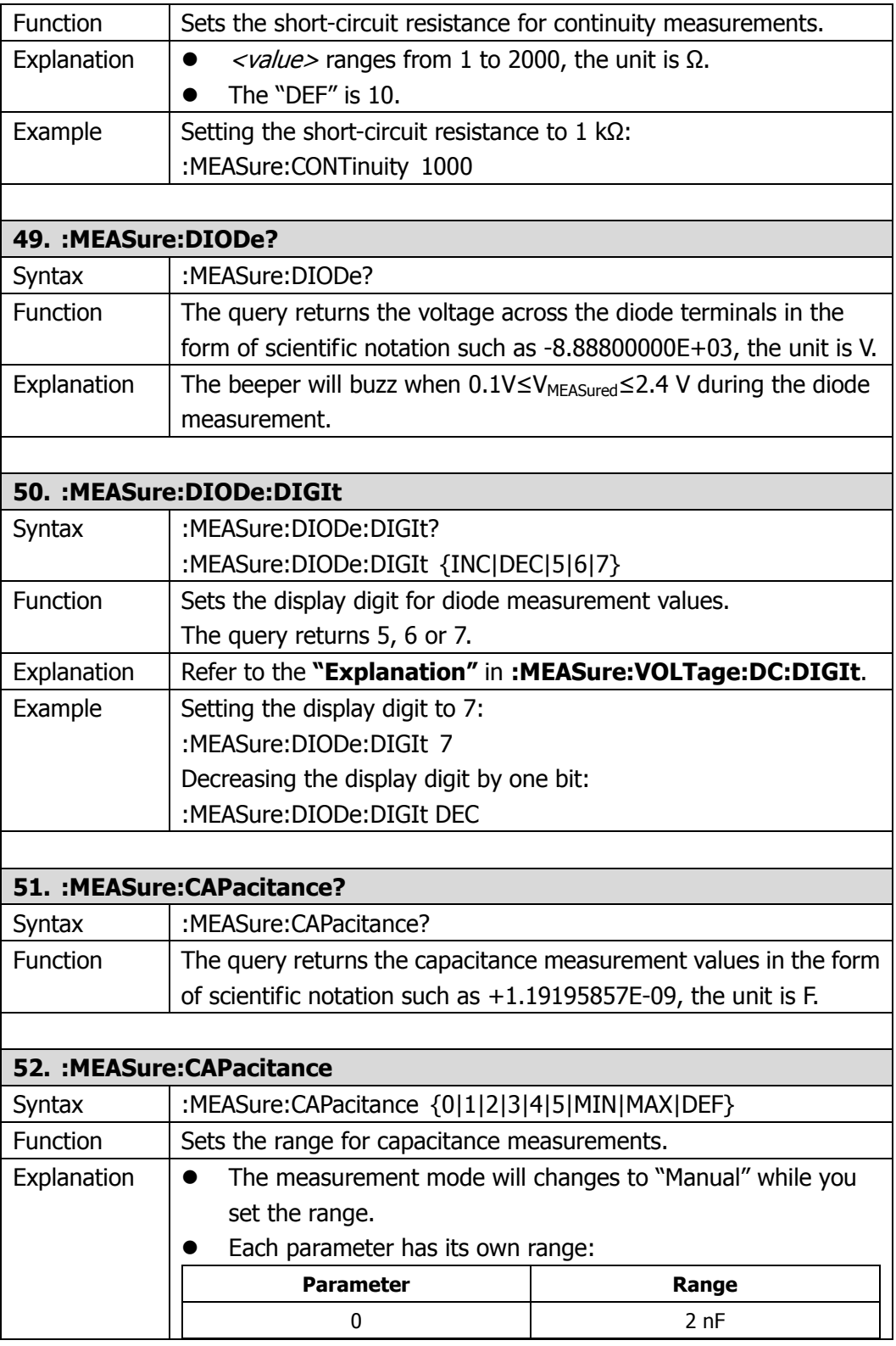

<span id="page-31-1"></span><span id="page-31-0"></span>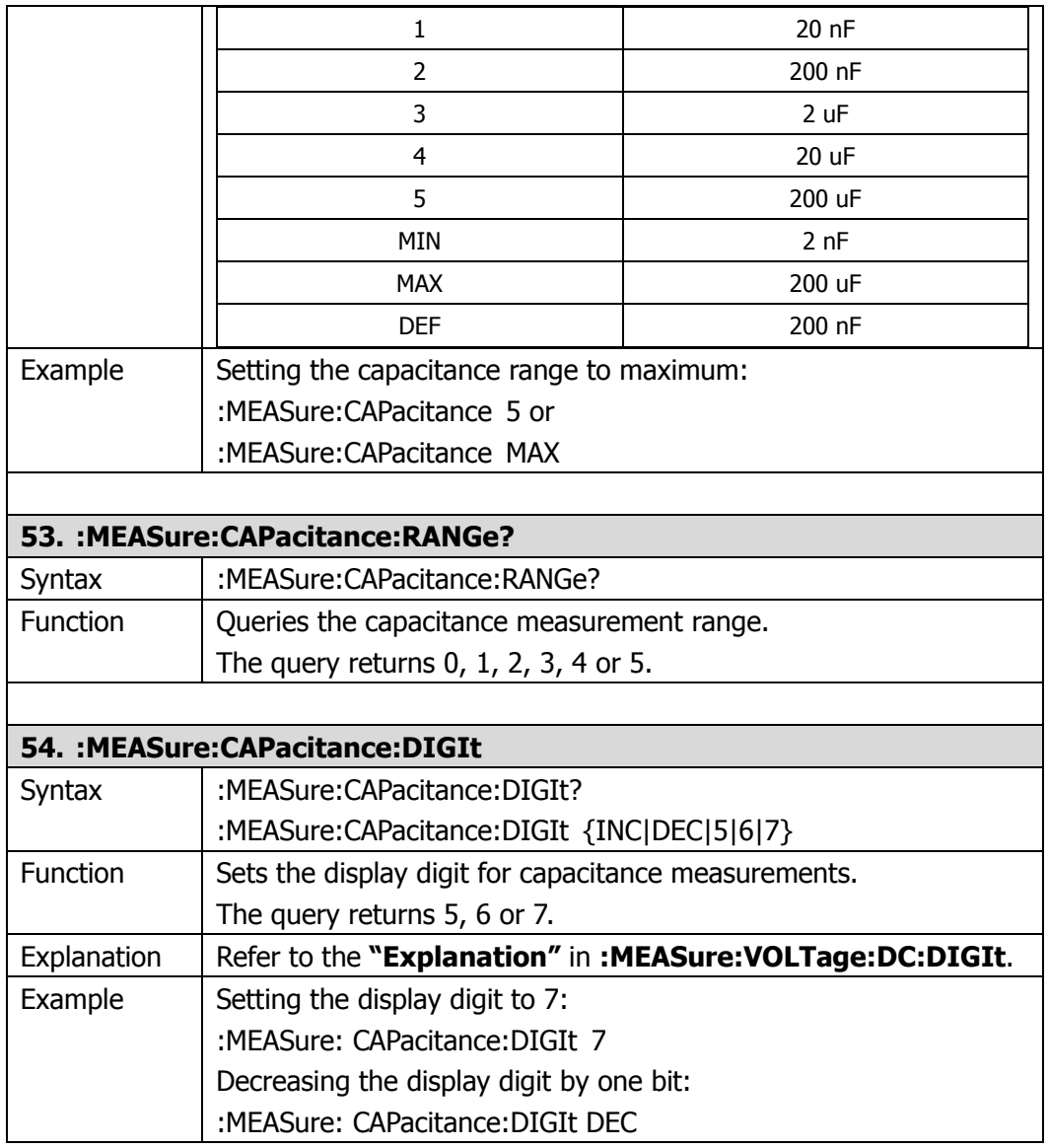

### <span id="page-32-0"></span>**:RESOlution Commands**

The commands are used to set the reading precisions for different measurement functions supported by DM3000, including:

- [:RESOlution:VOLTage:DC](#page-33-0)
- [:RESOlution:VOLTage:DC:RATIo](#page-33-1)
- [:RESOlution:VOLTage:AC](#page-33-2)
- [:RESOlution:CURRent:DC](#page-34-0)
- [:RESOlution:CURRent:AC](#page-34-1)
- [:RESOlution:RESistance](#page-35-0)
- [:RESOlution:FRESistance](#page-35-1)
- [:RESOlution:CAPacitance](#page-35-2)

<span id="page-33-2"></span><span id="page-33-1"></span><span id="page-33-0"></span>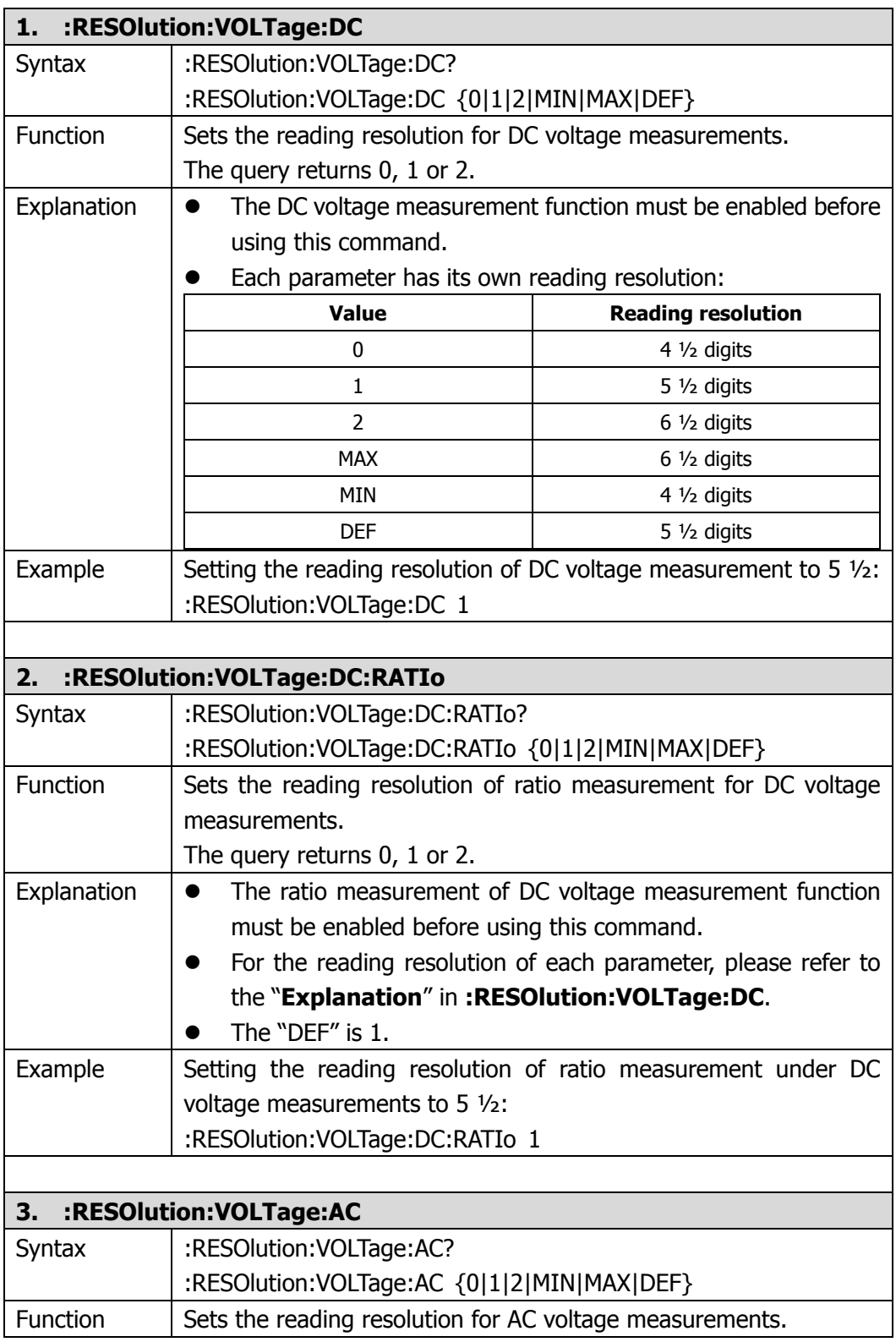

<span id="page-34-1"></span><span id="page-34-0"></span>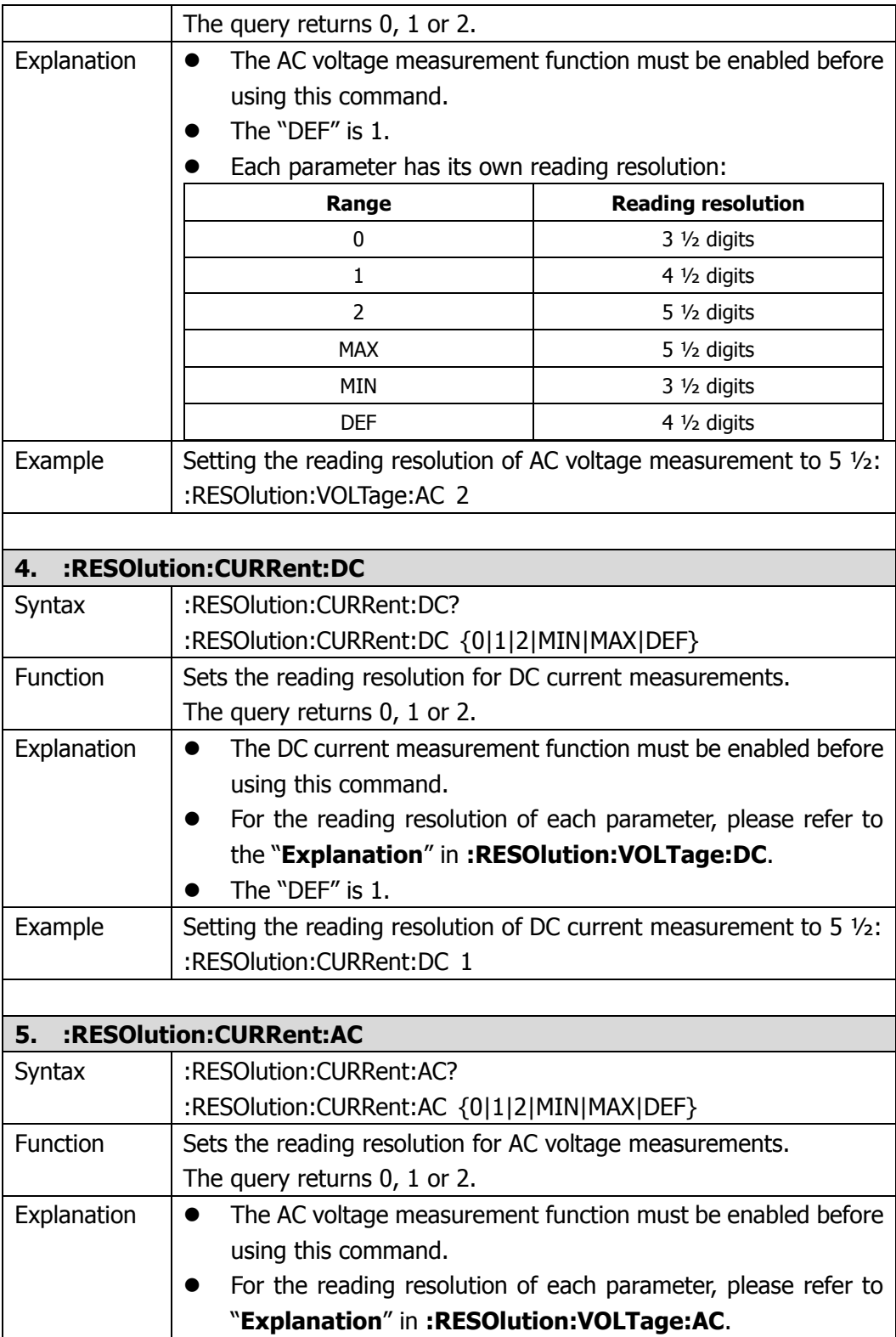

<span id="page-35-2"></span><span id="page-35-1"></span><span id="page-35-0"></span>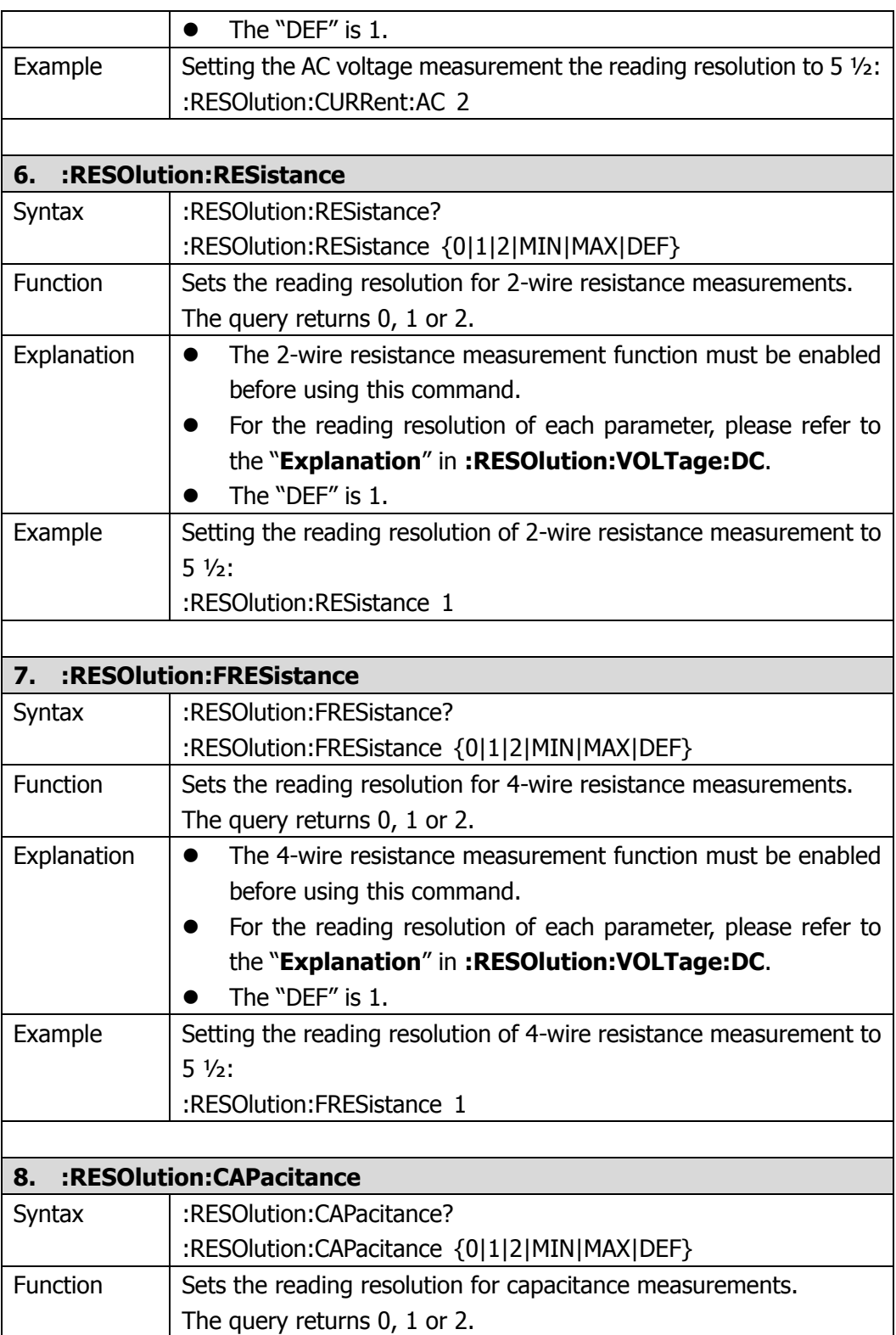
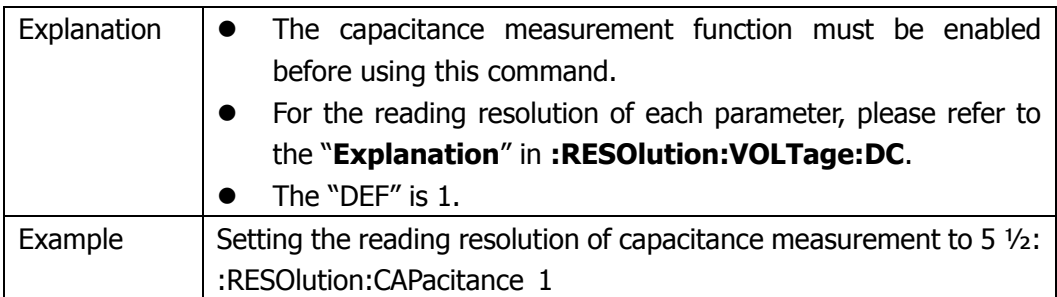

#### **:SYSTem Commands**

The commands are used to set the system parameters about the meter, including:

- [:SYSTem:BEEPer](#page-38-0)
- [:SYSTem:BEEPer:STATe](#page-38-1)
- [:SYSTem:CONFigure:POWEron](#page-38-2)
- [:SYSTem:CONFigure:DEFault](#page-38-3)
- [:SYSTem:LANGuage](#page-38-4)
- [:SYSTem:CLOCk:STATe](#page-38-5)
- [:SYSTem:CLOCk:DATE](#page-39-0)
- [:SYSTem:CLOCk:TIME](#page-39-1)
- [:SYSTem:FORMat:DECImal](#page-39-2)
- [:SYSTem:FORMat:SEPArate](#page-39-3)
- [:SYSTem:DISPlay:BRIGht](#page-40-0)
- [:SYSTem:DISPlay:CONTrast](#page-40-1)
- [:SYSTem:DISPlay:INVErt](#page-40-2)
- [:SYSTem:MACAddr?](#page-40-3)
- [:SYSTem:LANSerial?](#page-40-4)
- [:SYSTem:EDITion?](#page-40-5)
- [:SYSTem:TYPE?](#page-41-0)
- [:SYSTem:SERIal?](#page-41-1)
- [:SYSTem:SCANserial?](#page-41-2)
- [:SYSTem:OPENtimes?](#page-41-3)
- [:SYSTem:ERRor?](#page-41-4)
- :SYSTem:VFRSion?

<span id="page-38-5"></span><span id="page-38-4"></span><span id="page-38-3"></span><span id="page-38-2"></span><span id="page-38-1"></span><span id="page-38-0"></span>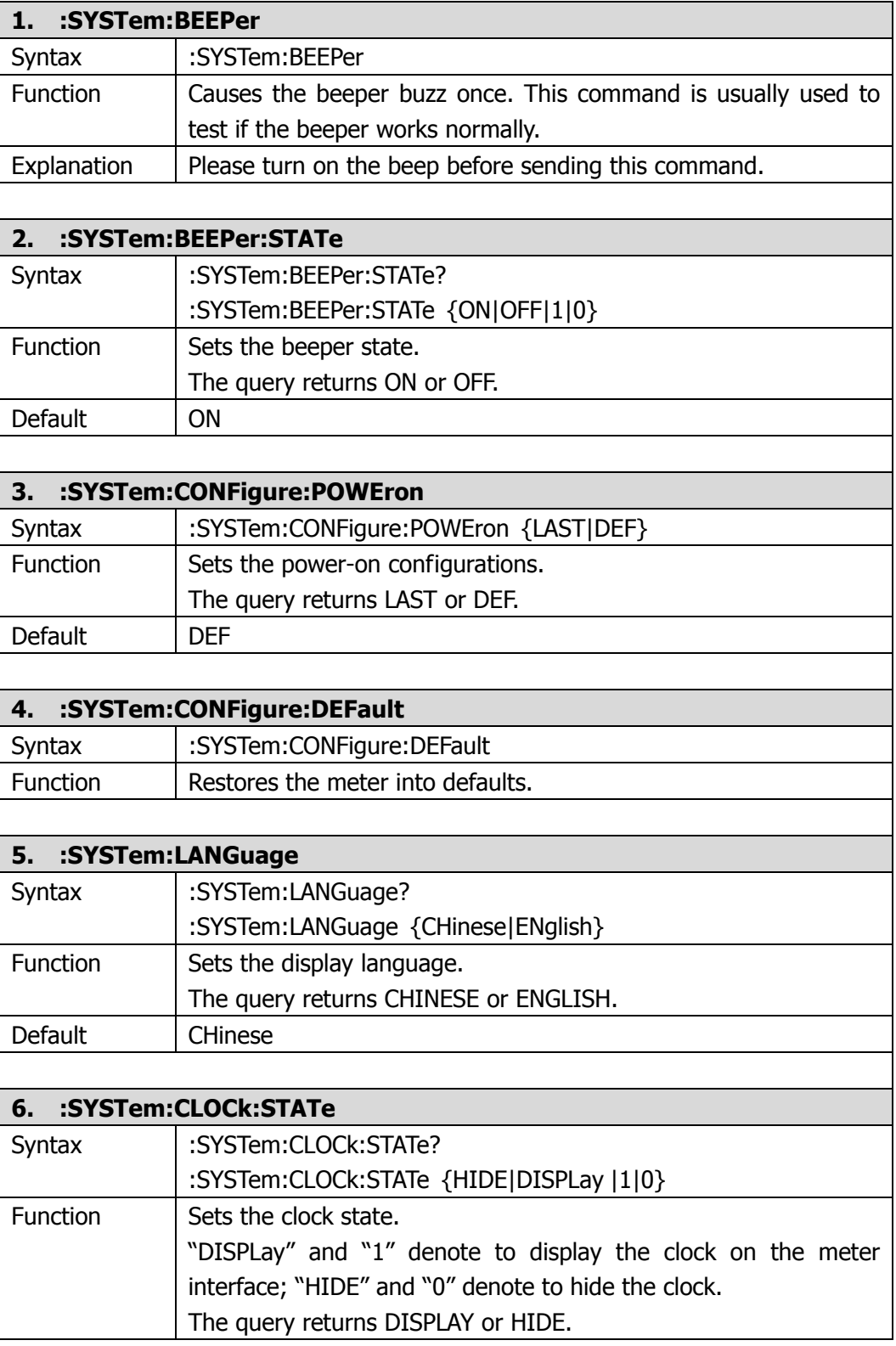

<span id="page-39-3"></span><span id="page-39-2"></span><span id="page-39-1"></span><span id="page-39-0"></span>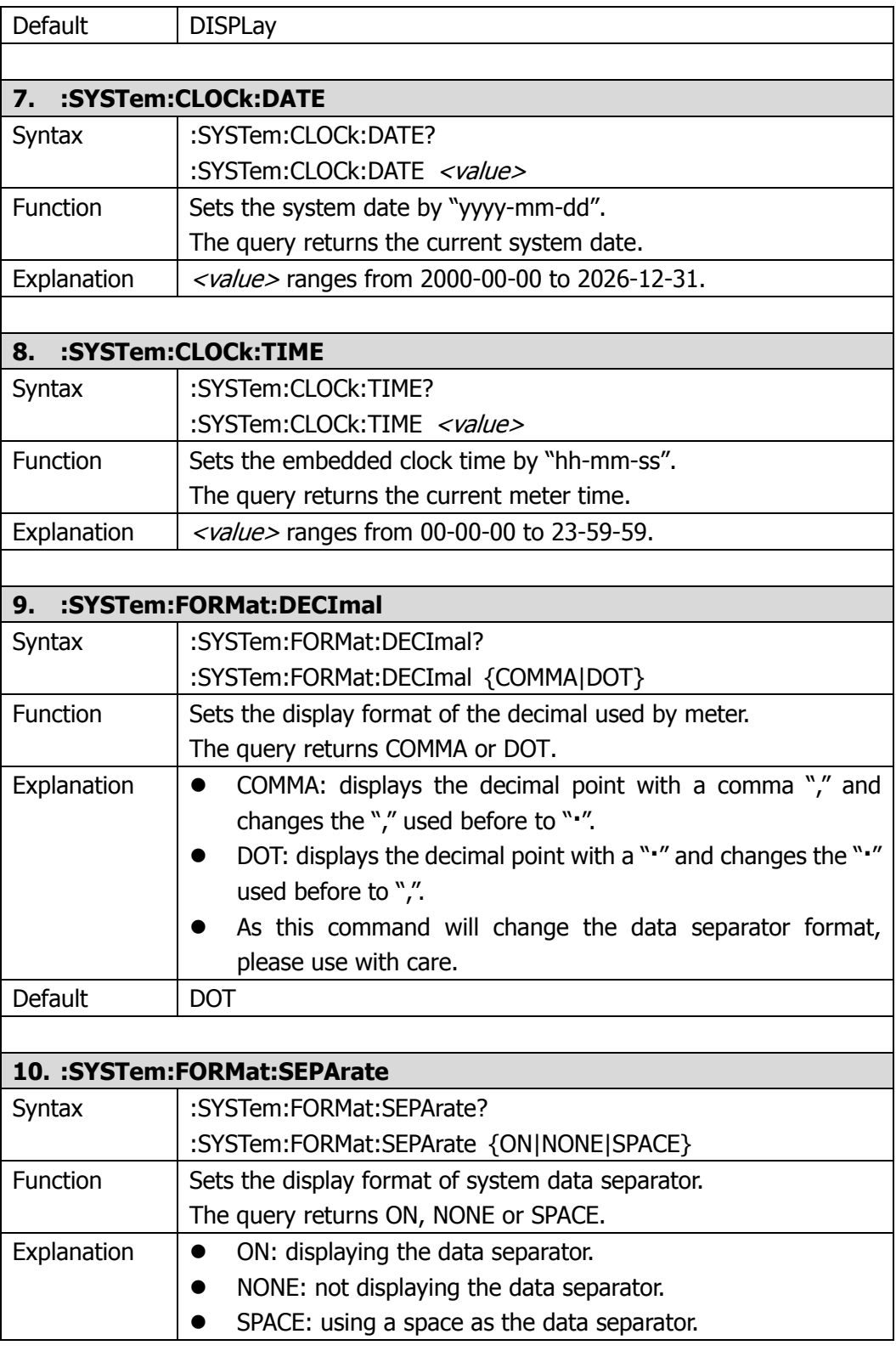

<span id="page-40-5"></span><span id="page-40-4"></span><span id="page-40-3"></span><span id="page-40-2"></span><span id="page-40-1"></span><span id="page-40-0"></span>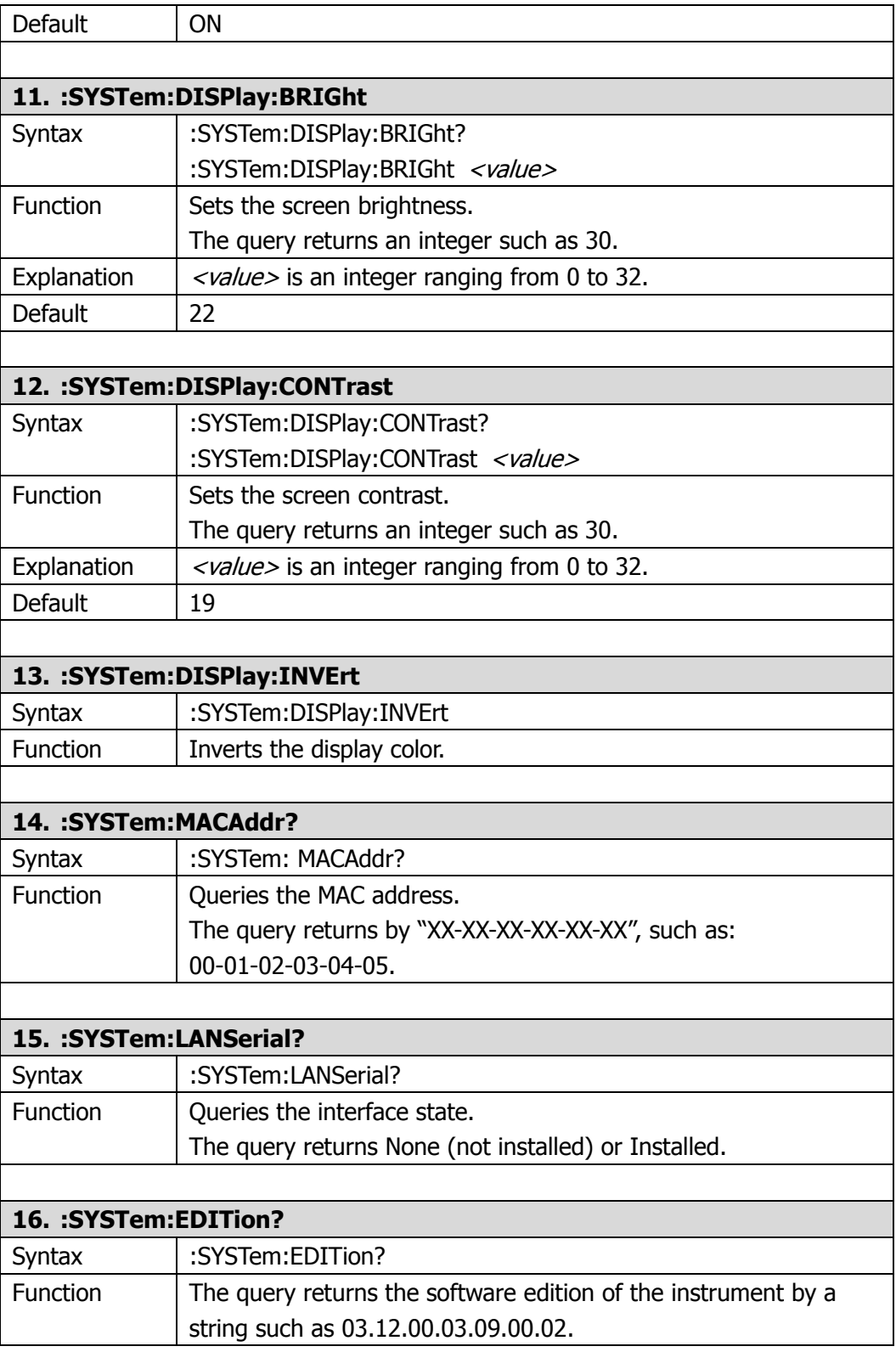

<span id="page-41-5"></span><span id="page-41-4"></span><span id="page-41-3"></span><span id="page-41-2"></span><span id="page-41-1"></span><span id="page-41-0"></span>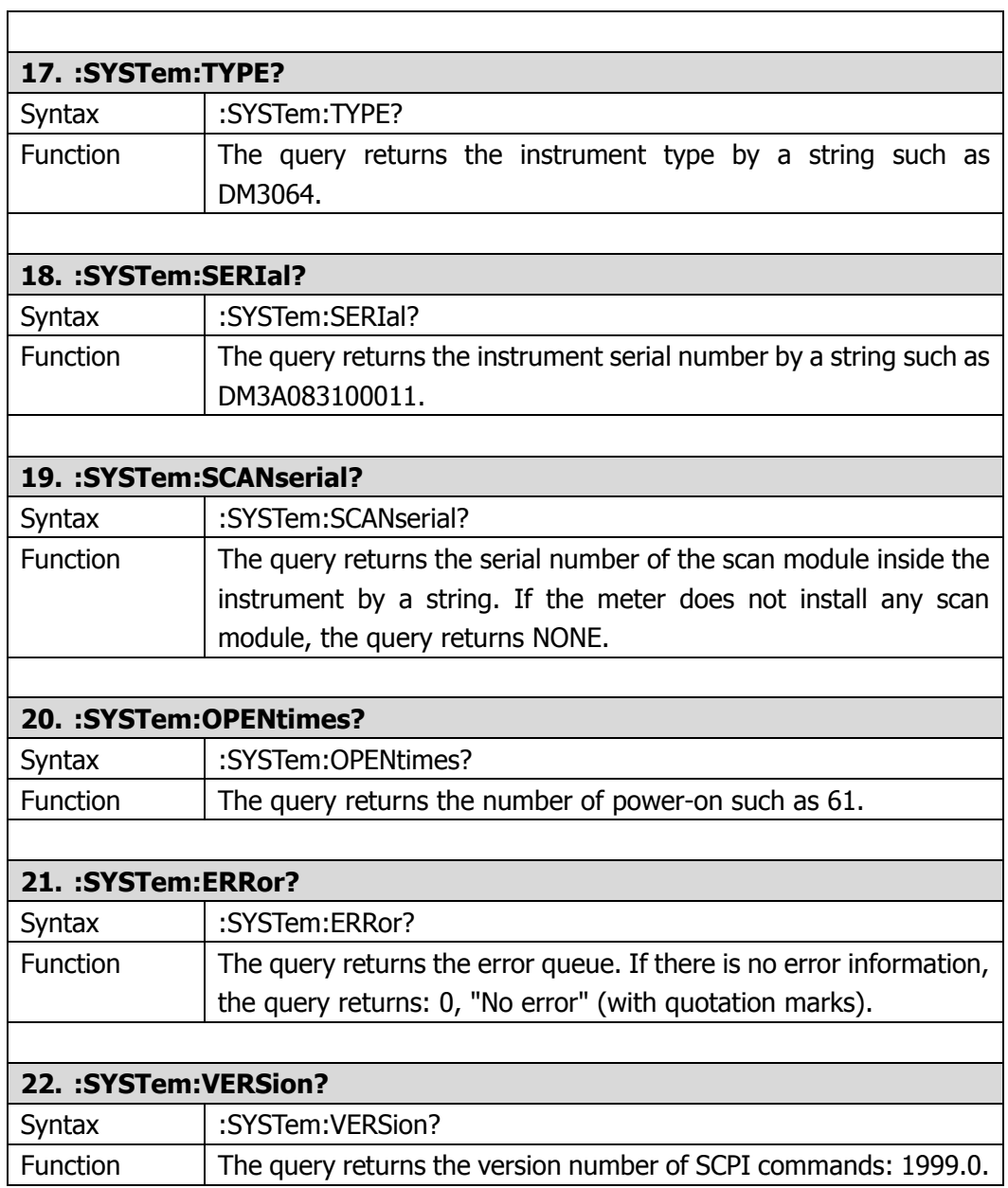

# **:UTILity Commands**

The commands are used to configure the communications of the meter and execute self-test. Before any communications, make sure that the related communication interface has been connected stably, otherwise it may cause anomalies or errors. The commands mainly include:

- [:UTILity:INTErface:LAN:DHCP](#page-43-0)
- [:UTILity:INTErface:LAN:AUTOip](#page-43-1)
- [:UTILity:INTErface:LAN:MANUip](#page-43-2)
- [:UTILity:INTErface:LAN:IP](#page-43-3)
- [:UTILity:INTErface:LAN:MASK](#page-43-4)
- [:UTILity:INTErface:LAN:GATEway](#page-44-0)
- [:UTILity:INTErface:LAN:DNS](#page-44-1)
- [:UTILity:INTErface:GPIB:ADDRess](#page-44-2)
- [:UTILity:INTErface:RS232:BAUD](#page-45-0)
- [:UTILity:INTErface:RS232:PARIty](#page-45-1)
- [:UTILity:INTErface:USB:ID?](#page-45-2)

<span id="page-43-4"></span><span id="page-43-3"></span><span id="page-43-2"></span><span id="page-43-1"></span><span id="page-43-0"></span>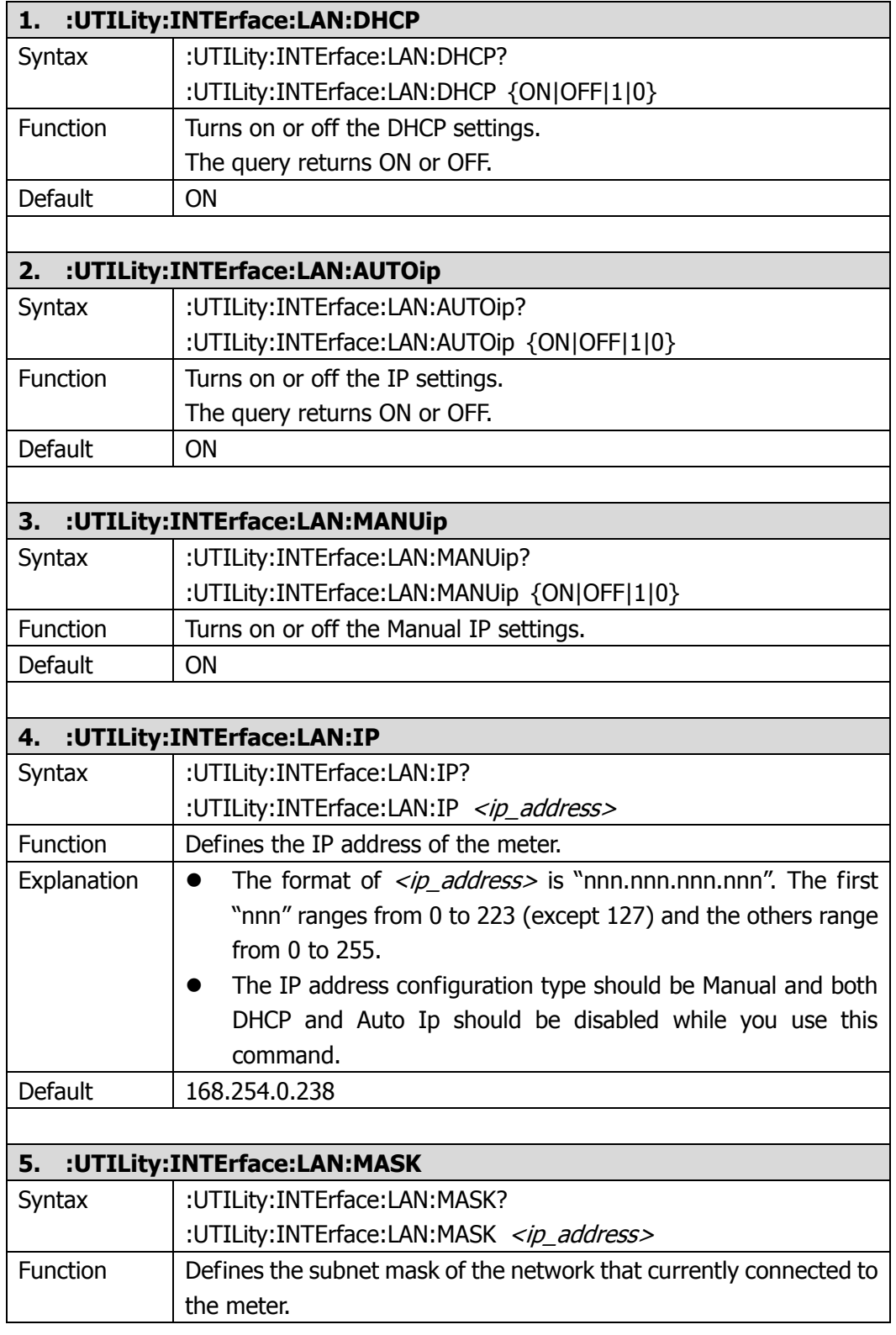

<span id="page-44-2"></span><span id="page-44-1"></span><span id="page-44-0"></span>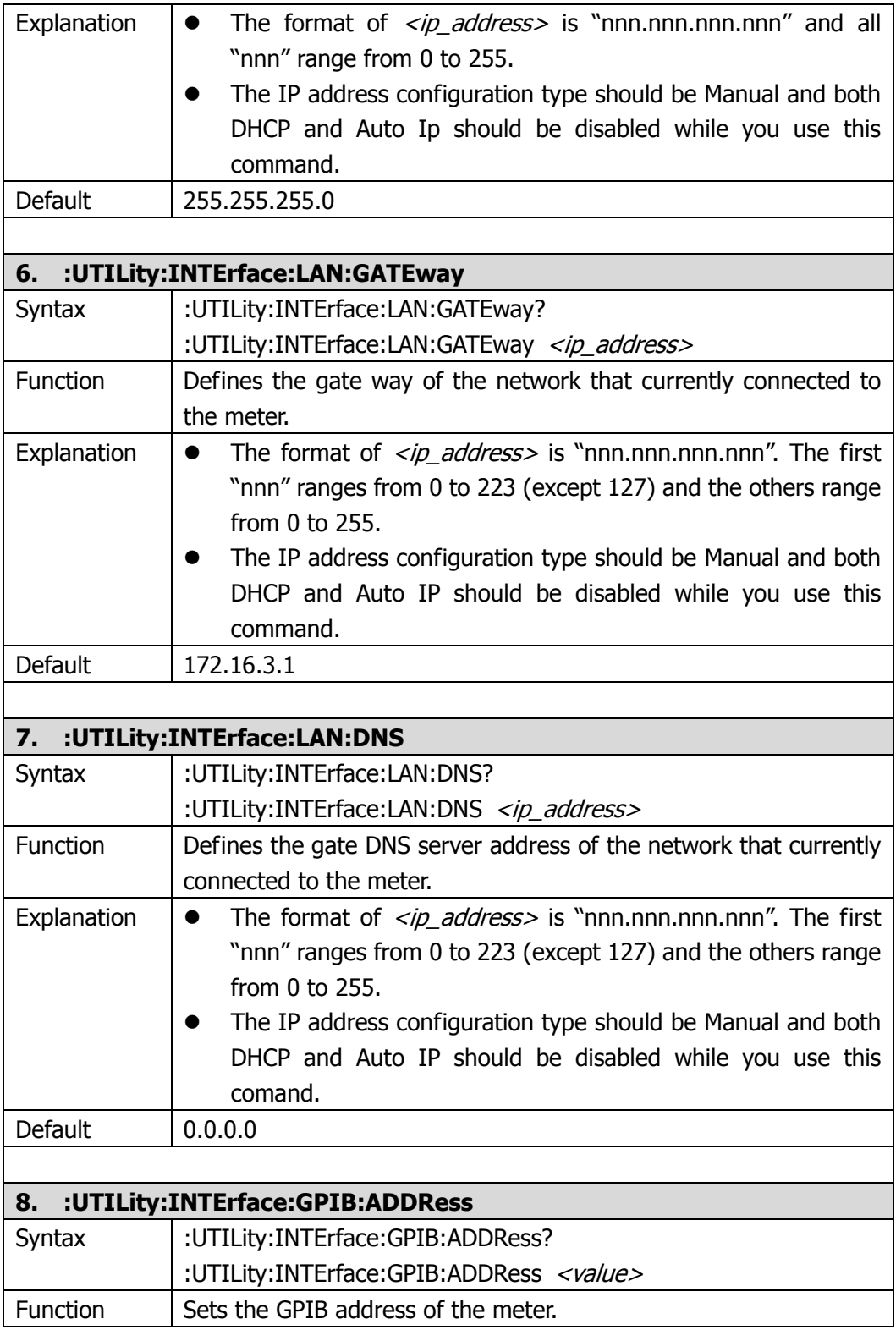

<span id="page-45-2"></span><span id="page-45-1"></span><span id="page-45-0"></span>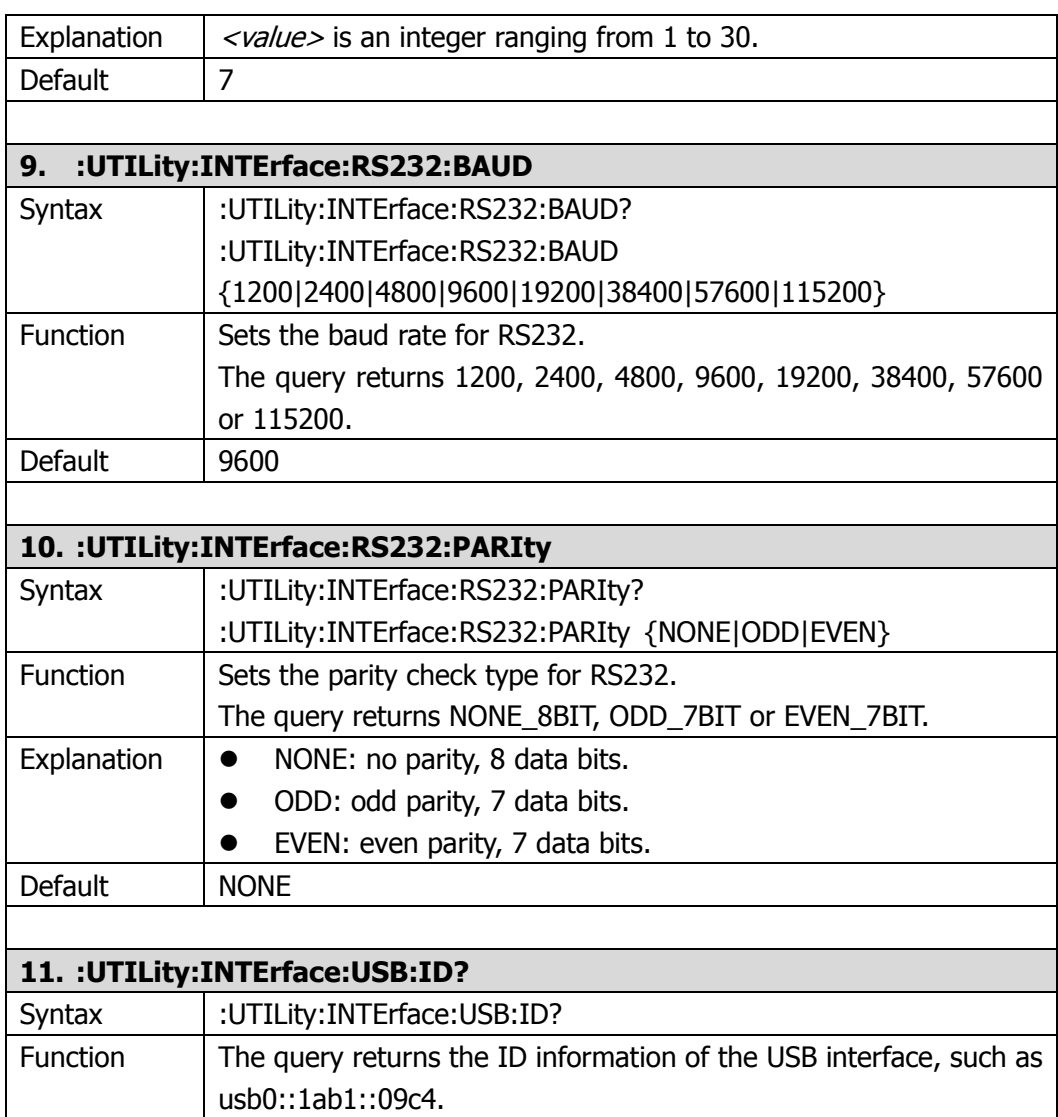

# **:TRIGger Commands**

The commands are used to set the trigger system parameters, including:

- [:TRIGger:SOURce](#page-47-0)
- [:TRIGger:AUTO:INTErval](#page-47-1)
- [:TRIGger:AUTO:HOLD](#page-47-2)
- [:TRIGger:AUTO:HOLD:SENSitivity](#page-47-3)
- [:TRIGger:SINGle](#page-48-0)
- [:TRIGger:SINGle:TRIGger](#page-48-1)
- **•** [:TRIGger:EXT](#page-48-2)
- [:TRIGger:VMComplete:POLAr](#page-48-3)
- [:TRIGger:VMComplete:PULSewidth](#page-48-4)

<span id="page-47-3"></span><span id="page-47-2"></span><span id="page-47-1"></span><span id="page-47-0"></span>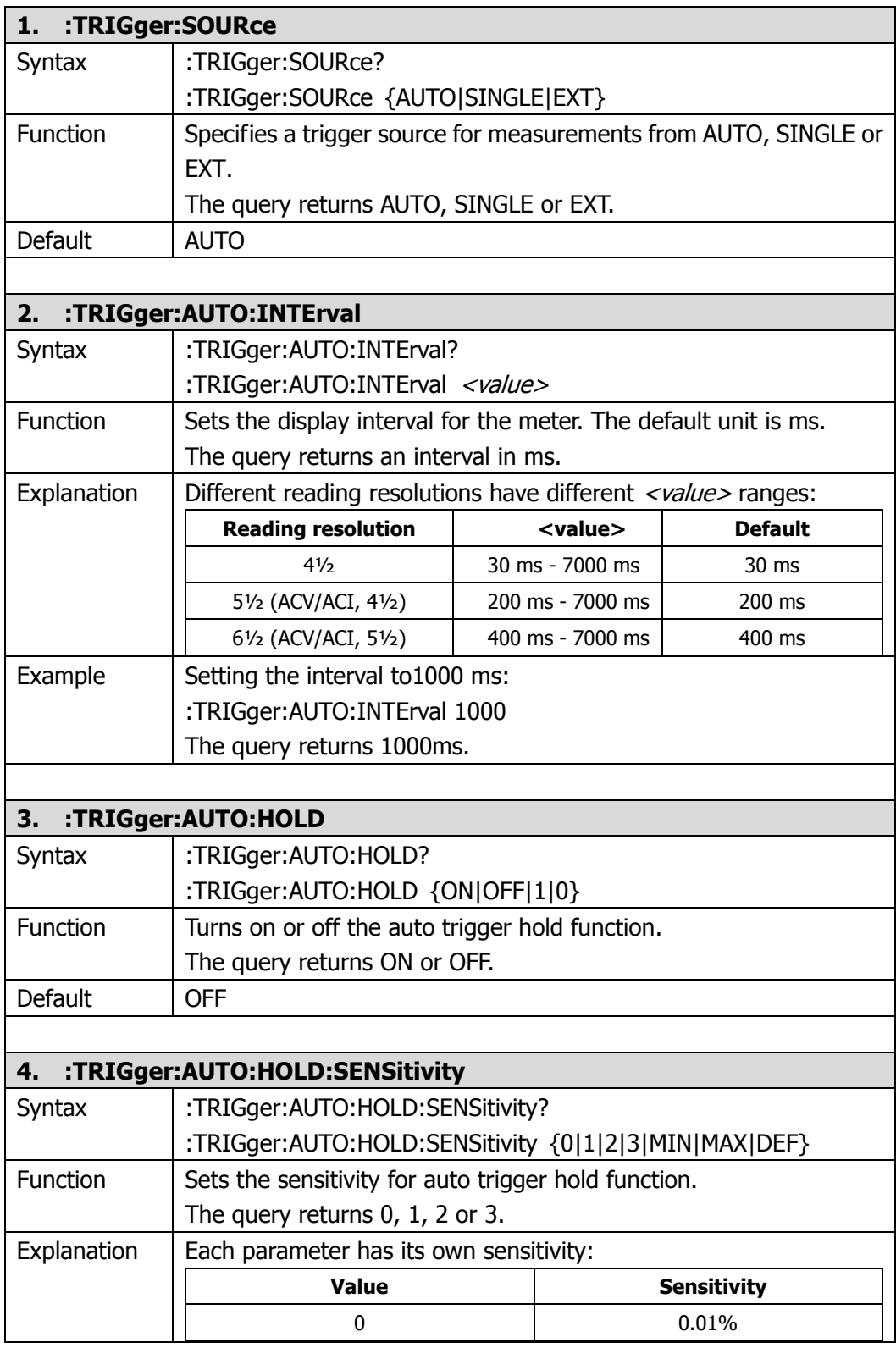

<span id="page-48-4"></span><span id="page-48-3"></span><span id="page-48-2"></span><span id="page-48-1"></span><span id="page-48-0"></span>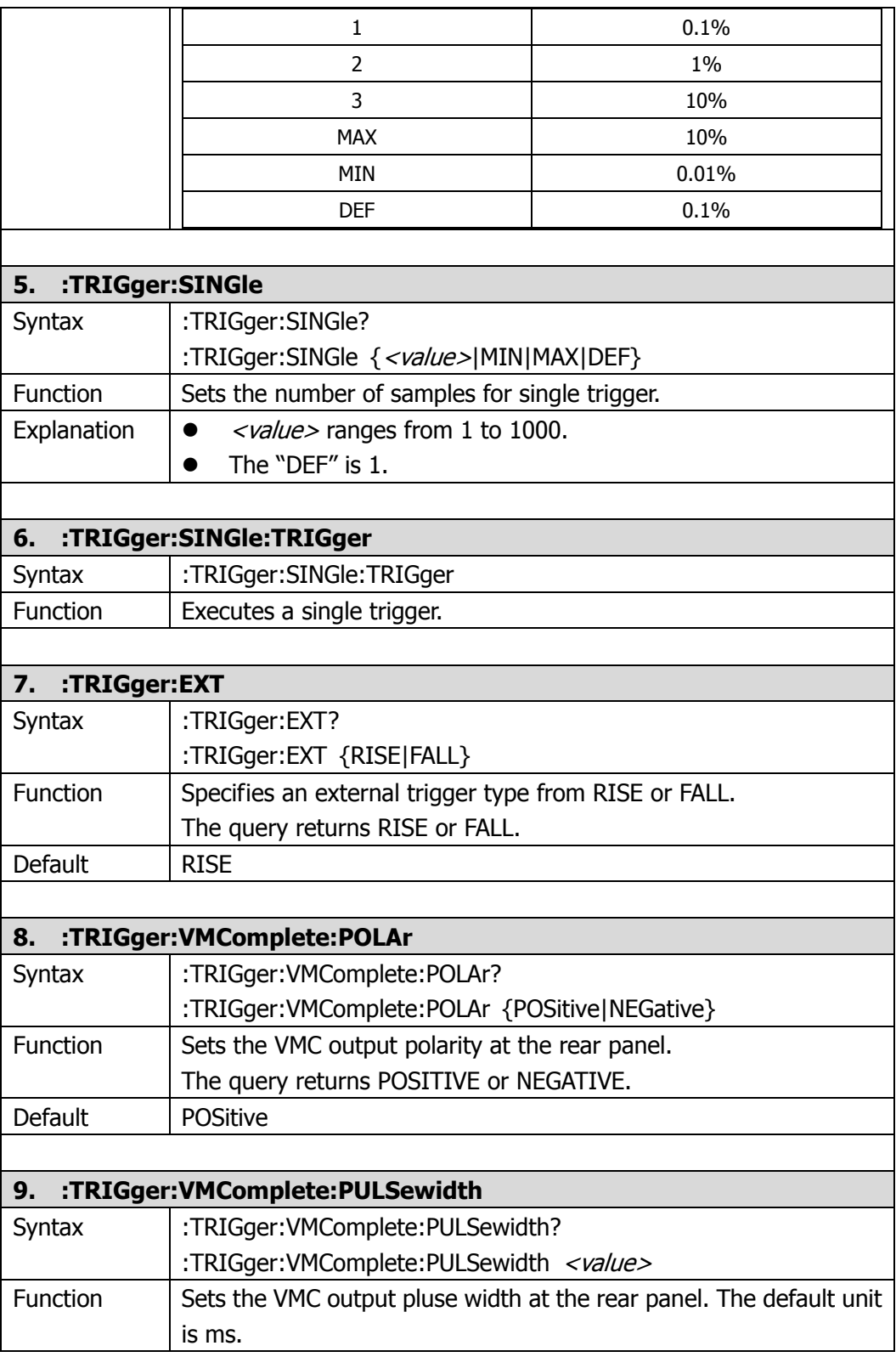

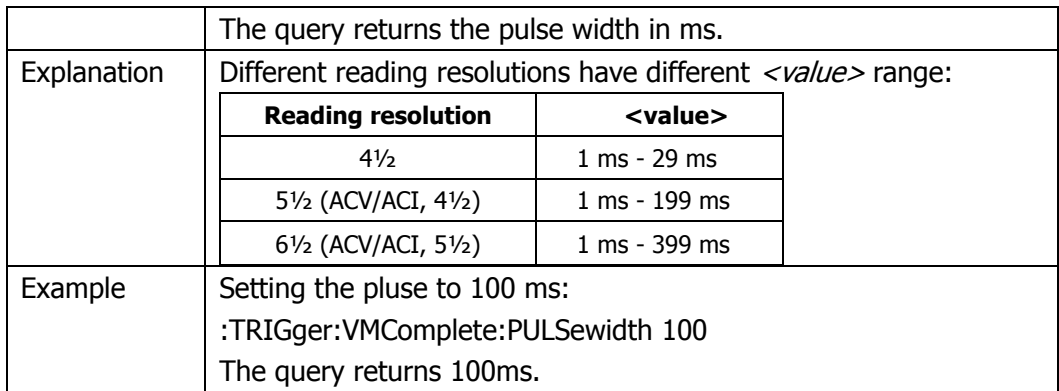

### **:CALCulate Commands**

The commands are used to set the calculation parameters of the instrument, including:

- [:CALCulate:FUNCtion](#page-51-0)
- [:CALCulate:STATistic:MIN?](#page-51-1)
- [:CALCulate:STATistic:MAX?](#page-51-2)
- [:CALCulate:STATistic:AVERage?](#page-51-3)
- [:CALCulate:STATistic:COUNt?](#page-51-4)
- [:CALCulate:STATistic:STATe](#page-52-0)
- [:CALCulate:NULL:STATe](#page-52-1)
- [:CALCulate:NULL:OFFSet](#page-52-2)
- [:CALCulate:DB:STATe](#page-53-0)
- [:CALCulate:DB?](#page-53-1)
- [:CALCulate:DB:REFErence](#page-53-2)
- [:CALCulate:DBM:STATe](#page-53-3)
- [:CALCulate:DBM?](#page-53-4)
- [:CALCulate:DBM:REFErence](#page-53-5)
- [:CALCulate:LIMIt:STATe](#page-54-0)
- [:CALCulate:LIMIt?](#page-54-1)
- [:CALCulate:LIMIt:LOWEr](#page-54-2)
- [:CALCulate:LIMIt:UPPEr](#page-55-0)

<span id="page-51-4"></span><span id="page-51-3"></span><span id="page-51-2"></span><span id="page-51-1"></span><span id="page-51-0"></span>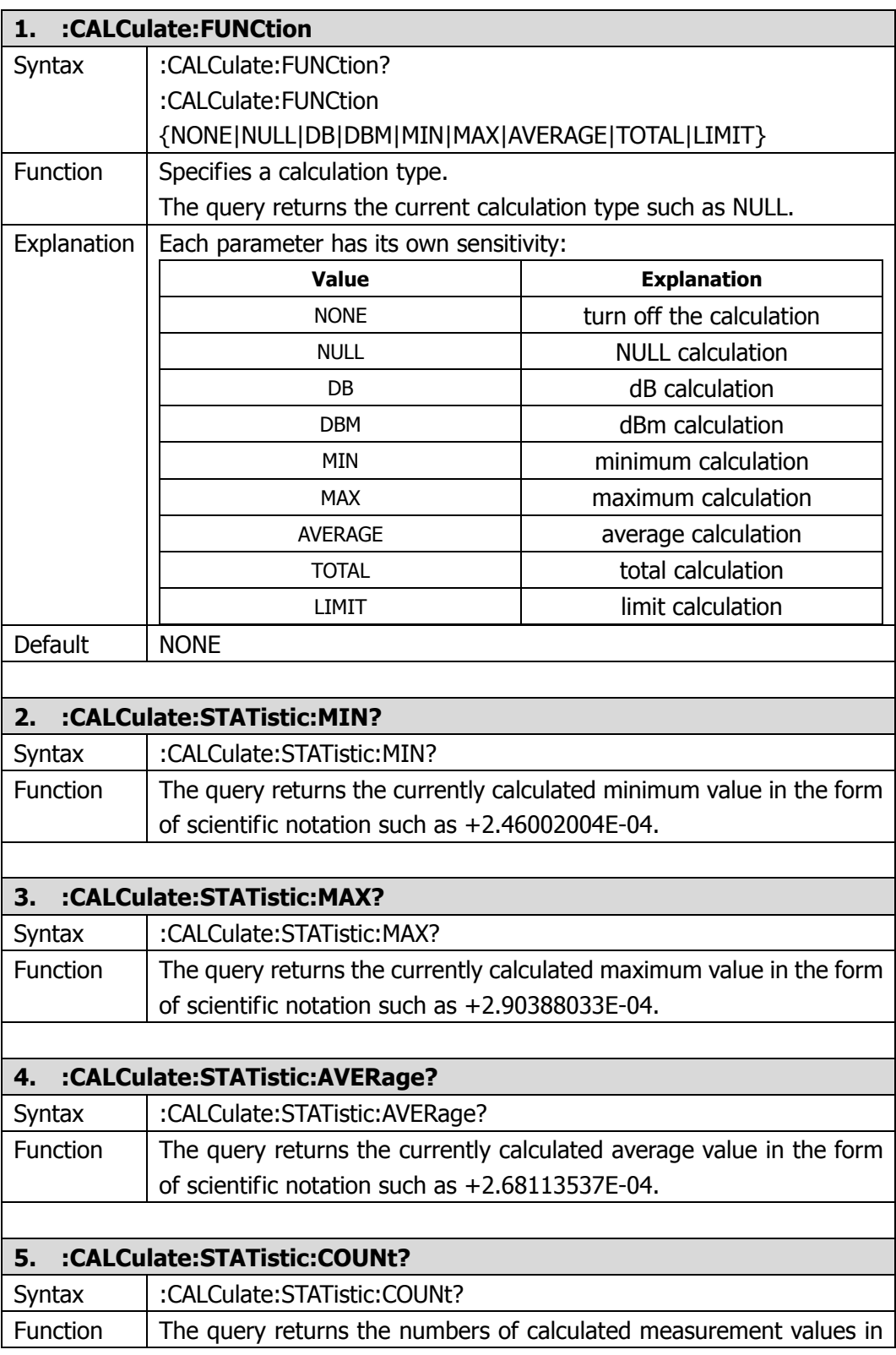

<span id="page-52-2"></span><span id="page-52-1"></span><span id="page-52-0"></span>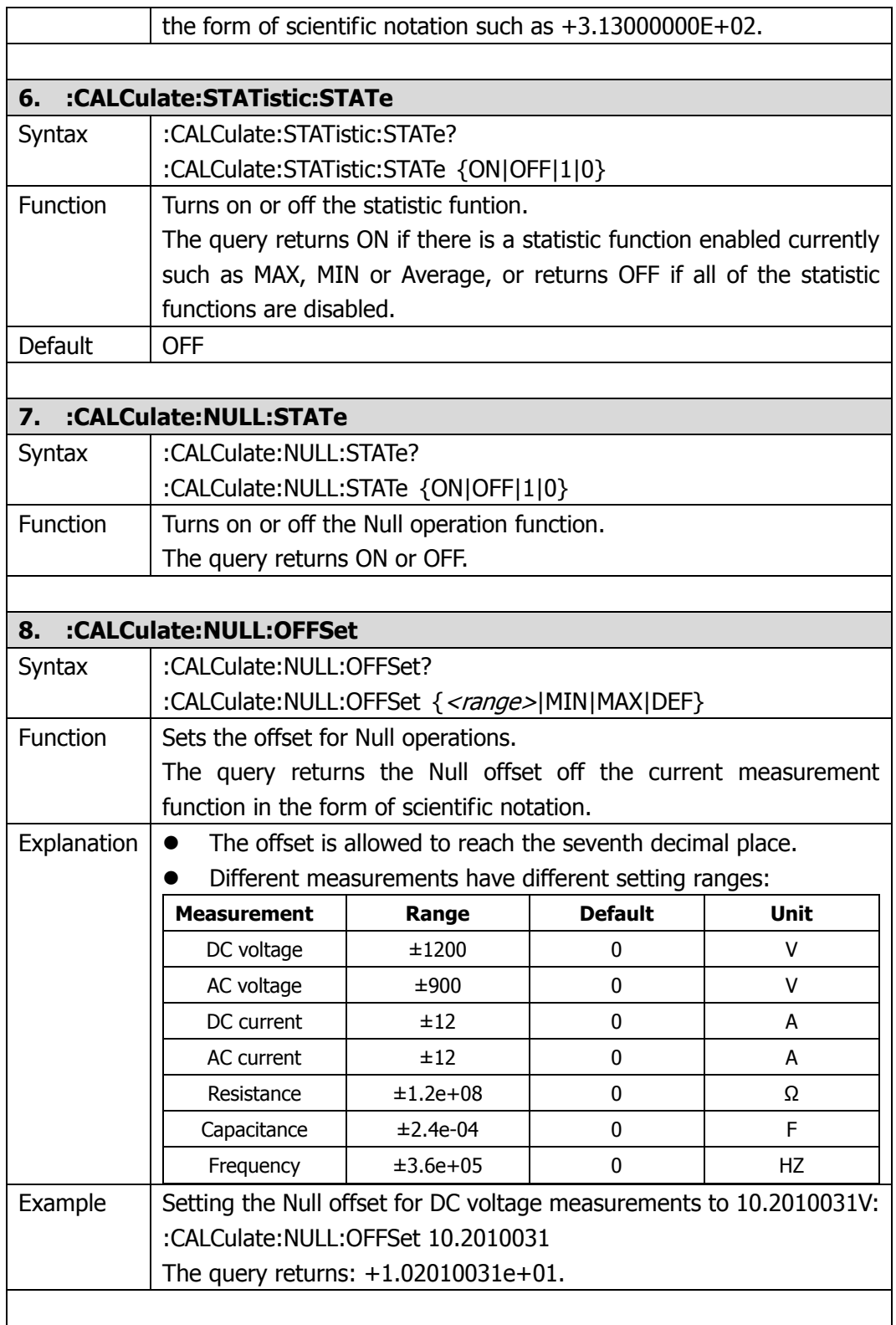

<span id="page-53-5"></span><span id="page-53-4"></span><span id="page-53-3"></span><span id="page-53-2"></span><span id="page-53-1"></span><span id="page-53-0"></span>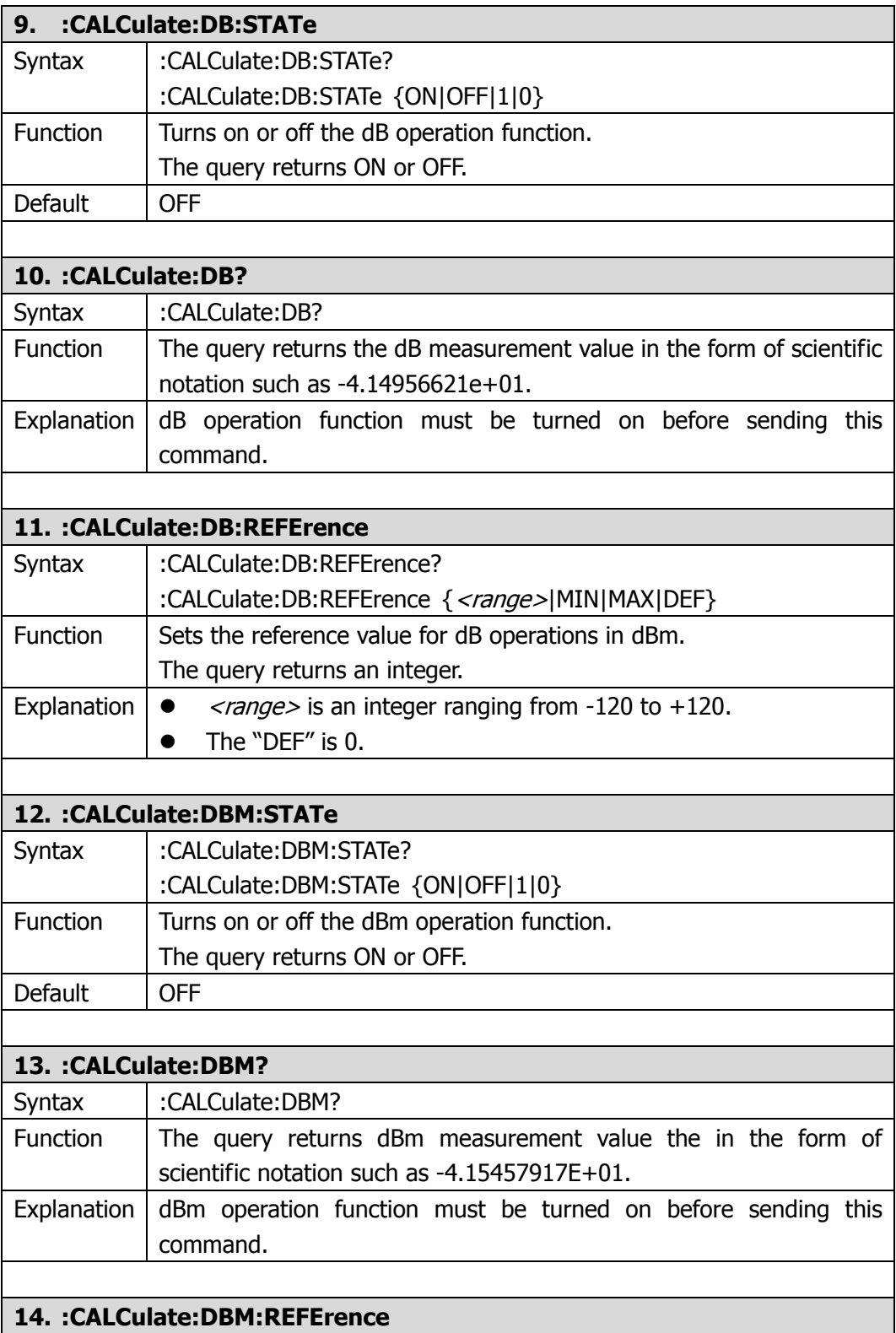

<span id="page-54-2"></span><span id="page-54-1"></span><span id="page-54-0"></span>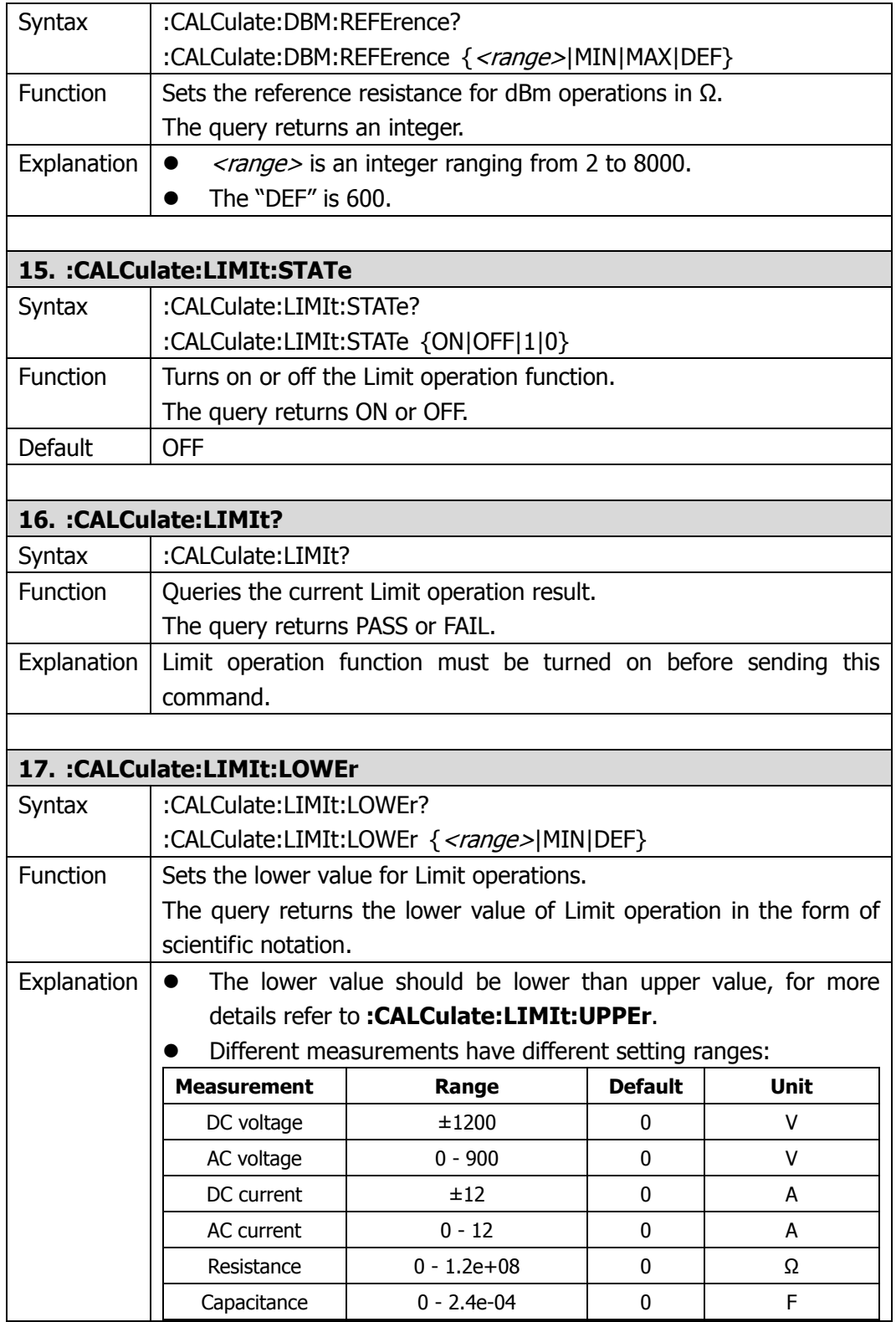

<span id="page-55-0"></span>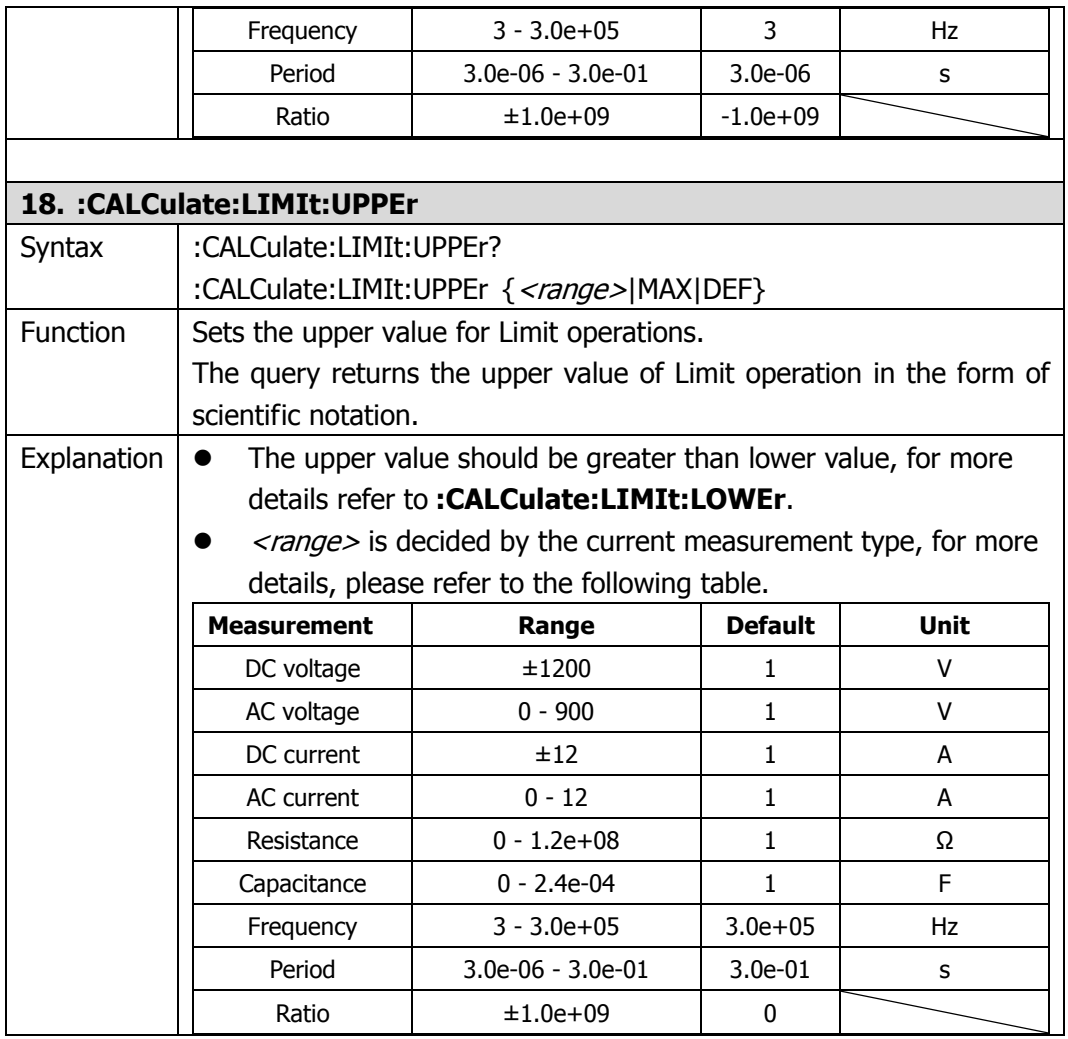

# **:DATAlog Commands**

The commands are used to set the datalog parameters of the instrument, including:

- [:DATAlog:CONFigure?](#page-57-0)
- [:DATAlog:CONFigure:FUNCtion](#page-57-1)
- [:DATAlog:CONFigure:STARtmode](#page-57-2)
- [:DATAlog:CONFigure:STARtmode:AUTO](#page-57-3)
- [:DATAlog:CONFigure:STARtmode:EXTern](#page-58-0)
- [:DATAlog:CONFigure:STARtmode:DELAytime](#page-58-1)
- [:DATAlog:CONFigure:STOPmode:TIME](#page-58-2)
- [:DATAlog:CONFigure:STOPmode:NUMber](#page-58-3)
- [:DATAlog:CONFigure:RATE](#page-58-4)
- [:DATAlog:RUN](#page-59-0)
- [:DATAlog:RUN?](#page-59-1)
- [:DATAlog:STOP](#page-59-2)
- [:DATAlog:DATA?](#page-59-3)

**NOTE:** The commands are only available for DM3054 and DM3064 whose software version is equal to or later than 03.12.00.03.04.00.07.

<span id="page-57-3"></span><span id="page-57-2"></span><span id="page-57-1"></span><span id="page-57-0"></span>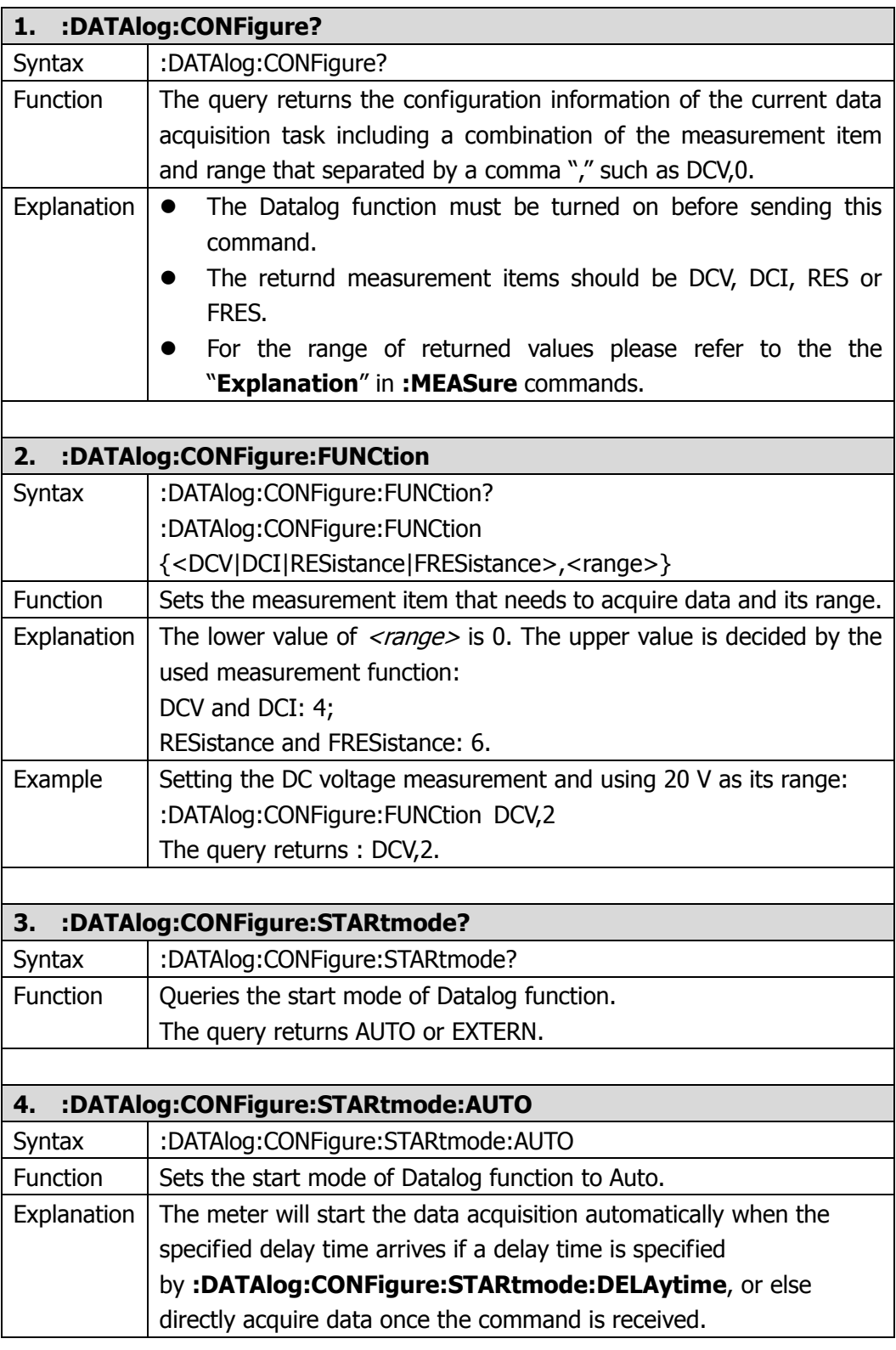

<span id="page-58-4"></span><span id="page-58-3"></span><span id="page-58-2"></span><span id="page-58-1"></span><span id="page-58-0"></span>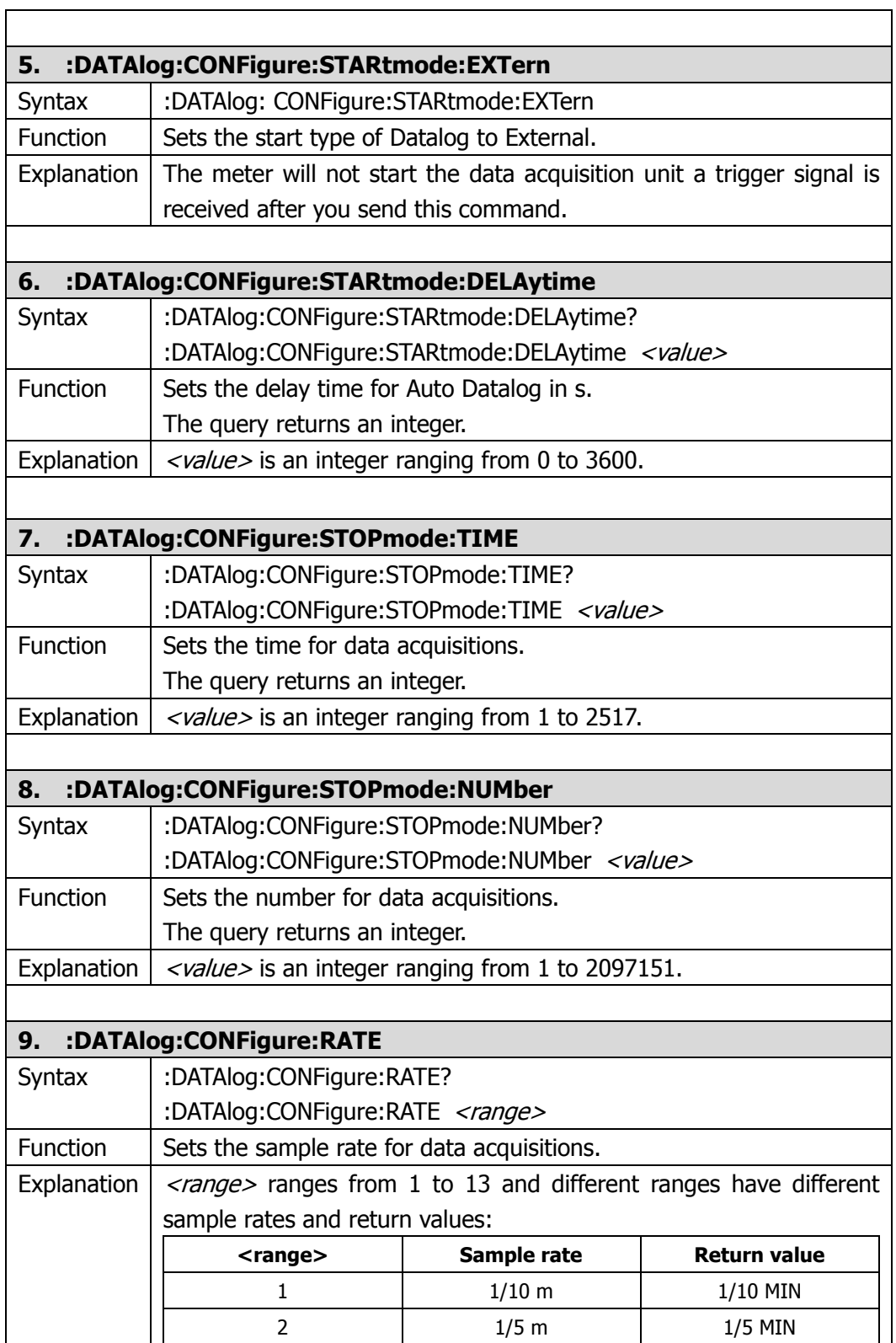

<span id="page-59-3"></span><span id="page-59-2"></span><span id="page-59-1"></span><span id="page-59-0"></span>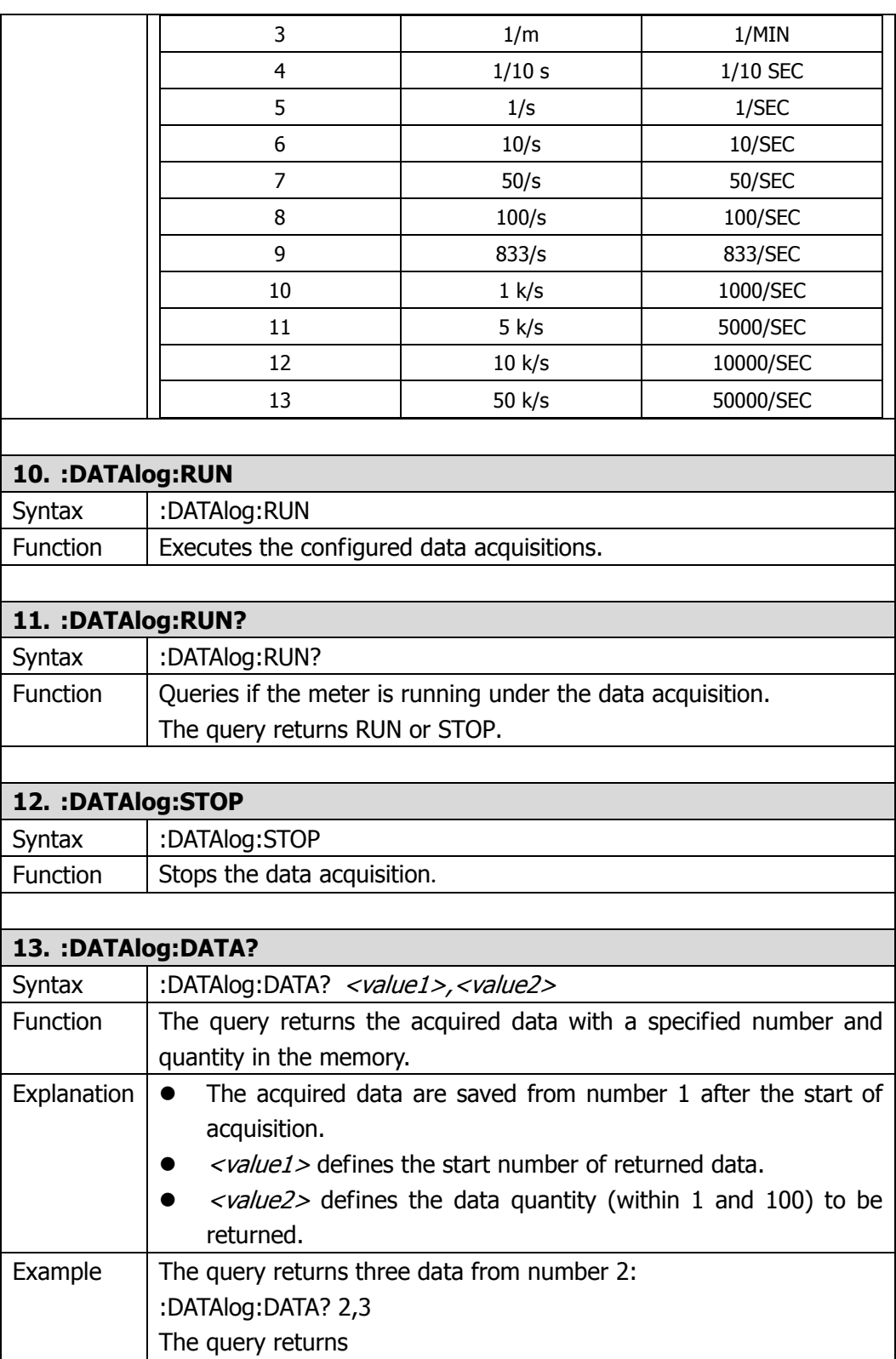

-7.03334892e-02,-7.45058149e-02,-7.24196520e-02.

### **:SCAN Commands**

The commands are used to set the scan parameters for the instrument, including:

- [:SCAN:PROJect?](#page-62-0)
- [:SCAN:PROJect:CREAte](#page-62-1)
- [:SCAN:PROJect:CURRently:CYCLe?](#page-62-2)
- [:SCAN:TASK:ADD](#page-62-3)
- [:SCAN:TASK:DELEte](#page-63-0)
- [:SCAN:TASK:INTErval](#page-63-1)
- **•** [:SCAN:TASK:LIST?](#page-63-2)
- [:SCAN:RUN?](#page-63-3)
- [:SCAN:RUN](#page-63-4)
- **•** [:SCAN:STOP](#page-64-0)
- [:SCAN:DATA?](#page-64-1)
- [:SCAN:CARDid?](#page-64-2)

**NOTE:** The commands are only available for DM3054 and DM3064 whose software version is equal to or later than 03.12.00.03.04.00.07.

<span id="page-62-3"></span><span id="page-62-2"></span><span id="page-62-1"></span><span id="page-62-0"></span>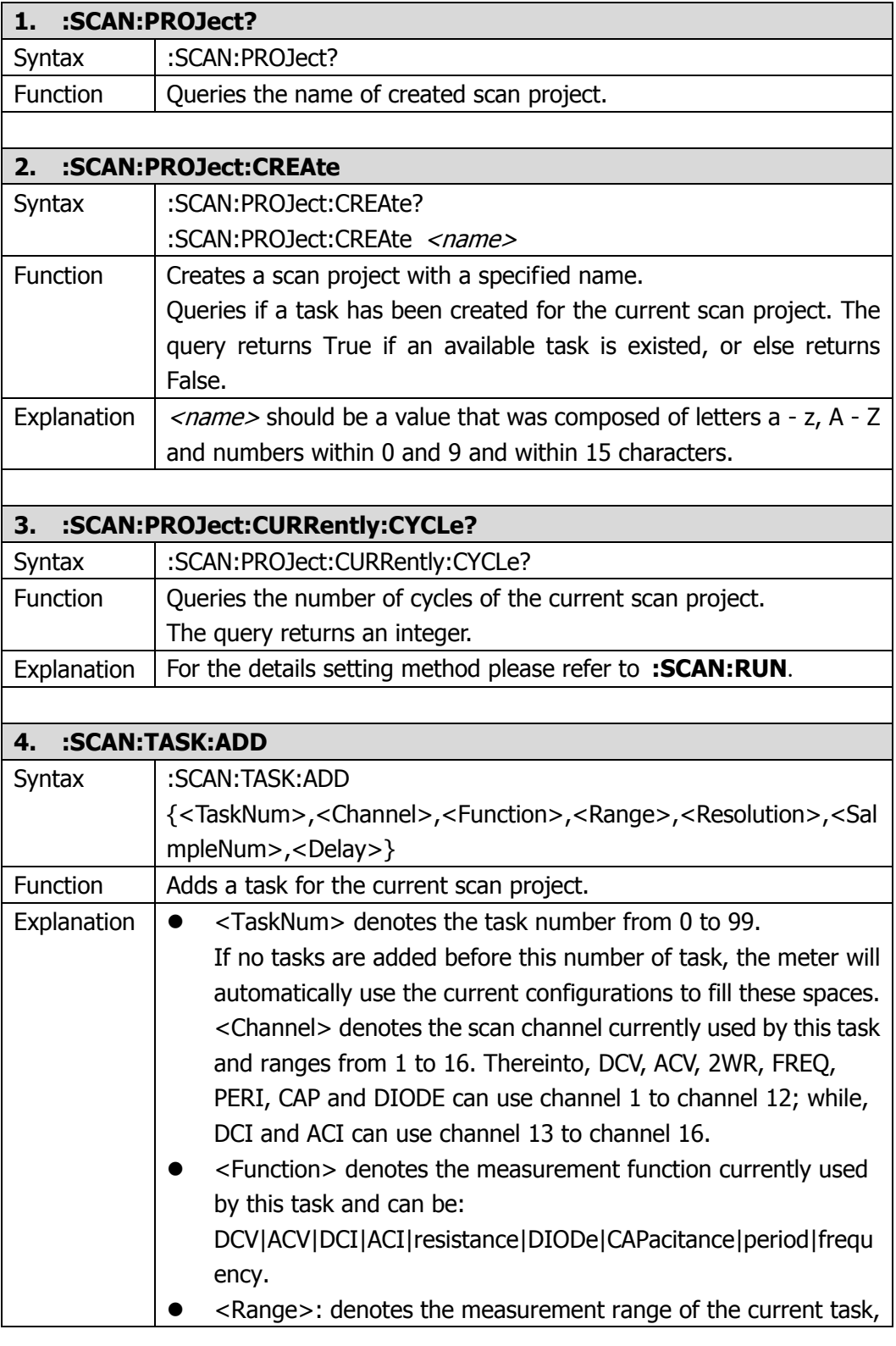

<span id="page-63-4"></span><span id="page-63-3"></span><span id="page-63-2"></span><span id="page-63-1"></span><span id="page-63-0"></span>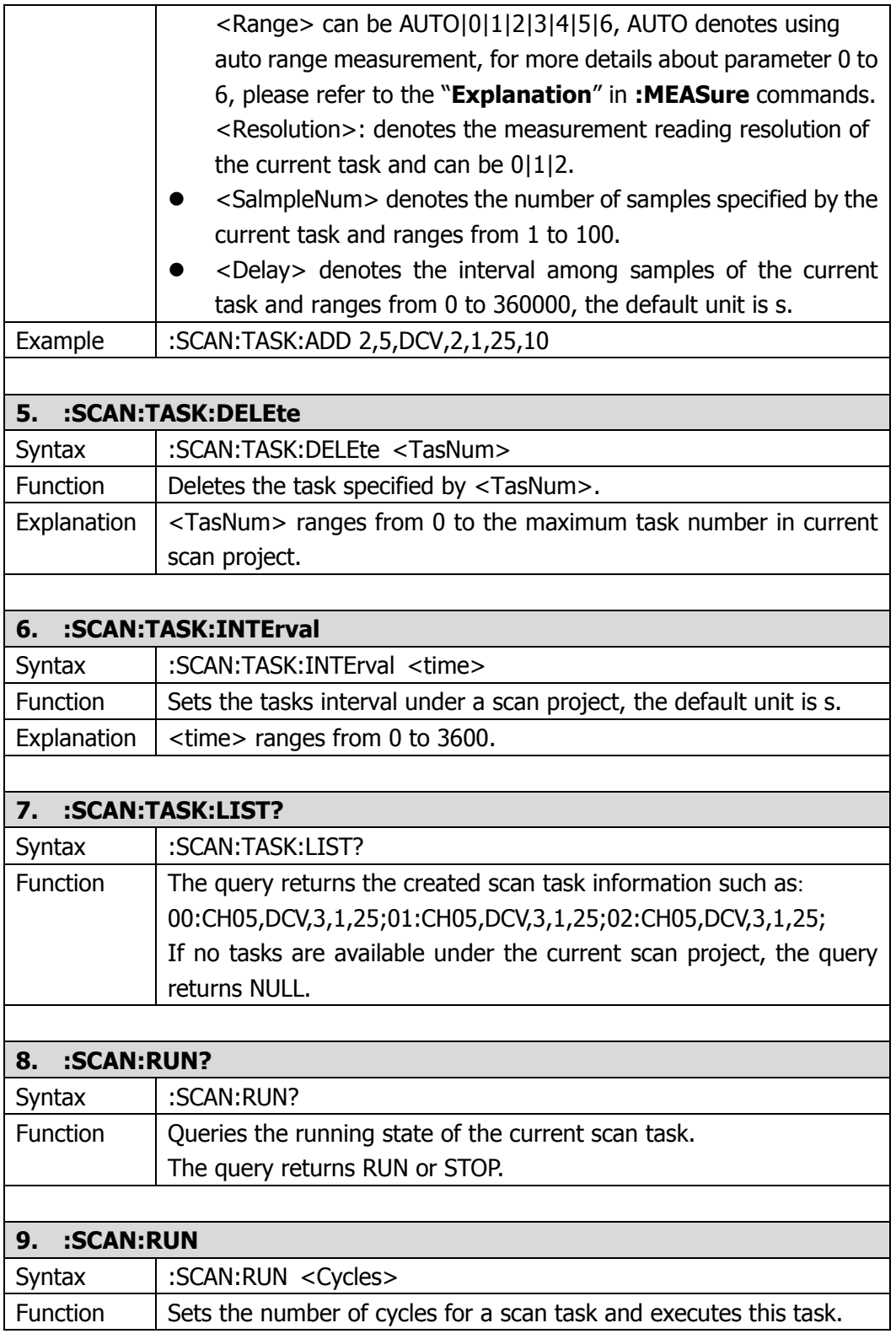

<span id="page-64-2"></span><span id="page-64-1"></span><span id="page-64-0"></span>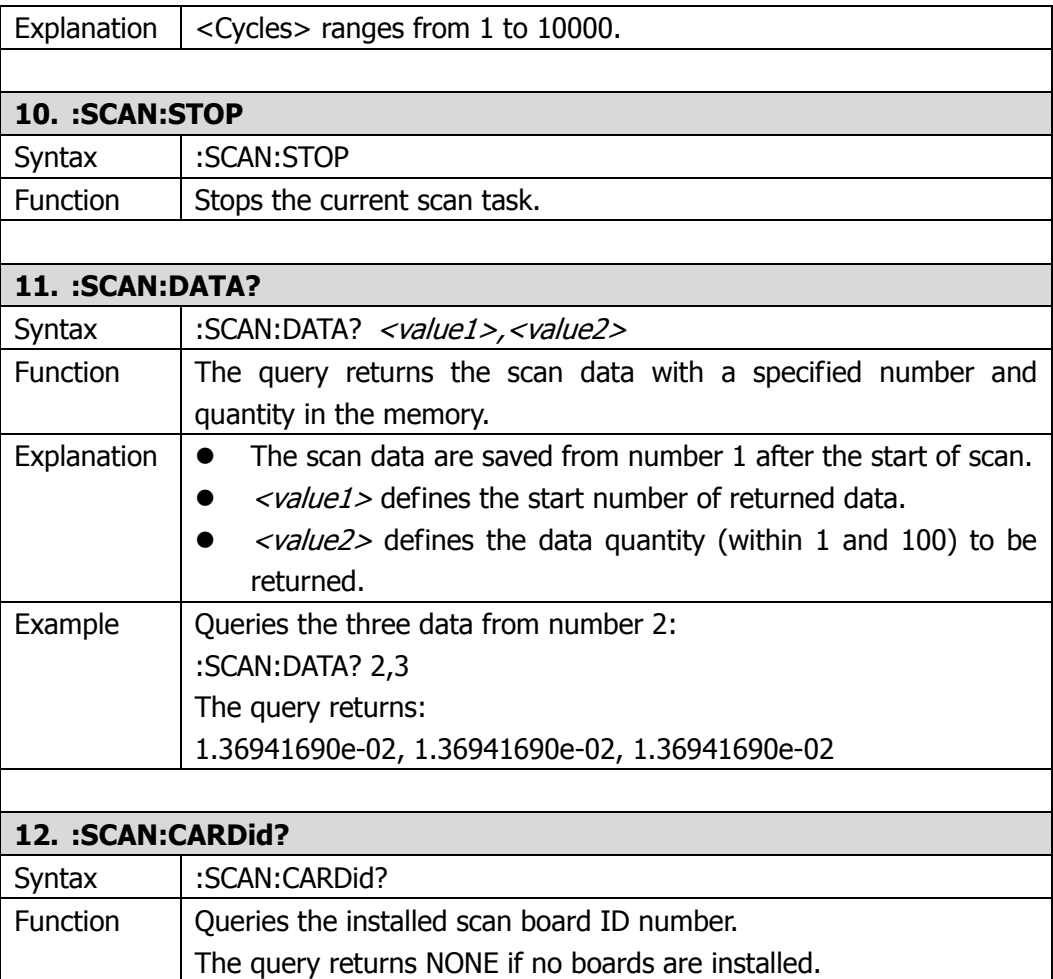

# **Chapter 3 Commands Compatibility**

The DM3000 series digital multimeter not only supports **RIGOL** commands system, but also have been compatible with Agilent and Fluke multimeter's some remote control commands. If users have been familiar with Agilent and Fluke's commands, you can operate **RIGOL** DM3000 conveniently.

This chapter lists Agilent and Fluke's some commands that **RIGOL** DM3000 series digital multimeter supports, and it makes easy to find commands for users. For the detailed meaning of commands and operation methods, please refer to related companies' commands introduction.

- [Agilent Commands Compatibility](#page-67-0)
- Fluke Commands Compatibility

# <span id="page-67-0"></span>**Agilent Commands Compatibility**

The following table lists the commands of Agilent that supported by **RIGOL** DM3000 series digital multimeters.

Before using the commands, please select the Agilent commands by **CMDSet** command - CMDSet AGILENT. For more details on this command, please refer to the "[Commands Introduction](#page-10-0)" in Chapter 1.

**NOTE:** The contents in item "Function" from the table below refer to application of Agilent Commands in **RIGOL** DM3000 series digital multimeters.

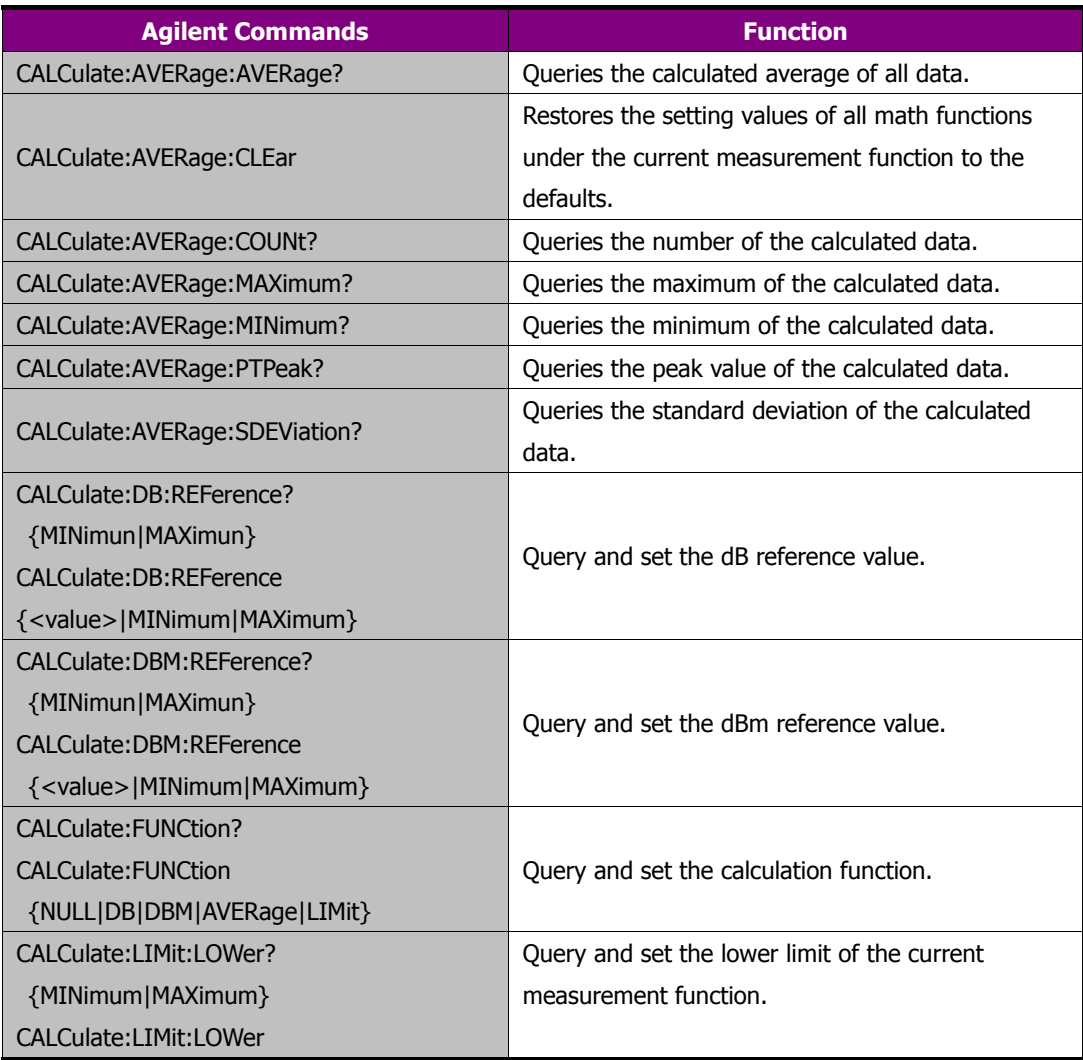

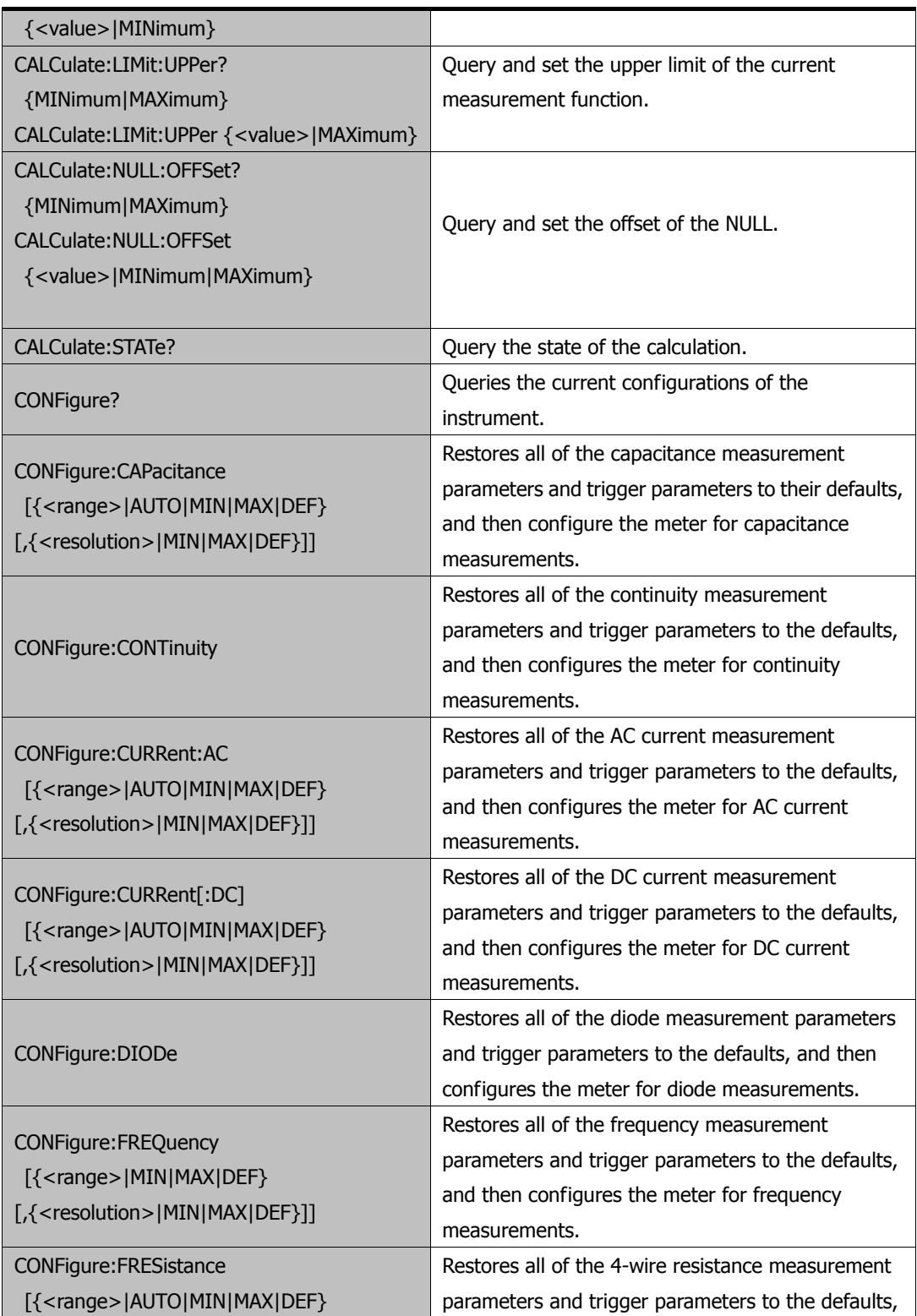

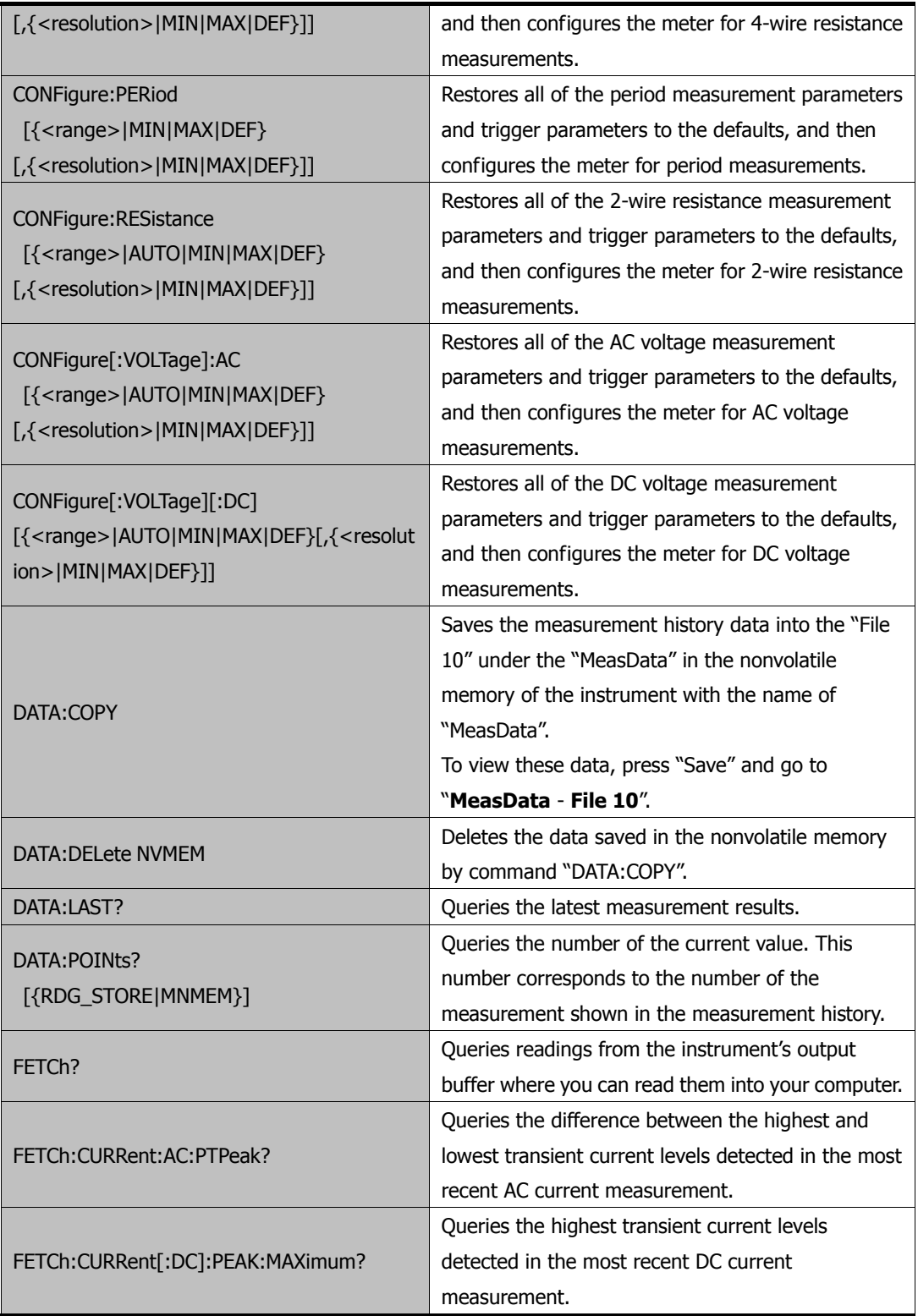

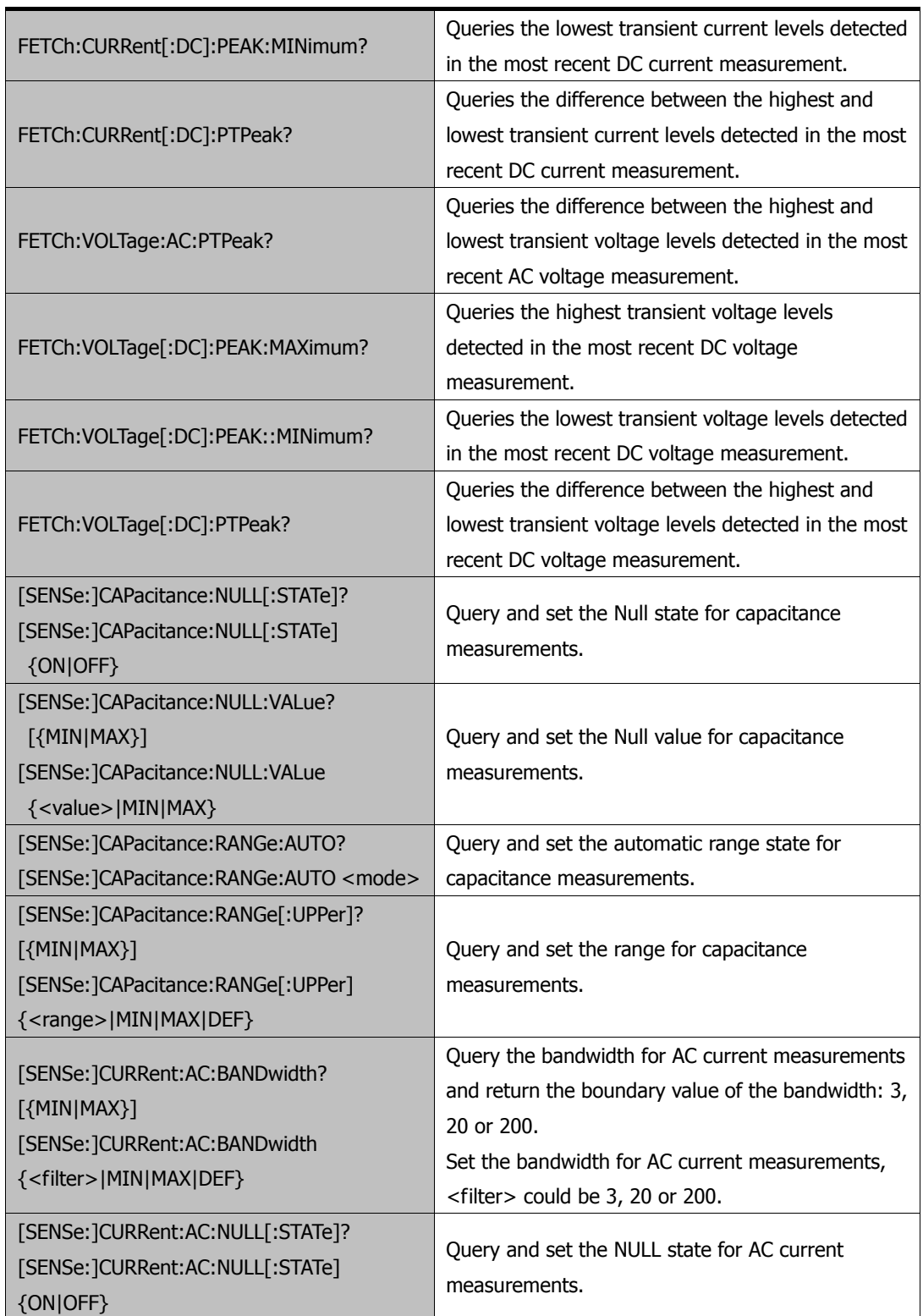

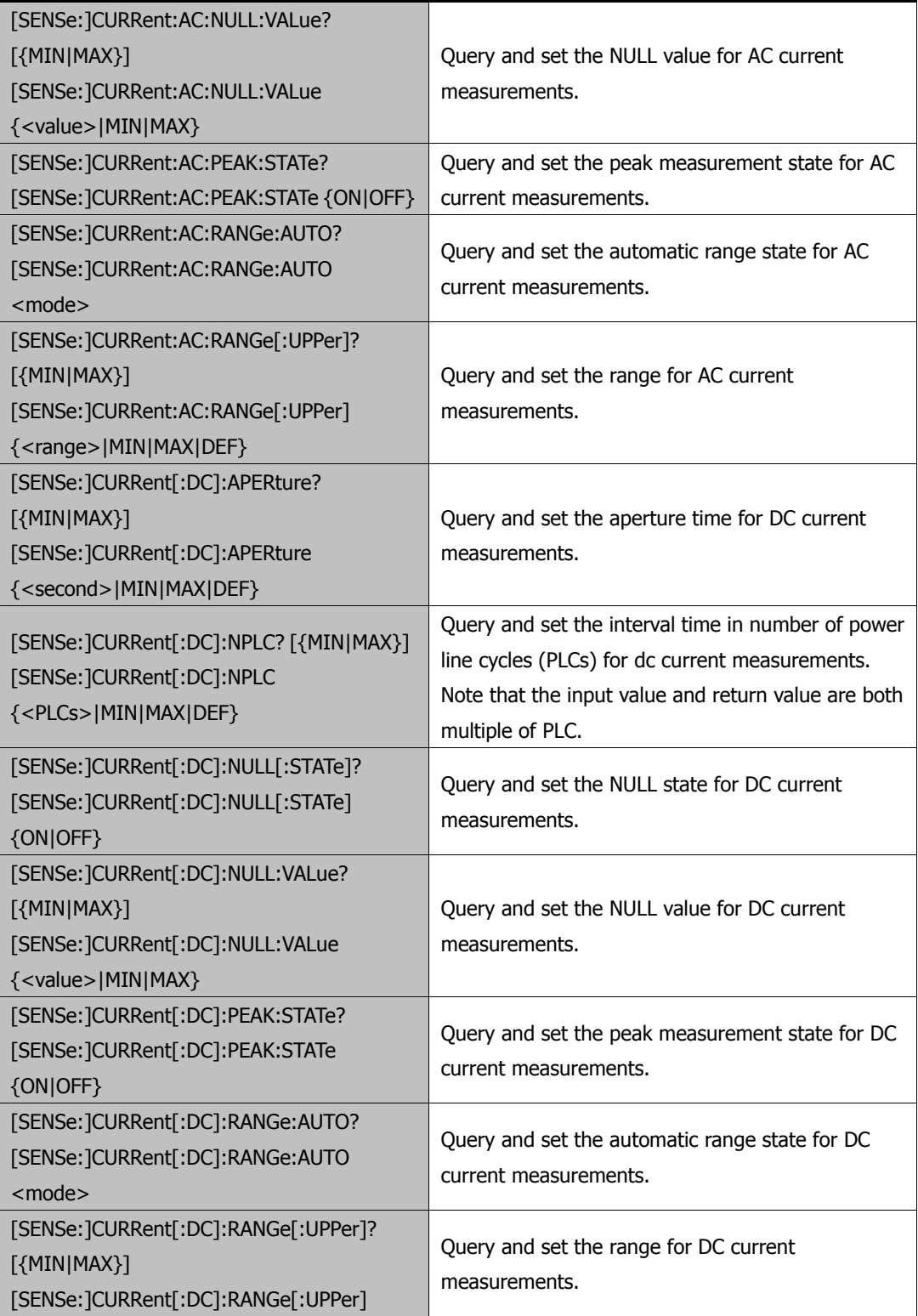
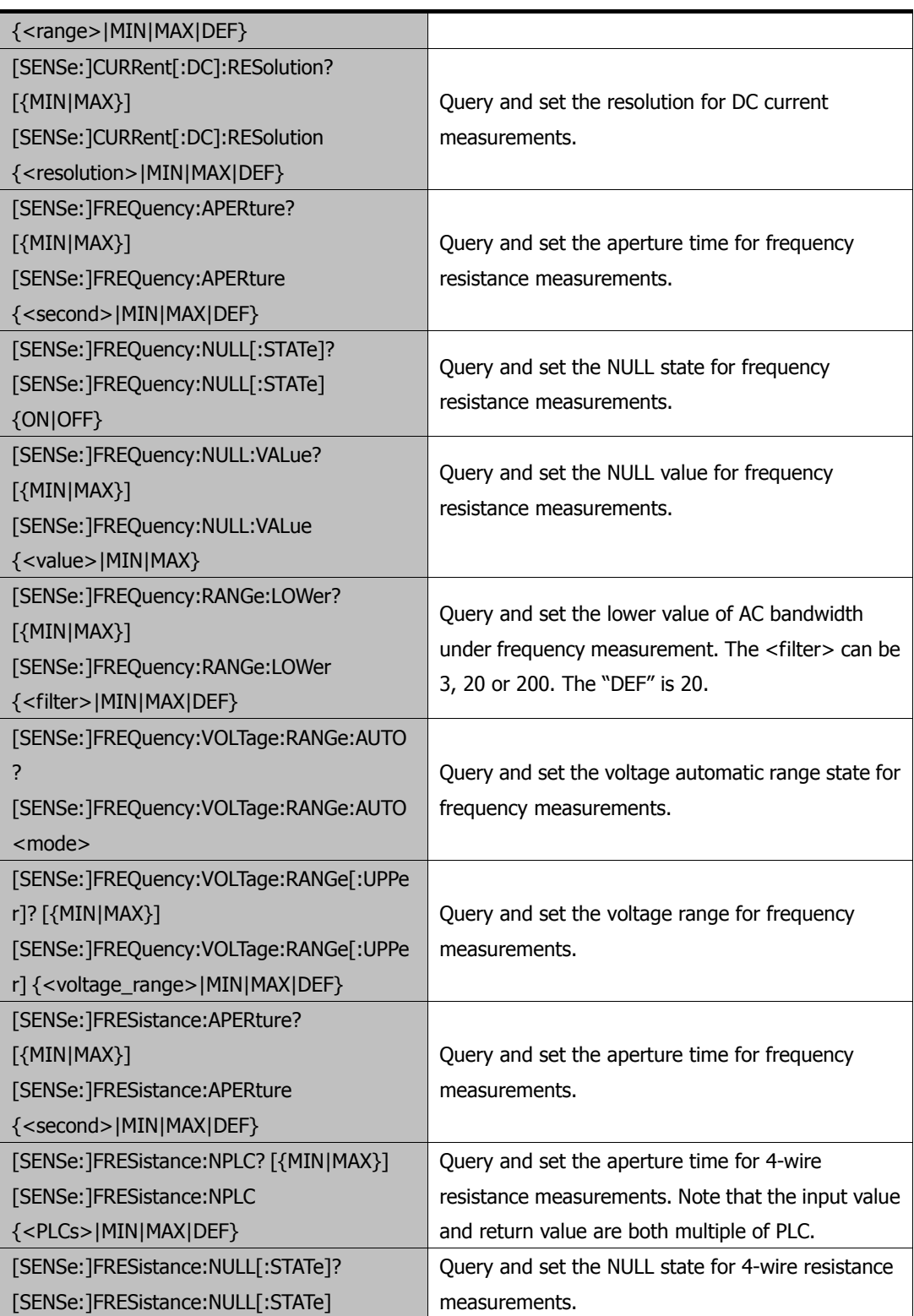

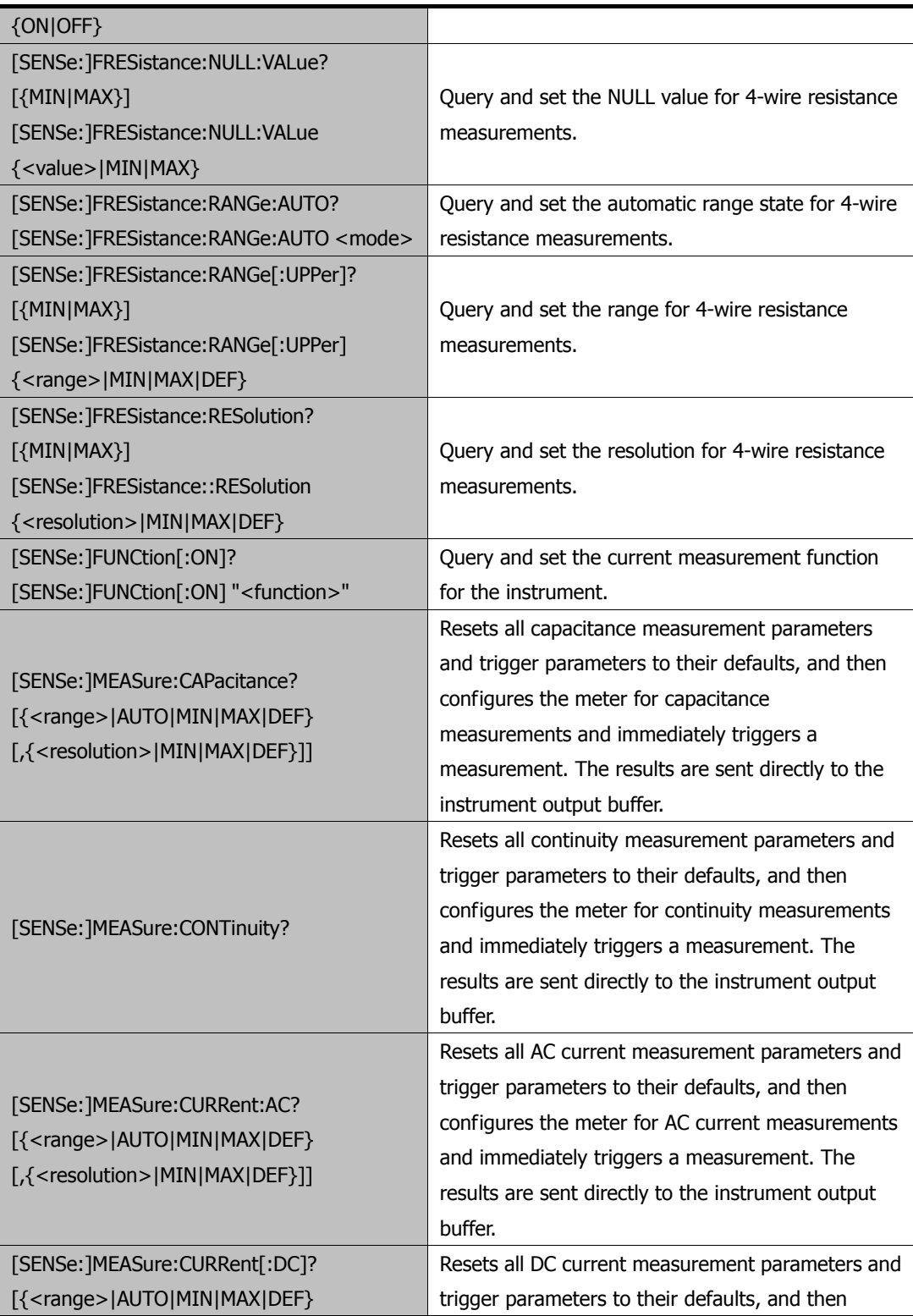

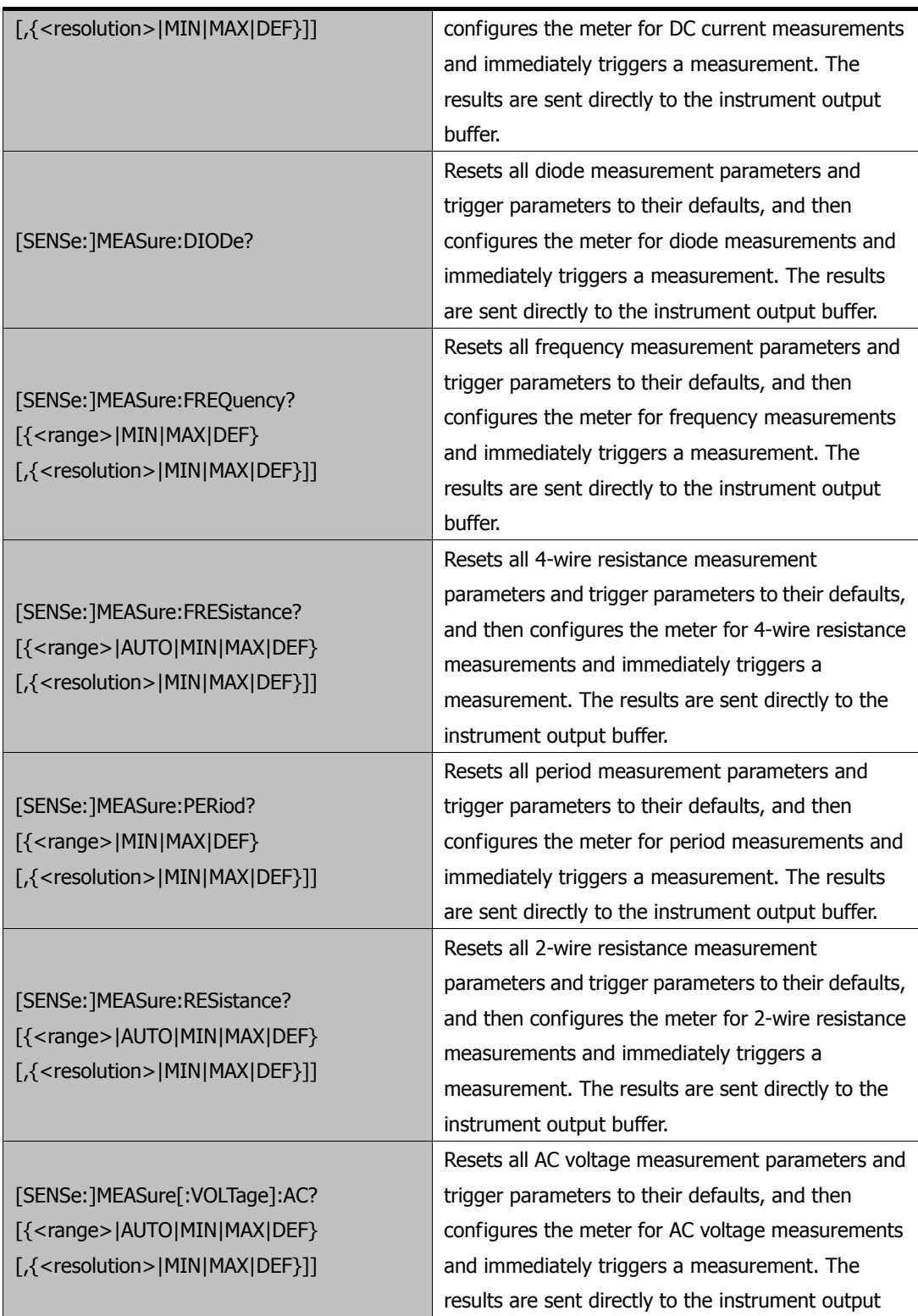

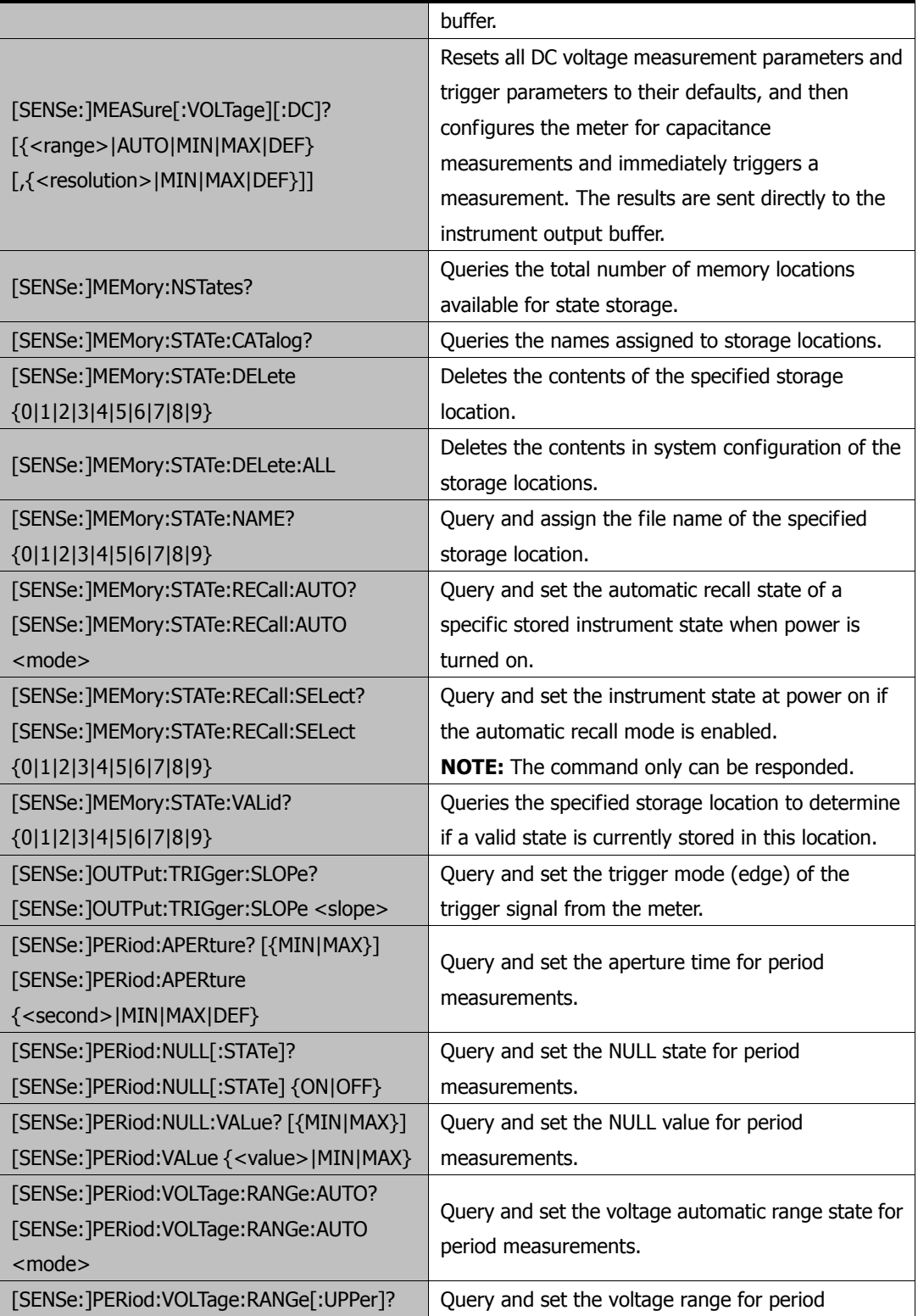

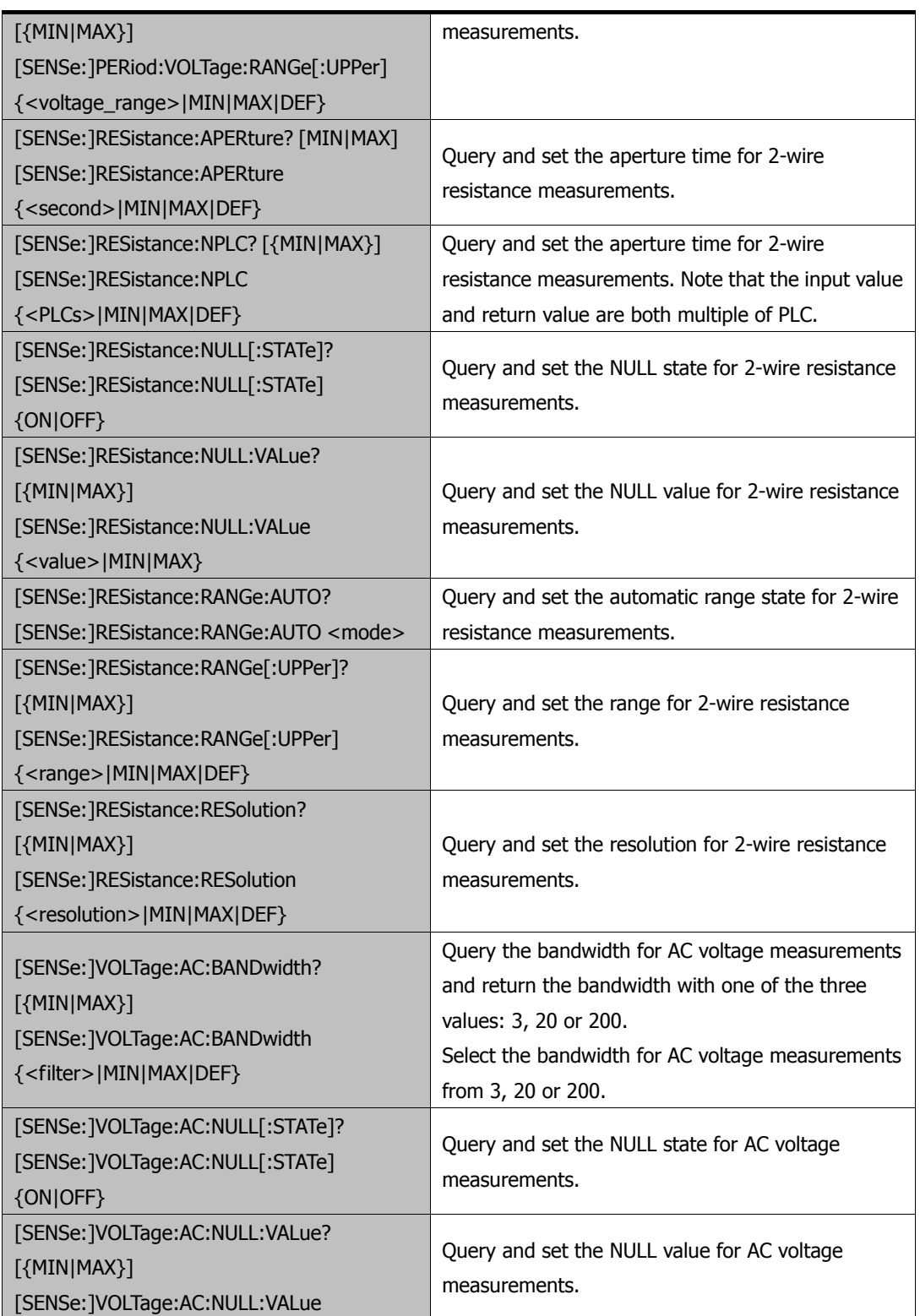

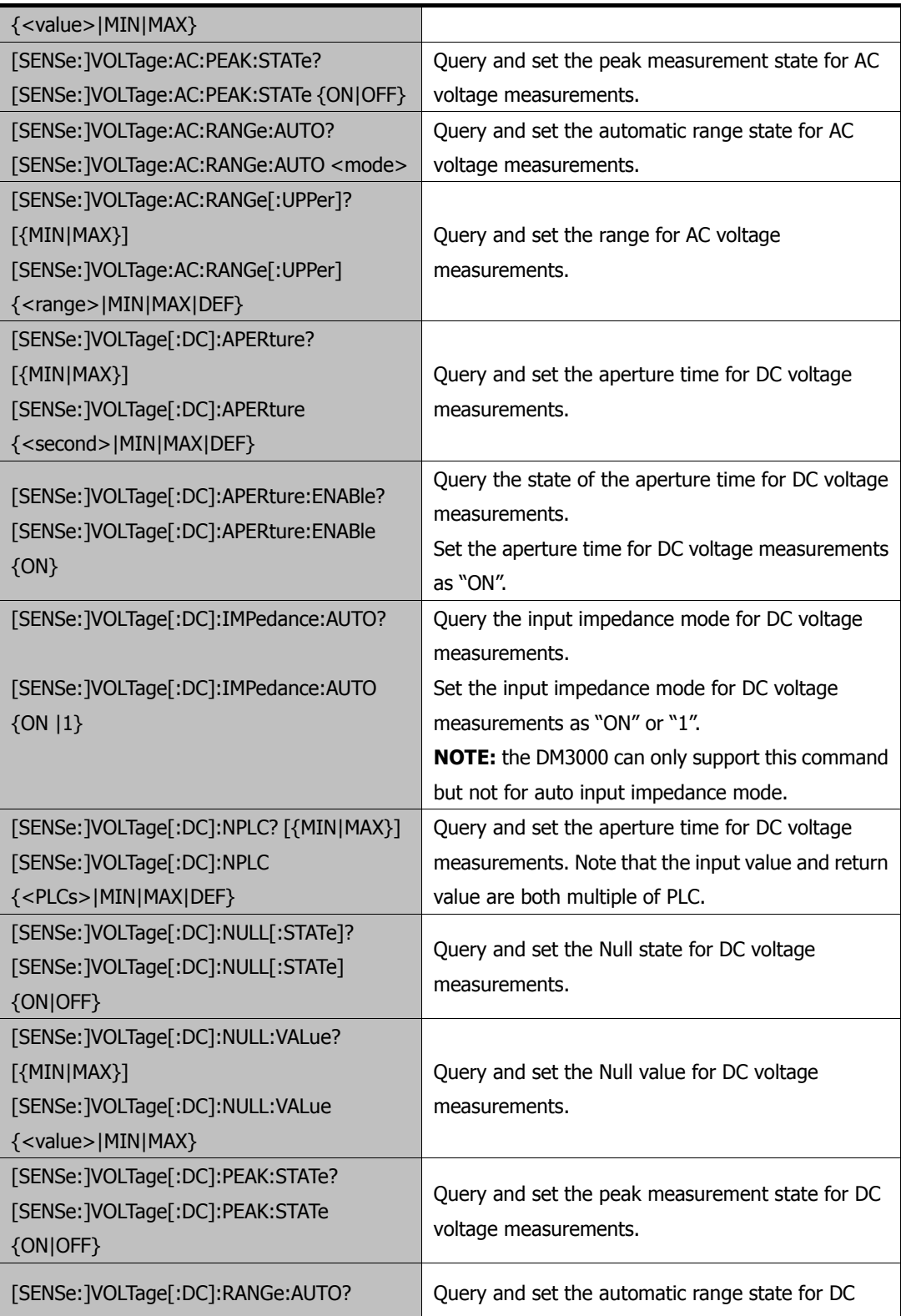

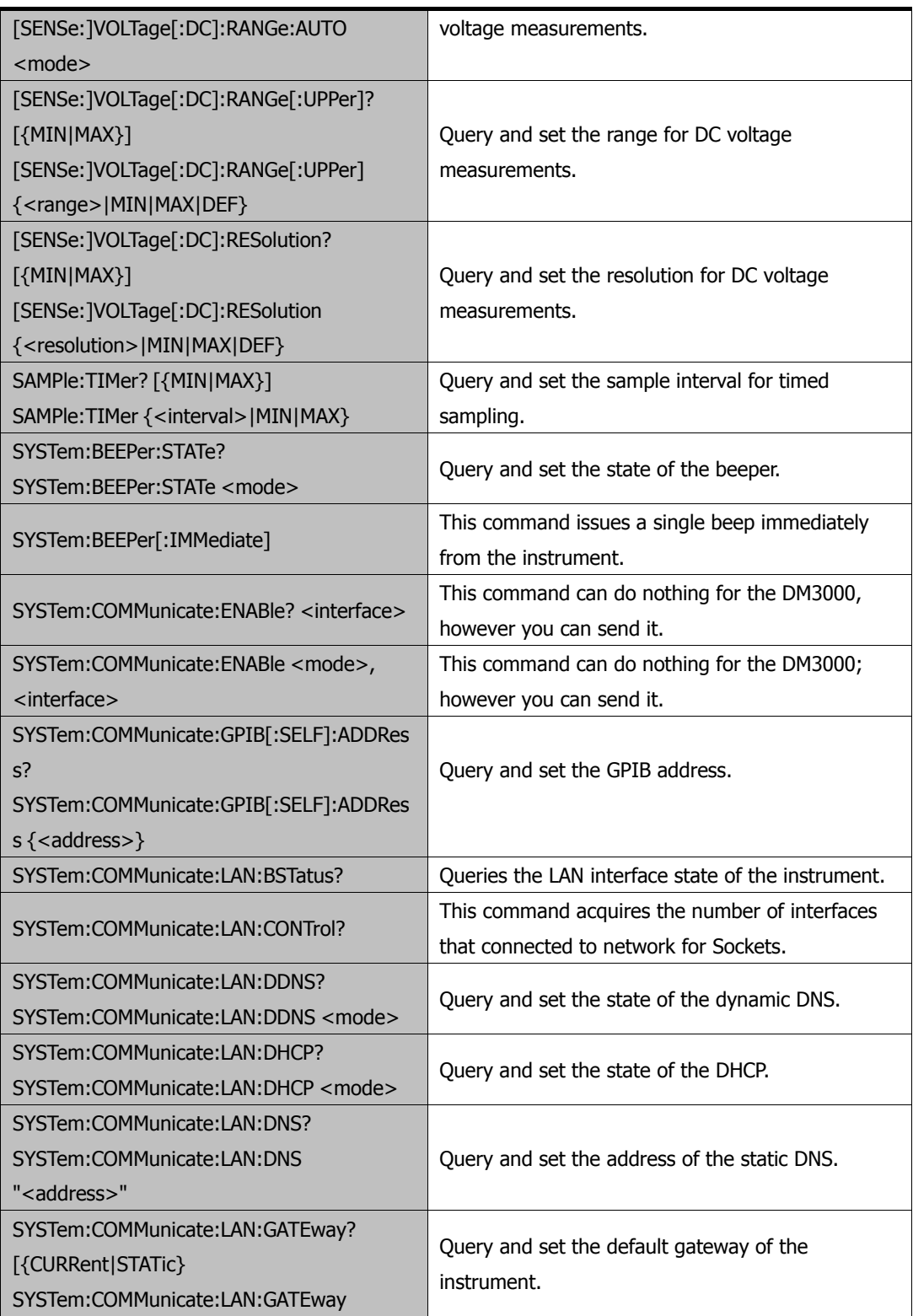

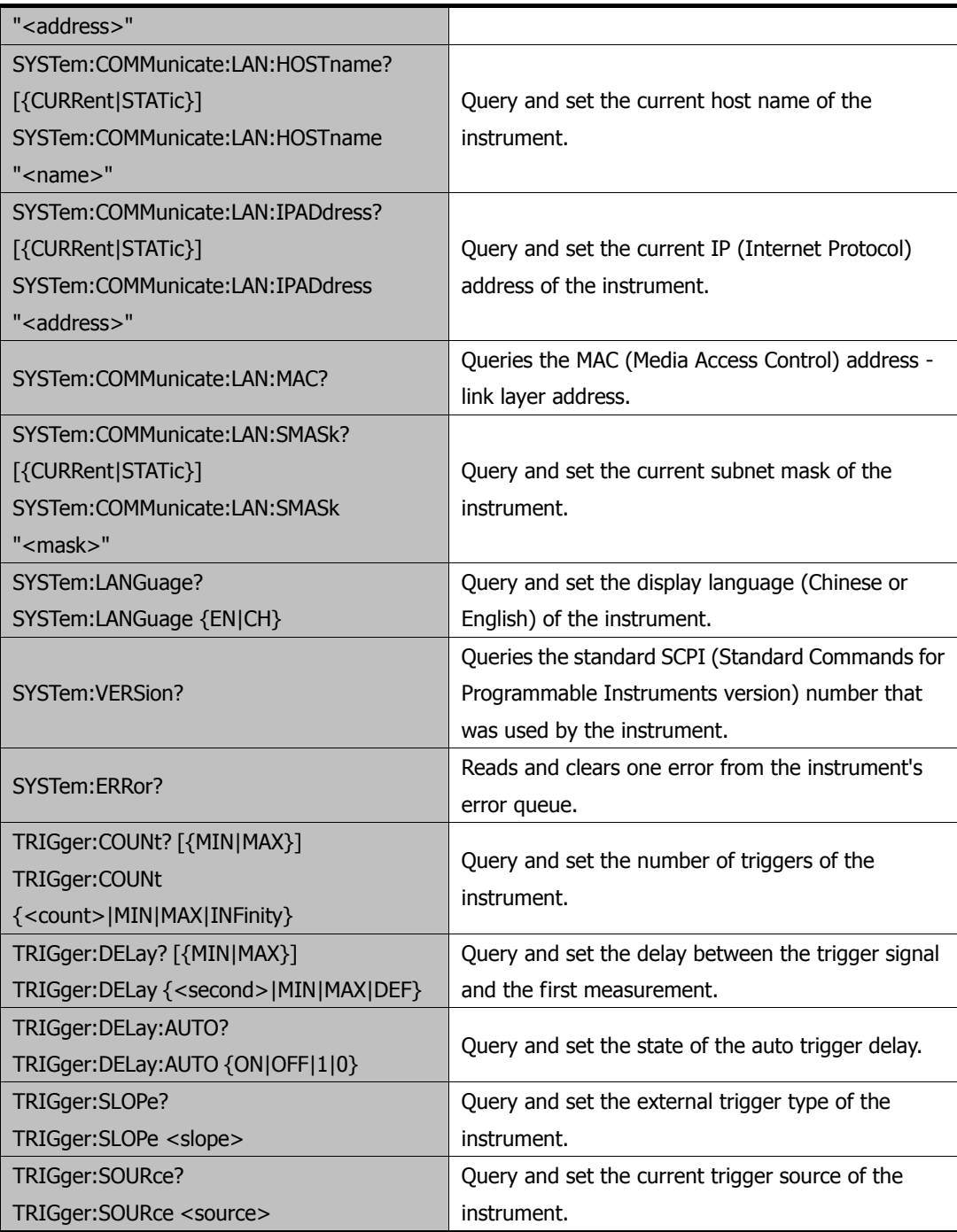

# **Fluke Commands Compatibility**

The following table lists the commands of Fluke that supported by **RIGOL** DM3000 series digital multimeters.

Before using these commands, please select the Fluke commands by **CMDSet** command - CMDSet FLUKE. For more details on this command, please refer to the "[Commands Introduction](#page-10-0)" in Chapter 1.

**NOTE:** The contents in item "Function" from the table below refer to application of Fluke Commands in **RIGOL** DM3000 series digital multimeters. Fluke

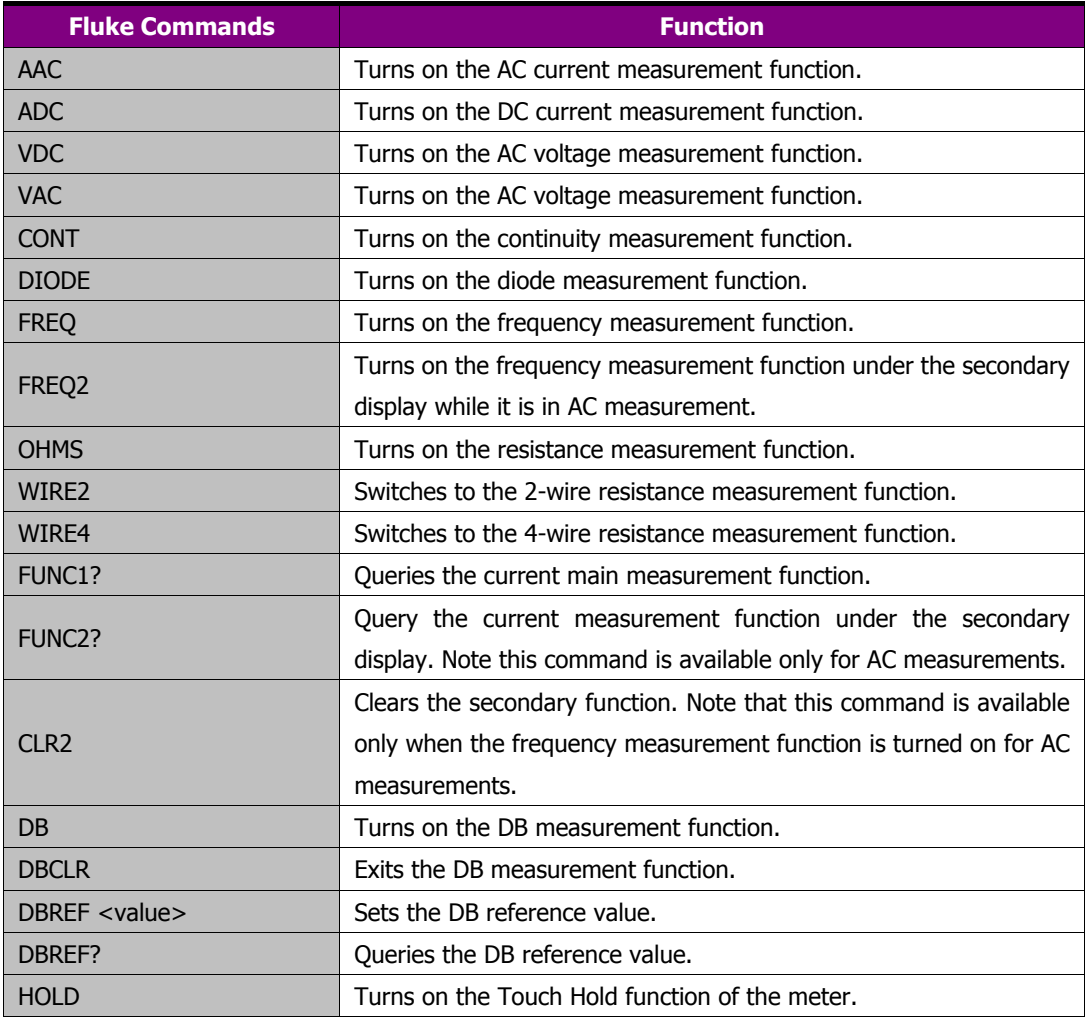

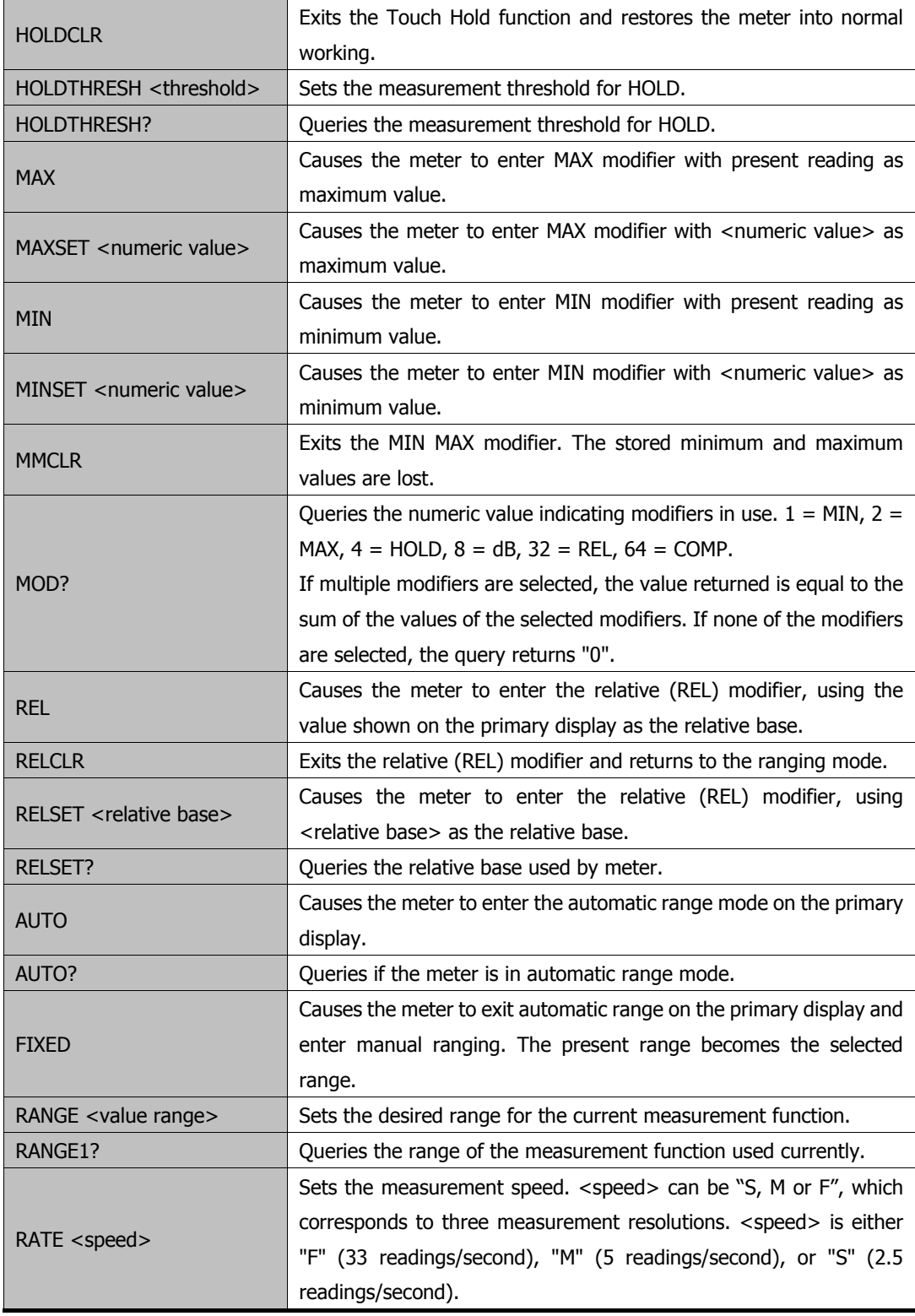

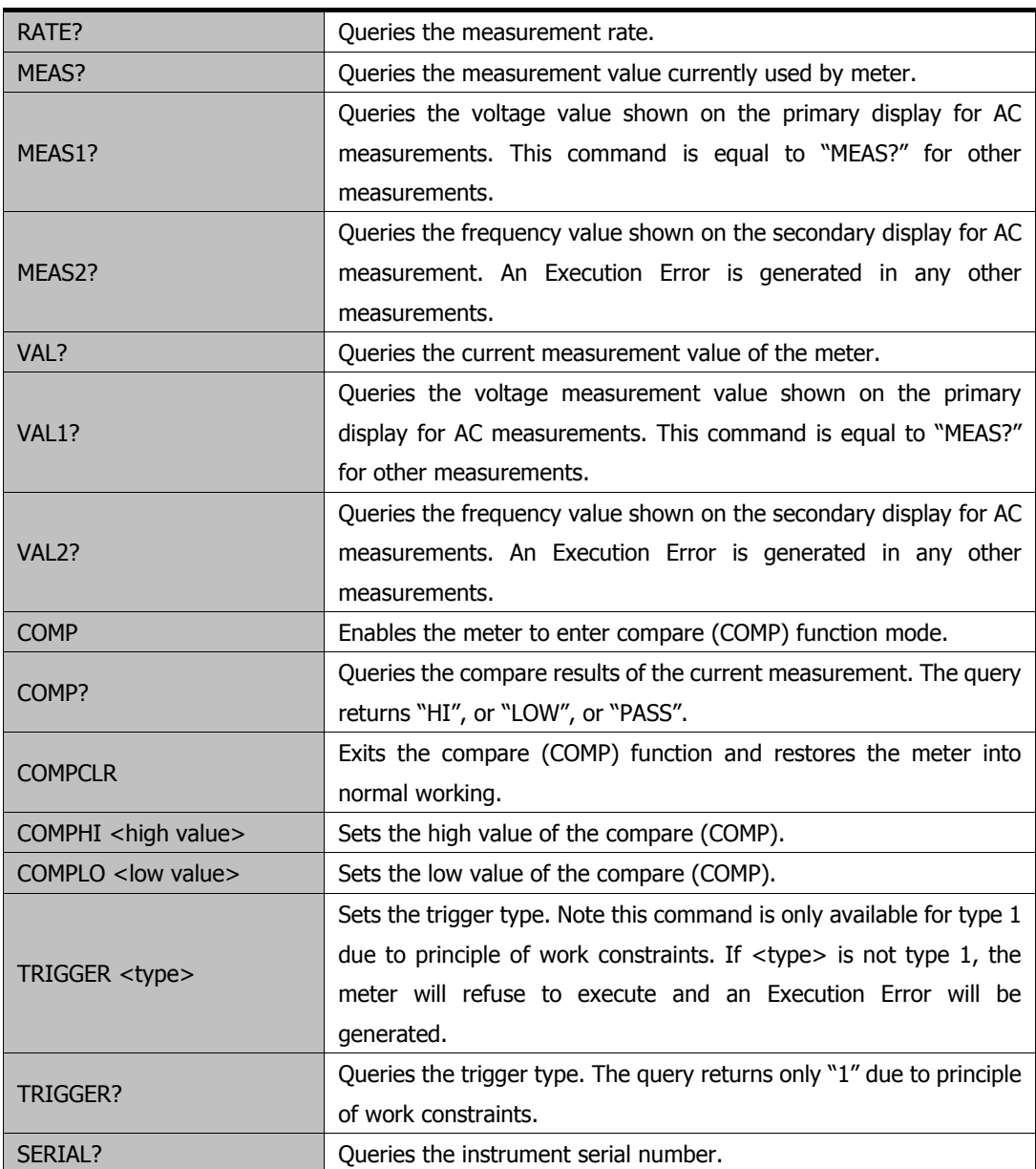

# **Index: Command Quick Reference**

#### [\\*CLS 2-3](#page-14-0)  [\\*IDN?](#page-14-1) [2-3](#page-14-1) [\\*RST 2-3](#page-14-2)

# **C**

[CMDSet 2-3](#page-14-3) [:CALCulate:FUNCtion 2-40](#page-51-0) [:CALCulate:STATistic:MIN? 2-40](#page-51-1) [:CALCulate:STATistic:MAX? 2-40](#page-51-2) [:CALCulate:STATistic:AVERage? 2-40](#page-51-3) [:CALCulate:STATistic:COUNt? 2-40](#page-51-4) [:CALCulate:STATistic:STATe 2-41](#page-52-0) [:CALCulate:NULL:STATe 2-41](#page-52-1) [:CALCulate:NULL:OFFSet 2-41](#page-52-2) [:CALCulate:DB:STATe 2-42](#page-53-0) [:CALCulate:DB? 2-42](#page-53-1) [:CALCulate:DB:REFErence 2-42](#page-53-2) [:CALCulate:DBM:STATe 2-42](#page-53-3) [:CALCulate:DBM? 2-42](#page-53-4) [:CALCulate:DBM:REFErence 2-42](#page-53-5) [:CALCulate:LIMIt:STATe 2-43](#page-54-0) [:CALCulate:LIMIt? 2-43](#page-54-1) [:CALCulate:LIMIt:LOWEr 2-43](#page-54-2) [:CALCulate:LIMIt:UPPEr 2-44](#page-55-0)

# **D**

[:DATAlog:CONFigure? 2-46](#page-57-0) [:DATAlog:CONFigure:FUNCtion 2-46](#page-57-1) [:DATAlog:CONFigure:STARtmode 2-46](#page-57-2) [:DATAlog:CONFigure:STARtmode:AUTO](#page-57-3) [2-46](#page-57-3) [:DATAlog:CONFigure:STARtmode:EXTern](#page-58-0)  [2-47](#page-58-0)

[:DATAlog:CONFigure:STARtmode:DELAytime](#page-58-1)  [2-47](#page-58-1) [:DATAlog:CONFigure:STOPmode:TIME 2-47](#page-58-2) [:DATAlog:CONFigure:STOPmode:NUMber](#page-58-3)  [2-47](#page-58-3) [:DATAlog:CONFigure:RATE 2-47](#page-58-4) [:DATAlog:RUN 2-48](#page-59-0) [:DATAlog:RUN? 2-48](#page-59-1) [:DATAlog:STOP 2-48](#page-59-2) [:DATAlog:DATA? 2-48](#page-59-3)

#### **F**

[:FUNCtion? 2-5](#page-16-0) [:FUNCtion:VOLTage:DC 2-5](#page-16-1) [:FUNCtion:VOLTage:DC:RATIo 2-5](#page-16-2) [:FUNCtion:VOLTage:AC 2-5](#page-16-3) [:FUNCtion:CURRent:DC 2-5](#page-16-4) [:FUNCtion:CURRent:AC 2-5](#page-16-5) [:FUNCtion:RESistance 2-5](#page-16-6) [:FUNCtion:FRESistance 2-5](#page-16-7) [:FUNCtion:FREQuency 2-6](#page-17-0) [:FUNCtion:PERiod 2-6](#page-17-1) [:FUNCtion:CONTinuity 2-6](#page-17-2) [:FUNCtion:DIODe 2-6](#page-17-3) [:FUNCtion:CAPacitance 2-6](#page-17-4)

#### **M**

[:MEASure? 2-8](#page-19-0)  [:MEASure 2-8](#page-19-1) [:MEASure:VOLTage:DC? 2-8](#page-19-2) [:MEASure:VOLTage:DC](#page-19-3) [2-8](#page-19-4) [:MEASure:VOLTage:DC:RANGe? 2-8](#page-19-4) [:MEASure:VOLTage:DC:IMPEdance 2-9](#page-20-0) [:MEASure:VOLTage:DC:DIGIt 2-9](#page-20-1)

[:MEASure:VOLTage:DC:RATIo? 2-9](#page-20-2) [:MEASure:VOLTage:DC:RATIo:DIGIt 2-10](#page-21-0) [:MEASure:VOLTage:AC? 2-10](#page-21-1) [:MEASure:VOLTage:AC 2-10](#page-21-2) [:MEASure:VOLTage:AC:RANGe? 2-10](#page-21-3) [:MEASure:VOLTage:AC:FILTer 2-11](#page-22-0) [:MEASure:VOLTage:AC:DIGIt 2-11](#page-22-1) [:MEASure:VOLTage:AC:FREQuency? 2-11](#page-22-2) [:MEASure:VOLTage:AC:FREQuency:DISPlay](#page-22-3)  [2-11](#page-22-3) [:MEASure:VOLTage:AC:FREQuency:HIDE](#page-22-4)  [2-11](#page-22-4) [:MEASure:VOLTage:AC:FREQuency:STATe?](#page-23-0)  [2-12](#page-23-0) [:MEASure:CURRent:DC? 2-12](#page-23-1) [:MEASure:CURRent:DC 2-12](#page-23-2) [:MEASure:CURRent:DC:RANGe? 2-12](#page-23-3) [:MEASure:CURRent:DC:DIGIt 2-13](#page-24-0) [:MEASure:CURRent:AC? 2-13](#page-24-1) [:MEASure:CURRent:AC 2-13](#page-24-2) [:MEASure:CURRent:AC:RANGe? 2-13](#page-24-3) [:MEASure:CURRent:AC:DIGIt 2-14](#page-25-0) [:MEASure:CURRent:AC:FREQuency? 2-14](#page-25-1) [:MEASure:CURRent:AC:FREQuency:DISPlay](#page-25-2)  [2-14](#page-25-2)  [:MEASure:CURRent:AC:FREQuency:HIDE](#page-25-3)  [2-14](#page-25-3) [:MEASure:CURRent:AC:FREQuency:STATe?](#page-25-4)  [2-14](#page-25-4) [:MEASure:RESistance? 2-15](#page-26-0) [:MEASure:RESistance 2-15](#page-26-1) [:MEASure:RESistance:RANGe? 2-15](#page-26-2) [:MEASure:RESistance:DIGIt 2-15](#page-26-3) [:MEASure:FRESistance? 2-16](#page-27-0) [:MEASure:FRESistance 2-16](#page-27-1)  [:MEASure:FRESistance:RANGe? 2-16](#page-27-2) [:MEASure:FRESistance:DIGIt 2-16](#page-27-3) [:MEASure:FREQuency? 2-16](#page-27-4)

[:MEASure:FREQuency 2-17](#page-28-0) [:MEASure:FREQuency:RANGe? 2-17](#page-28-1) [:MEASure:FREQuency:DIGIt 2-17](#page-28-2) [:MEASure:PERiod? 2-17](#page-28-3) [:MEASure:PERiod 2-18](#page-29-0) [:MEASure:PERiod:RANGe? 2-18](#page-29-1) [:MEASure:PERiod:DIGIt 2-18](#page-29-2) [:MEASure:CONTinuity? 2-18](#page-29-3) [:MEASure:CONTinuity 2-18](#page-29-4) [:MEASure:DIODe? 2-19](#page-30-0)  [:MEASure:DIODe:DIGIt 2-19](#page-30-1) [:MEASure:CAPacitance? 2-19](#page-30-2) [:MEASure:CAPacitance 2-19](#page-30-3) [:MEASure:CAPacitance:RANGe? 2-20](#page-31-0) [:MEASure:CAPacitance:DIGIt 2-20](#page-31-1)

#### **R**

[:RESOlution:VOLTage:DC 2-22](#page-33-0) [:RESOlution:VOLTage:DC:RATIo 2-22](#page-33-1) [:RESOlution:VOLTage:AC 2-22](#page-33-2) [:RESOlution:CURRent:DC 2-23](#page-34-0) [:RESOlution:CURRent:AC 2-23](#page-34-1) [:RESOlution:RESistance 2-24](#page-35-0) [:RESOlution:FRESistance 2-24](#page-35-1) [:RESOlution:CAPacitance 2-24](#page-35-2)

# **S**

[:SYSTem:BEEPer 2-27](#page-38-0) [:SYSTem:BEEPer:STATe 2-27](#page-38-1) [:SYSTem:CONFigure:POWEron 2-27](#page-38-2) [:SYSTem:CONFigure:DEFault 2-27](#page-38-3)  [:SYSTem:LANGuage 2-27](#page-38-4) [:SYSTem:CLOCk:STATe 2-27](#page-38-5) [:SYSTem:CLOCk:DATE 2-28](#page-39-0) [:SYSTem:CLOCk:TIME 2-28](#page-39-1) [:SYSTem:FORMat:DECImal 2-28](#page-39-2) [:SYSTem:FORMat:SEPArate 2-28](#page-39-3) [:SYSTem:DISPlay:BRIGht 2-29](#page-40-0)

[:SYSTem:DISPlay:CONTrast 2-29](#page-40-1) [:SYSTem:DISPlay:INVErt 2-29](#page-40-2) [:SYSTem:MACAddr? 2-29](#page-40-3) [:SYSTem:LANSerial?](#page-40-4) [2-29](#page-40-4) [:SYSTem:EDITion? 2-29](#page-40-5) [:SYSTem:TYPE? 2-30](#page-41-0) [:SYSTem:SERIal? 2-30](#page-41-1) [:SYSTem:SCANserial? 2-30](#page-41-2) [:SYSTem:OPENtimes? 2-30](#page-41-3) [:SYSTem:ERRor? 2-30](#page-41-4) [:SYSTem:VERSion? 2-30](#page-41-5) [:SCAN:PROJect? 2-51](#page-62-0) [:SCAN:PROJect:CREAte 2-51](#page-62-1) [:SCAN:PROJect:CURRently:CYCLe? 2-51](#page-62-2) [:SCAN:TASK:ADD 2-51](#page-62-3) [:SCAN:TASK:DELEte 2-52](#page-63-0) [:SCAN:TASK:INTErval 2-52](#page-63-1) [:SCAN:TASK:LIST? 2-52](#page-63-2) [:SCAN:RUN? 2-52](#page-63-3) [:SCAN:RUN 2-52](#page-63-4) [:SCAN:STOP 2-53](#page-64-0) [:SCAN:DATA? 2-53](#page-64-1) [:SCAN:CARDid? 2-53](#page-64-2)

## **T**

[:TRIGger:SOURce 2-36](#page-47-0) [:TRIGger:AUTO:INTErval 2-36](#page-47-1) [:TRIGger:AUTO:HOLD 2-36](#page-47-2) [:TRIGger:AUTO:HOLD:SENSitivity 2-36](#page-47-3) [:TRIGger:SINGle 2-37](#page-48-0) [:TRIGger:SINGle:TRIGger 2-37](#page-48-1) [:TRIGger:EXT 2-37](#page-48-2) [:TRIGger:VMComplete:POLAr 2-37](#page-48-3) [:TRIGger:VMComplete:PULSewidth 2-37](#page-48-4)

## **U**

[:UTILity:INTErface:LAN:DHCP 2-32](#page-43-0) [:UTILity:INTErface:LAN:AUTOip 2-32](#page-43-1) [:UTILity:INTErface:LAN:MANUip 2-32](#page-43-2) [:UTILity:INTErface:LAN:IP 2-32](#page-43-3) [:UTILity:INTErface:LAN:MASK 2-32](#page-43-4) [:UTILity:INTErface:LAN:GATEway 2-33](#page-44-0) [:UTILity:INTErface:LAN:DNS 2-33](#page-44-1) [:UTILity:INTErface:GPIB:ADDRess 2-33](#page-44-2) [:UTILity:INTErface:RS232:BAUD 2-34](#page-45-0) [:UTILity:INTErface:RS232:PARIty 2-34](#page-45-1) [:UTILity:INTErface:USB:ID? 2-34](#page-45-2)